#### **ФАКУЛЬТЕТ УПРАВЛІННЯ ПРОЦЕСАМИ ПЕРЕВЕЗЕНЬ**

**Кафедра вищої математики**

#### **МАТЕМАТИЧНІ МЕТОДИ В ЗАДАЧАХ УПРАВЛІННЯ ТРАНСПОРТНИМИ СИСТЕМАМИ**

**МЕТОДИЧНІ ВКАЗІВКИ і завдання до індивідуальних робіт**

Методичні вказівки розглянуто і рекомендовано до друку на засіданні кафедри вищої математики 4 грудня 2017 р., протокол № 4.

Методичні вказівки і завдання призначені для студентів освітнього рівня «Магістр» всіх форм навчання.

Укладачі:

доценти Н. Г. Панченко, М. Є. Резуненко

Рецензент

проф. Т. В. Бутько

#### МАТЕМАТИЧНІ МЕТОДИ В ЗАДАЧАХ УПРАВЛІННЯ ТРАНСПОРТНИМИ СИСТЕМАМИ

МЕТОДИЧНІ ВКАЗІВКИ і завдання до індивідуальних робіт

Відповідальний за випуск Панченко Н. Г.

Редактор Ібрагімова Н. В.

Підписано до друку 27.12.17 р.

Формат паперу 60х84 1/16. Папір писальний.

Умовн.-друк.арк. 2,5. Тираж 50. Замовлення №

Видавець та виготовлювач Український державний університет залізничного транспорту, 61050, Харків-50, майдан Фейєрбаха, 7. Свідоцтво суб'єкта видавничої справи ДК № 6100 від 21.03.2018 р.

# **3MICT**

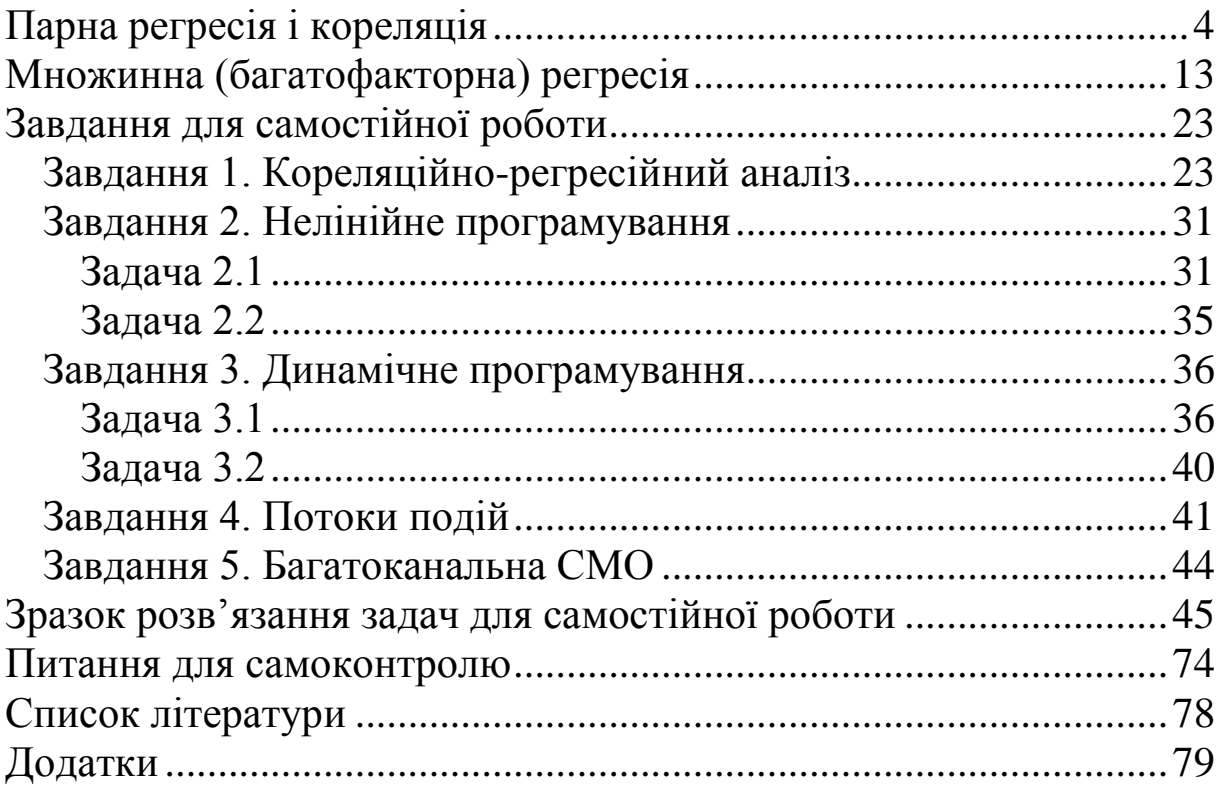

Одна з найбільш поширених задач статистичного дослідження полягає у вивченні залежності фактора *Y* (результативної ознаки) від одного або декількох інших факторів. Для цього в статистиці використовується кореляційнорегресійний аналіз.

Терміни кореляція (correlation – співвідношення, взаємозв'язок, взаємозалежність) і регресія (regress – рухатися у зворотному напрямі) ввів Ф. Гальтон (1822-1911 р.р). У 1885 р. була видана його робота «Регресія в напряму до загального середнього розміру при наслідуванні росту», присвячена дослідженню залежності росту дітей від росту їхніх батьків. З часом відбулося узагальнення поняття регресії, яке спочатку використовувалося лише для процесів, що мали тенденцію рухатися в напрямі середнього, і сьогодні регресійний аналіз широко застосовується в різних галузях людської діяльності.

Задача кореляційного аналізу полягає у виявленні характеру і ступеня взаємозв'язку між факторами, які є випадковими величинами.

Задачею регресійного аналізу є визначення того, наскільки зміна одного фактора в середньому впливає на зміну результативної ознаки.

У кореляційному аналізі визначається один показник, що характеризує ступінь тісноти взаємозв'язку факторів, а регресійному аналізі будується модель регресії у вигляді математичної функції, яка показує вплив факторів на результативну ознаку.

Випадкові величини можуть бути пов'язані або функціональною залежністю, або статистичною, або бути незалежними.

Функціональною називають залежність, при якій кожному значенню випадкової величини *X* за певним законом ставиться у відповідність єдине або декілька строго визначених значень випадкової величини *<sup>Y</sup>* .

Статистичною називають залежність, при якій значенню випадкової величини *X* ставиться у відповідність певний розподіл випадкової величини *Y* . Виникнення такого зв'язку

4

обумовлено тим, що на залежну змінну можуть впливати неконтрольовані або невраховані фактори, а також випадкові помилки. У цьому випадку одному і тому самому значенню *X* можуть відповідати різні значення *Y* . Наприклад один і той самий товар продається в різних магазинах за різною ціною.

Умовним математичним сподіванням  $M_{x}(Y)$  називається математичне сподівання змінної *Y* , обчислене у припущенні, що змінна *X* набула значення *х*.

Кореляційною називається статистична залежність, при якій кожному значенню однієї змінної відповідає певне умовне математичне сподівання іншої, тобто існує функціональна залежність між значеннями однієї змінної і умовним математичним сподіванням іншої:

$$
M_x(Y) = f(x). \tag{1}
$$

Рівняння (1) називається рівнянням регресії *Y* на *<sup>X</sup>* , а її графік – лінією регресії.

При цьому якщо умовне математичне сподівання змінюється за лінійним законом, то залежність називається лінійною, інакше – нелінійною.

За напрямом змін результативної та факторної ознаки залежності поділяють на прямі і зворотні.

Залежно від кількості факторів, включених у рівняння регресії, прийнято розрізняти парну (1 фактор) і множинну регресію (2 і більше факторів).

Регресійний аналіз включає такі етапи:

1) вибір форми зв'язку (виду аналітичного рівняння регресії);

2) оцінка параметрів рівняння;

3) оцінка якості рівняння регресії.

Розрізняють лінійні і нелінійні регресії. Найчастіше для опису статистичного зв'язку ознак використовується лінійна форма

$$
y = a + bx + \varepsilon \text{ afoo } y = a + bx,
$$

де *a* і *<sup>b</sup>* – параметри рівняння регресії;

 $\varepsilon$  – випадкова величина, що сформувалася під впливом неконтрольованих або неврахованих факторів, а також випадкових помилок.

Випадкова величина  $\varepsilon$  характеризує відхилення фактичного значення результативної ознаки від теоретичного, отриманого за рівнянням регресії.

Нелінійні регресії поділяють на два класи:

1 Лінійні по оцінюваних параметрах, наприклад

$$
\hat{y} = a + b_1 x + b_2 x^2 + \dots + b_k x^k,
$$
  
\n
$$
\hat{y} = a + b \ln x, \quad \hat{y} = a + \frac{b}{x}.
$$

2 Нелінійні по оцінюваних параметрах, наприклад

$$
\hat{y} = ax^b
$$
,  $\hat{y} = ab^x$ ,  $\hat{y} = e^{a+bx}$ ,  $\ln \hat{y} = a + b \ln x$ .

Такі типи рівнянь регресії зводять до лінійних заміною змінних (лінеаризація).

Набір значень двох змінних  $x_i$  і  $y_i$ ,  $i = 1, n$  можна зобразити на площині *XOY* точками, отримавши поле кореляції ( рисунок 1).

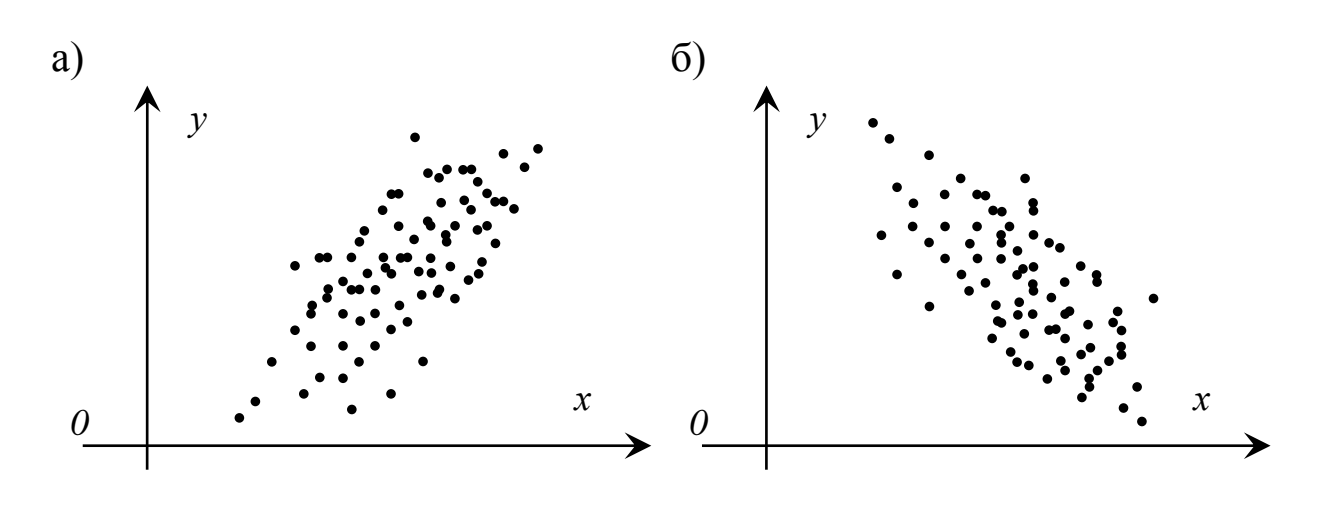

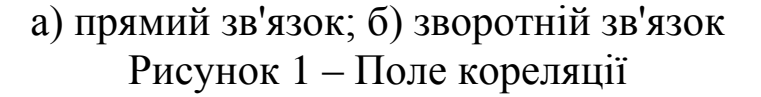

При графічному методі підбору виду рівняння парної регресії візуально порівнюють поле кореляції з основними типами кривих, які використовують при кількісній оцінці зв'язків (рисунок 2).

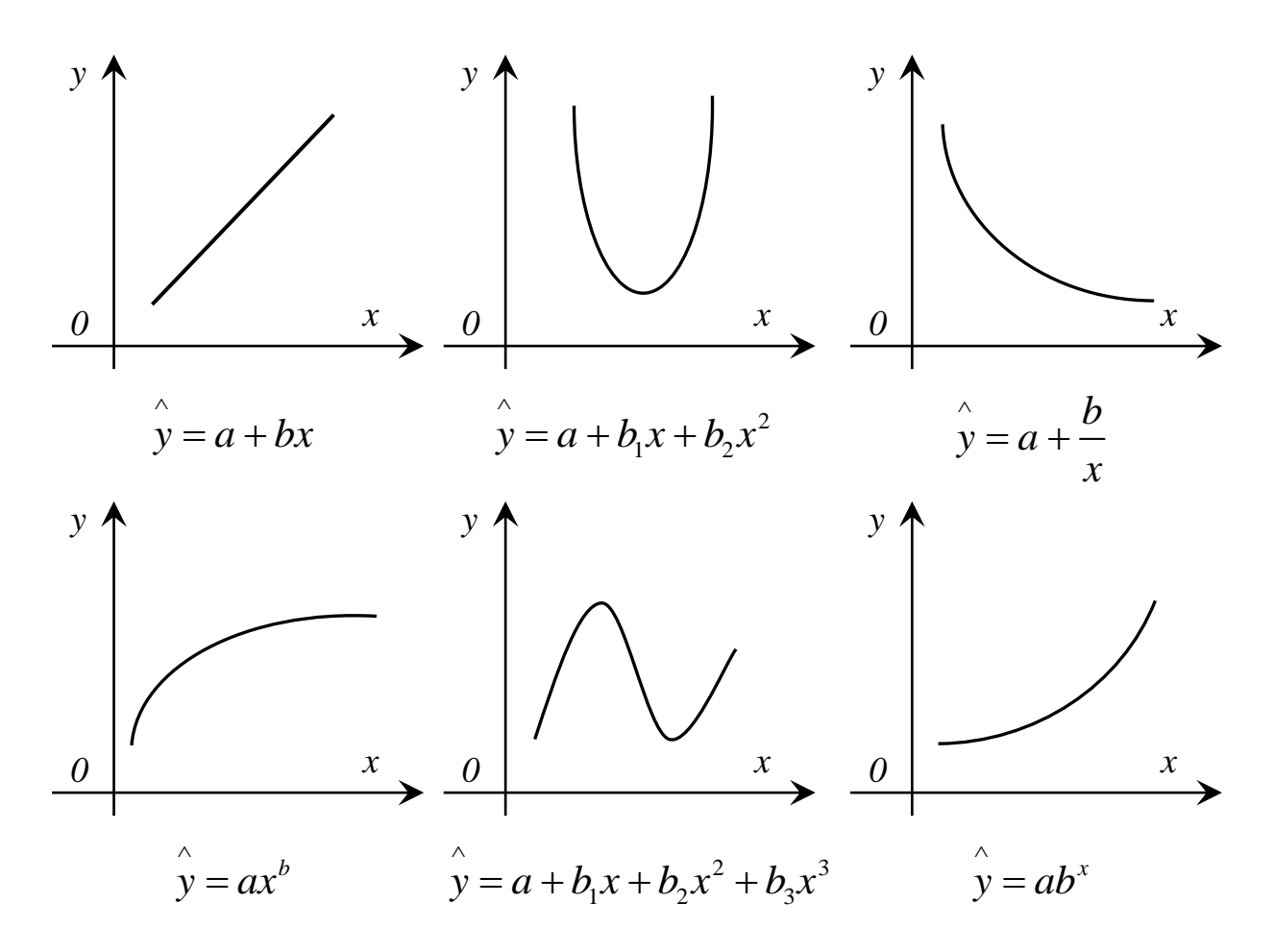

Рисунок 2 – Основні типи кривих, які використовують при кількісній оцінці зв'язків

Оцінки параметрів рівняння регресії найчастіше отримують, використовуючи метод найменших квадратів (МНК). МНК дозволяє отримати такі оцінки параметрів, при яких сума квадратів відхилень фактичних значень результативної ознаки у<sub>і</sub> від теоретичних у<sub>і</sub>  $\hat{\mathrm{y}}_{i}$  буде мінімальною, тобто

$$
\sum_{i=1}^n \left( y_i - \hat{y}_i \right)^2 \to \min.
$$

Для парної регресії

$$
S(a,b) = \sum_{i=1}^{n} (y_i - (a + bx_i))^2 \to \min,
$$
 (2)

де *<sup>n</sup>* – об'єм вибірки.

Згідно з МНК пряма лінія вибирається таким чином, щоб сума квадратів відстаней по вертикалі між нею і точками кореляційного поля була б мінімальною (рисунок 3).

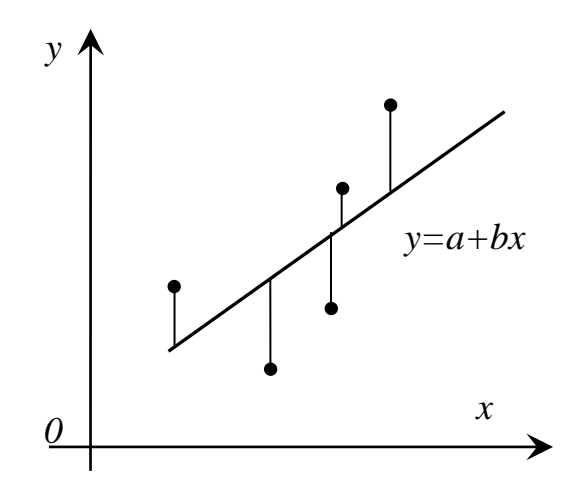

Рисунок 3 – Лінія лінійної регресії з зображеними залишками для кожної точки (вертикальні лінії)

Необхідні умови екстремуму функції (2)

$$
\begin{cases}\n\frac{\partial S}{\partial a} = -2 \sum_{i=1}^{n} \left( y_i - \left( a + bx_i \right) \right) = 0, \\
\frac{\partial S}{\partial b} = -2 \sum_{i=1}^{n} \left( y_i - \left( a + bx_i \right) \right) x_i = 0\n\end{cases}
$$

або

$$
\begin{cases} \sum_{i=1}^{n} (y_i - a - bx_i) = 0, \\ \sum_{i=1}^{n} (y_i - a - bx_i) x_i = 0. \end{cases}
$$

Для парноі регресії параметри *a* і *b* знаходять з системи лінійних рівнянь (3):

$$
\begin{cases} na + b \sum_{i=1}^{n} x_i = \sum_{i=1}^{n} y_i, \\ a \sum_{i=1}^{n} x_i + b \sum_{i=1}^{n} x_i^2 = \sum_{i=1}^{n} x_i y_i. \end{cases} (3)
$$

Знак коефіцієнта регресії *b* вказує напрям зв'язку (якщо  $b > 0$  – зв'язок прямий, якщо  $b < 0$ , то зв'язок зворотний). Величина *b* показує, на скільки одиниць зміниться в середньому результативна ознака *Y* при зміні ознаки *X* на одиницю свого виміру. Одиницею виміру коефіцієнта регресії *b* є відношення одиниці виміру результативної ознаки *Y* до одиниці виміру ознаки *<sup>X</sup>* . Наприклад, якщо результативна ознака вимірюється в грошових одиницях, а факторна – у кількості вагонів, то коефіцієнт регресії *b* вимірюється в *грошових одиницях на вагон.* Величина коефіцієнта *b* змінюється при зміні розмірності *X* і *Y* .

Тіснота зв'язку між ознаками *X* і *Y* вимірюється коефіцієнтом лінійної парної кореляції  $r_{xy}$ :

$$
r_{yx} = \frac{\overline{y \cdot x} - \overline{y} \cdot \overline{x}}{\sigma_y \cdot \sigma_x},
$$

де 
$$
\overline{x} = \frac{1}{n} \sum_{i=1}^{n} x_i
$$
 – середне значення фактора *X*,  
\n $\overline{y} = \frac{1}{n} \sum_{i=1}^{n} y_i$  – середне значення результативної означки *Y* ;

$$
\overline{yx} = \frac{1}{n} \sum_{i=1}^{n} x_i y_i, \ \overline{x^2} = \frac{1}{n} \sum_{i=1}^{n} x_i^2;
$$
\n
$$
\sigma_x^2 = \overline{x^2} - \left(\overline{x}\right)^2 - \text{Bi6ipkosa gucti-epcis daxtopa } X;
$$
\n
$$
\sigma_y^2 = \overline{y^2} - \left(\overline{y}\right)^2 - \text{Bi6ipkosa gucti-epcis pesyIbfatibho'i o3Haku } Y;
$$
\n
$$
\sigma_x, \ \sigma_y - \text{cepeghe} \text{ kBaaparivhe biaxi-epegan } \phi \text{ aktopa } X \text{ i}
$$

 $\sigma_{\rm x}$ ,  $\sigma_{\rm y}$ і результативної ознаки *Y* відповідно.

Рівняння парної регресії можна також знайти за формулою

$$
\hat{y}_x = a + bx = r_{yx} \frac{\sigma_y}{\sigma_x} \left( x - \overline{x} \right) + \overline{y}.
$$

Коефіцієнт кореляції є безрозмірною величиною,  $r_{yx} \in [-1;1]$ . Додатне значення *г<sub>ух</sub>* вказує на прямий зв'язок, а від'ємне – на зворотний.

Для оцінки тісноти зв'язку можна користуватись такою класифікацією:

- якщо 0< $\left | r_{yx}\right |<$ 0,3 зв'язок практично відсутній;
- якщо 0,3≤ $|r_{yx}|$ <0,5 зв'язок помірний;
- якщо  $0,5 \le |r_{yx}| < 0,7$  зв'язок середній;
- якщо 0,7≤ $|r_{yx}|$ <0,9 зв'язок сильний;
- якщо 0,9≤ $|r_{yx}|$ <1 зв'язок дуже сильний.

#### *Порівняння коефіцієнтів кореляції і регресії*

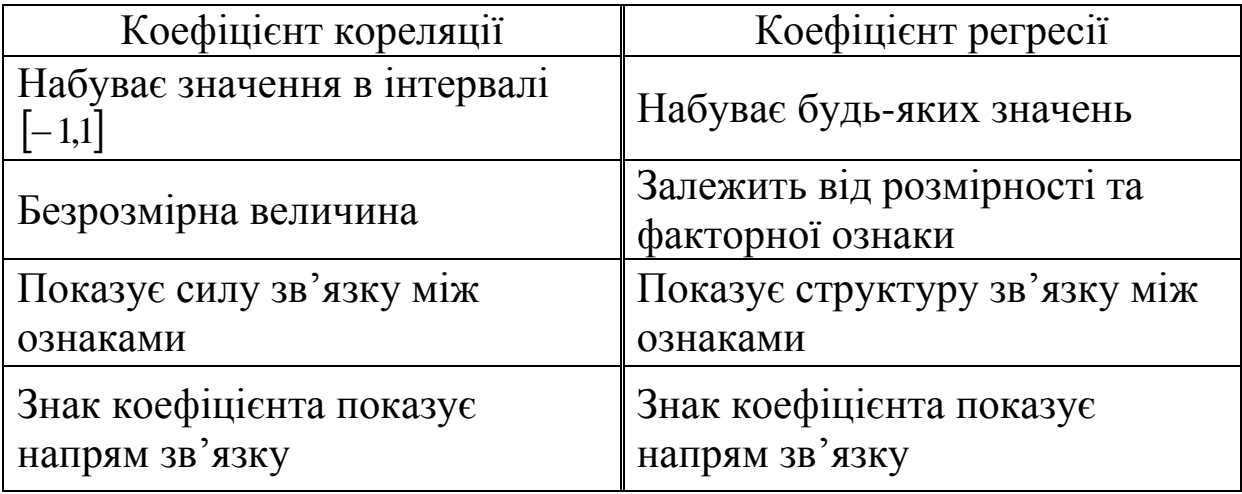

Для оцінки якості отриманого рівняння розраховують коефіцієнт детермінації  $R^2$ , який характеризує частку варіації результативної ознаки *Y* , що пояснюється отриманим рівнянням. Відповідно величина 2 1 *R* характеризує частку дисперсії *Y* , викликану впливом інших неврахованих у моделі факторів і помилками специфікації. Наприклад, якщо  $R^2 = 0.92$ , то це означає, що рівняння регресії пояснює 92 % дисперсії результативної ознаки, а на частку інших факторів припадає 8 %.

Коефіцієнт детермінації може бути обчислений за формулою

$$
R^{2} = 1 - \frac{\sum_{i=1}^{n} \left(\hat{y}_{i} - y_{i}\right)^{2}}{\sum_{i=1}^{n} \left(y_{i} - \overline{y}\right)^{2}}.
$$
 (4)

Зокрема для парної лінійної регресії  $R^2 = (r_{yx})^2$ .

Коефіцієнт детермінації  $R^2$  набуває значень від 0 до 1. Якщо  $R^2 = 1$ , то між X і Y існує лінійна функціональна залежність.

Інший показник якості побудованої моделі – середня помилка апроксимації, тобто середнє відносне відхилення теоретичних значень від фактичних:

$$
\overline{A} = \frac{1}{n} \cdot \sum_{i=1}^{n} \left| \frac{y_i - \hat{y}_i}{y_i} \right| \cdot 100\% .
$$

Рівняння регресії вважається задовільним, якщо значення *A* не перевищує 10 %.

Середній коефіцієнт еластичності  $\overline{E} = b \cdot \frac{x}{a}$  показує, на *y* скільки відсотків у середньому змінюється результативна ознака при зміні фактора на 1 % від свого середнього значення.

Після того як знайдено рівняння лінійної регресії, проводиться оцінка значущості як рівняння в цілому, так і окремих його параметрів.

Перевірка значущості рівняння регресії встановлює відповідність отриманої математичної моделі фактичним даним і проводиться на основі *F*-критерію Фішера. Для парної регресії обчислюють фактичне значення *F*-критерію Фішера за формулою

$$
F = (n-2)\frac{r_{yx}^2}{1 - r_{yx}^2},
$$
\n(5)

де *<sup>n</sup>* – об'єм вибірки;

*yx r* – коефіцієнт лінійної парної кореляції.

 $\sum_{i=1}^{n} \frac{y_i}{1}$ <br>
ETLCS<br>
ETLCS<br>
ETLCS<br>
ETLCS<br>
ETLCS<br>
ETLCS<br>
ETLCS<br>
TROC<br>
THE TROC<br>
THE TROC<br>
THE TROC<br>
TROC<br>
TROC<br>
TROC<br>
TROC<br>
TROC<br>
TROC<br>
TROC<br>
TROC<br>
TROC<br>
TROC<br>
TROC<br>
TROC<br>
TROC<br>
TROC<br>
TROC<br>
TROC<br>
TROC<br>
TROC<br>
TROC<br> Отримане за виразом (5) значення *<sup>F</sup>факт* порівнюють з табличним значенням  $F_{\kappa p u m} \big( \alpha, k_1, k_2 \big)$  при заданому рівні значущості  $\alpha$  та степенях вільності  $k_1 = 1$  і  $k_2 = n - 2$ . У випадку, коли  $F_{\phi a \kappa m} > F_{\kappa p u m}$ , рівняння регресії вважають статистично значущим у цілому.

Для оцінки значущості параметрів рівняння для кожного з них визначається його стандартна похибка за формулою

$$
S_{sannu\alpha} \cdot \sqrt{\sum_{i=1}^{n} x_i^2}
$$
\n
$$
m_a = \frac{S_{sannu\alpha}}{\sigma_x \cdot n}, \quad m_b = \frac{S_{sannu\alpha}}{\sigma_x \cdot \sqrt{n}},
$$
\n
$$
\text{Re } S_{sannu\alpha}^2 = \frac{\sum_{i=1}^{n} \left( y_i - \hat{y}_i \right)^2}{n - 2}
$$
\n- 3алишкова дисперсія.\n\[\n\text{Параметри рівняння регресії будуть значушими  
\nколи факгичні значення *t*-критерію Стьодента *t*<sub>b</sub> =\n, для кожного параметра рівняння перебільшуюті  
\nзначення при заданому рівні значущості *α* і кілько  
\nсвободи  $k = n - 2$ .\n Зв'язок між *F*-критерієм Фішера і *t*-статистикою  
\n $t_b = \sqrt{F}$ .\n **МНОЖИННА (БАГАТОФАКТОРНА) РЕГР**\n Відомо, що більшість соціально-економічних  
\nформуються під впливом не одного, а багатьох фак  
\nпобудови моделі такого зв'язку має назву л  
\n(багатофакторного) кореляційно-редесійного и павзву л  
\nдопомогою рівняння мнолсинної (багатофакторної)  
\nдвома або більше факторним означаками  $x_1, x_2, ..., x_m$ :\n 
$$
\hat{y}_{x_1x_2...x_m} = f(x_1, x_2, ..., x_m)
$$
\n, 
$$
\hat{y}_{x_1x_2...x_m} = \hat{y}_{x_1x_2...x_m}
$$
\n- 3алежна змінна (результативна означа); 
$$
x_1, x_2, ..., x_m
$$
\n- незалежні змінні (факторні означа); 
$$
m - \text{Kilb kictсь факторів.}
$$
\n13

Параметри рівняння регресії будуть значущими у випадку, коли фактичні значення *t*-критерію Стьюдента *b b b t m*  $=\frac{|v|}{\cdot}, t_a$ *a a t m*  $=$ для кожного параметра рівняння перебільшують табличне значення при заданому рівні значущості  $\alpha$  і кількості степенів свободи  $k = n - 2$ .

Зв'язок між *F*-критерієм Фішера і *t*-статистикою Стьюдента:  $t_{b} = \sqrt{F}$  .

#### **МНОЖИННА (БАГАТОФАКТОРНА) РЕГРЕСІЯ**

Відомо, що більшість соціально-економічних показників формуються під впливом не одного, а багатьох факторів. Метод побудови моделі такого зв'язку має назву *множинного (багатофакторного) кореляційно-регресійного аналізу*. У цьому випадку результативна ознака  $y_{x_1x_2...x_m}$  $\hat{y}_{r_1r_2}$  , пов'язується за допомогою *рівняння множинної (багатофакторної)* регресії з двома або більше факторними ознаками *x*<sub>1</sub>, *x*<sub>2</sub>,...,*x*<sub>m</sub>:

$$
\hat{y}_{x_1x_2...x_m} = f(x_1, x_2,...,x_m),
$$

де у<sub>х<sub>і</sub>х<sub>2</sub>…х<sub>т</sub> — залежна змінна (результативна ознака);</sub> Λ  $x_1, x_2, ..., x_m$  — незалежні змінні (факторні ознаки); *<sup>m</sup>* – кількість факторів.

*Метою* множинної (багатофакторної) регресії є побудова моделі з кількома факторами та дослідження впливу на результативну ознаку як кожного фактора окремо, так і їх сукупності.

Розрізняють *лінійні* та *нелінійні* моделі множинної регресії залежно від виду функції  $f(x_1, x_2, ..., x_m)$ .

Особливе значення мають лінійні моделі завдяки простоті та логічності їх інтерпретації.

Регресійна модель називається *лінійною*, якщо  $f(x_1, x_2, \ldots, x_m)$  - лінійна функція, тобто

$$
\hat{y}_{x_1 x_2 \dots x_m} = a + b_1 x_1 + b_2 x_2 + \dots + b_m x_m.
$$
 (6)

 $\Box$  *Параметри*  $b_1, b_2, ..., b_m$  називаються *коефіцієнтами* «чистої» регресії.

Коефіцієнти «чистої» регресії показують, як у середньому зміниться результативна ознака при зміні відповідного фактора на одиницю при фіксованих інших факторах.

Розглянемо лінійну модель множинної регресії (6). У подальшому для зручності будемо писати у замість у <sub>х<sub>і</sub>х<sub>2</sub>…х<sub>т</sub>.</sub> Λ Λ

Класичний підхід обчислення параметрів лінійної моделі множинної регресії, як і для парної регресії, заснований на методі найменших квадратів (МНК):

$$
\sum_{i=1}^n \left(y_i - \hat{y}_i\right)^2 \to \min, \ i = \overline{1, n},
$$

де *<sup>n</sup>* – об'єм вибірки.

Таким чином, необхідно знайти мінімум функції:

$$
S(a,b_1,b_2,...,b_m)=\sum_{i=1}^n(y_i-a-b_1x_{1i}-b_2x_{2i}-...-b_mx_{mi})^2.
$$

Прирівнюючи до нуля частинні похідні першого порядку

$$
\begin{cases}\n\frac{\partial S}{\partial a} = -2 \sum_{i=1}^{n} (y_i - a - b_1 x_{1i} - b_2 x_{2i} - \dots - b_m x_{mi}) = 0, \\
\frac{\partial S}{\partial b_1} = -2 \sum_{i=1}^{n} x_{1i} (y_i - a - b_1 x_{1i} - b_2 x_{2i} - \dots - b_m x_{mi}) = 0, \\
\vdots \\
\frac{\partial S}{\partial b_m} = -2 \sum_{i=1}^{n} x_{mi} (y_i - a - b_1 x_{1i} - b_2 x_{2i} - \dots - b_m x_{mi}) = 0,\n\end{cases}
$$

після елементарних перетворень отримаємо систему лінійних рівнянь для знаходження параметрів рівняння лінійної множинної регресії:

$$
\int_{\frac{1}{2}}^{\frac{1}{2}} \frac{1}{\omega} \left[ -2 \sum_{i=1}^{n} (y_i - a - b_i x_{1i} - b_2 x_{2i} - \dots - b_m x_{mi}) \right] = 0,
$$
\n
$$
\int_{\frac{1}{2}}^{\frac{1}{2}} \frac{1}{\omega b_1} = -2 \sum_{i=1}^{n} x_{1i} (y_i - a - b_1 x_{1i} - b_2 x_{2i} - \dots - b_m x_{mi}) = 0,
$$
\n
$$
\dots
$$
\n
$$
\int_{\frac{1}{2}}^{\frac{1}{2}} \frac{1}{\omega b_m} = -2 \sum_{i=1}^{n} x_{mi} (y_i - a - b_1 x_{1i} - b_2 x_{2i} - \dots - b_m x_{mi}) = 0,
$$
\n
$$
\begin{aligned}\n\text{a} \text{ element} & \text{supers per Bopen} & \text{supers per Bopen} & \text{sup
$$

Зокрема для двофакторної моделі

$$
y = a + b_1 x_1 + b_2 x_2 \tag{8}
$$

система рівнянь (7) набуває вигляду

$$
\begin{cases}\n na + b_1 \sum_{i=1}^{n} x_{1i} + b_2 \sum_{i=1}^{n} x_{2i} = \sum_{i=1}^{n} y_i, \\
 a \sum_{i=1}^{n} x_{1i} + b_1 \sum_{i=1}^{n} (x_{1i})^2 + b_2 \sum_{i=1}^{n} x_{1i} x_{2i} = \sum_{i=1}^{n} y_i x_{1i}, \\
 a \sum_{i=1}^{n} x_{2i} + b_1 \sum_{i=1}^{n} x_{1i} x_{2i} + b_2 \sum_{i=1}^{n} (x_{2i})^2 = \sum_{i=1}^{n} y_i x_{2i}.\n\end{cases}
$$
\n(9)

Аналогічно будують рівняння множинної регресії в стандартизованому вигляді

$$
\hat{t}_y = \beta_1 t_{x_1} + \beta_2 t_{x_2} + \dots + \beta_m t_{x_m},
$$

де  $\hat{t}_y, t_{x_1}, t_{x_2}, ..., t_{x_m}$ – стандартизовані змінні, які обчислюються за формулами

$$
\hat{t}_y = \frac{y - \overline{y}}{\sigma_y}, t_{x_i} = \frac{x_i - \overline{x_i}}{\sigma_{x_i}},
$$

де у,  $x_i$  – середні значення результативної ознаки та факторних ознак відповідно,

 $\sigma_y$ , $\sigma_{x_i}$  – середнє квадратичне відхилення результативної ознаки та факторних ознак відповідно.

Слід зауважити, що середнє значення стандартизованих змінних дорівнює нулю  $(\overline{t_y} = \overline{t_{x_i}} = 0)$ , а їхнє середнє квадратичне відхилення дорівнює одиниці  $(\sigma_{1} = \sigma_{t_{av}} = 1)$  $\sigma_{t_y} = \sigma_{t_{x_i}} = 1$ .

Числа  $\beta_i$ ,  $i = \overline{1,m}$  називаються *стандартизованими коефіцієнтами* регресії.

Стандартизовані коефіцієнти регресії  $\beta_i$  можна також обчислити, використовуючи їхній зв'язок з коефіцієнтами чистої регресії  $b_i$ :

$$
\beta_i = b_i \frac{\sigma_{x_i}}{\sigma_y}, \ \ i = \overline{1, m} \,. \tag{10}
$$

Стандартизовані коефіцієнти, як і коефіцієнти «чистої» регресії, характеризують зміну результативної ознаки  $t_{y}$  в середньому по відповідному фактору при зафіксованих інших факторах на своєму середньому значенні. Але, на відміну від коефіцієнтів «чистої» регресії  $b_i$ ,  $i = 1, m$ , коефіцієнти  $\beta_i$ ,  $i = 1, m$ можна порівнювати між собою, що надає можливість ранжувати

фактори за силою їх впливу на результат. У цьому полягає важлива перевага стандартизованих коефіцієнтів.

На основі лінійного рівняння множинної регресії (6) можуть бути знайдені середні *коефіцієнти еластичності*

$$
\overline{E}_i = b_i \cdot \frac{\overline{x}_i}{\overline{y}}, \ i = \overline{1,m} \tag{11}
$$

Середній коефіцієнт еластичності показує, на скільки відсотків у середньому змінюється результативна ознака при зміні відповідної факторної ознаки на 1 %.

Коефіцієнти еластичності можна порівнювати між собою, як і стандартизовані коефіцієнти регресії.

Практична значущість рівняння множинної регресії (6) оцінюється за допомогою *коефіцієнта множинної кореляції*  $R_{yx_1x_2...x_m}$ та його квадрата  $R_v^2$  $yx_1x_2...x_m$  $R_{\text{univ}}^2$ , який називається *коефіцієнтом детермінації*.

Далі для зручності будемо позначати  $R_{\cdot\cdot}^2$  $yx_1x_2...x_m$  $R_{\text{max}}^2$  *r* через  $R^2$ .

Коефіцієнт детермінації  $R^2$  показує, наскільки зміна результативної ознаки (у відсотках) пояснюється зміною сукупності факторних ознак, тобто це частка дисперсії ознаки *<sup>Y</sup>* , яка характеризується впливом обраних факторів.

Коефіцієнт множинної кореляції характеризує тісноту спільного впливу факторів на результативну ознаку та обчислюється за формулою

$$
R = \sqrt{1 - \frac{\sigma_{3a\mu u c}^2}{\sigma_y^2}},
$$
\n(12)

де  $\sigma_y^2$  – загальна дисперсія результативної ознаки,

$$
\sigma_y^2 = \frac{1}{n^2} \left( n \sum_{i=1}^n y_i^2 - \left( \sum_{i=1}^n y_i \right)^2 \right) = \frac{1}{n} \sum_{i=1}^n y_i^2 - \left( \overline{y} \right)^2, \tag{13}
$$

де <sup>2</sup> *залишк* – залишкова дисперсія,

$$
\sigma_{3a\mu u u x}^2 = \frac{1}{n} \sum_{i=1}^n \left( y_i - \hat{y}_i \right)^2.
$$
 (14)

Коефіцієнт детермінації  $R^2$  набуває значення від 0 до 1.

У випадку лінійного рівняння множинної регресії (6) коефіцієнт множинної кореляції можна також знайти за формулою

$$
R = \sqrt{\sum_{k=1}^{m} \beta_k \cdot r_{yx_k}} \,, \tag{15}
$$

де  $\beta_k$  – стандартизовані коефіцієнти регресії;

 $r_{yx_k}$  – парні коефіцієнти кореляції результативної ознаки з фактором  $x_k$ ,  $k = \overline{1,m}$ ,

$$
r_{yx_k} = \frac{\overline{y \cdot x_k} - (\overline{y}) \cdot (\overline{x_k})}{\sigma_y \cdot \sigma_{x_k}}, \ k = \overline{1, m},
$$
 (16)

де

$$
\overline{y \cdot x_k} = \frac{1}{n} \sum_{i=1}^{n} (y_i \cdot x_{k_i}), \qquad (17)
$$

$$
(\overline{y}) \cdot (\overline{x_k}) = \frac{1}{n^2} \sum_{i=1}^{n} y_i \sum_{i=1}^{n} x_{k_i} .
$$
 (18)

Область допустимих значень коефіцієнта парної кореляції  $r_{yx_k}$  належить інтервалу [-1;1]. Якщо коефіцієнт парної кореляції близький до нуля, то зв'язок між величинами у і  $x_k$ ,  $k = 1, m$ , відсутній. Якщо значення коефіцієнта кореляції дорівнює за модулем одиниці, то це означає, що між результативною і факторними змінними існує функціональний зв'язок. Знак коефіцієнта парної кореляції вказує на напрям зв'язку.

Коефіцієнт детермінації *R*<sup>2</sup> збільшується при додаванні нових змінних, хоча це може і не вказувати на поліпшення якості регресійної моделі. Для усунення можливого перебільшення тісноти зв'язку використовують *скоригований коефіцієнт множинної детермінації*  <sup>2</sup> *<sup>R</sup>* : Λ

$$
\stackrel{\wedge}{R^2} = 1 - \left(1 - R^2\right) \cdot \frac{n - 1}{n - m - 1} \,. \tag{19}
$$

Очевидно, що зі збільшенням кількості факторів *m* зростають відмінності між *R*<sup>2</sup> і  $\wedge$  $R^2$  (чим більше кількість факторів, тим менше буде значення Λ  $R^2$  порівняно з  $R^2$ ). Таким чином, при введенні в модель нових змінних, які суттєво не впливають на залежну змінну, скоригований коефіцієнт  $R^2$  може Λ зменшуватися.

Наряду з парними коефіцієнтами існують *коефіцієнти частинної кореляції*  $r_{yx_i|x_1\ldots x_{i-1}x_{i+1}\ldots x_m}$ *, які характеризують тісноту* зв'язку між результативною ознакою *y* і відповідним фактором *i x* при усуненні впливу інших факторів, що входять у рівняння регресії.

Для рівняння регресії вигляду формули (6) коефіцієнти частинної кореляції обчислюють за формулою

$$
r_{yx_i|x_1...x_{i-1}x_{i+1}...x_m} = \sqrt{1 - \frac{1 - R^2}{1 - R_{yx_1x_2...x_{i-1}x_{i+1}...x_m}}},
$$
(20)

де <sup>2</sup> *<sup>R</sup>* – коефіцієнт детермінації всіх *m* факторів;

2  $yx_1x_2...x_{i-1}x_{i+1}...x_m$  $R_{yx_1x_2...x_{i-1}x_{i+1}...x_m}^2$  - коефіцієнт детермінації без введення в модель (6) фактора  $x_i$ .

Для двофакторної моделі (8) формула для обчислення коефіцієнтів частинної кореляції має вигляд

$$
r_{yx_1|x_2} = \frac{r_{yx_1} - r_{yx_2} \cdot r_{x_1x_2}}{\sqrt{(1 - r_{yx_2}^2) \cdot (1 - r_{x_1x_2}^2)}}, \text{(þakrop } x_2 - \text{зафіксований}),
$$
\n
$$
r_{yx_2|x_1} = \frac{r_{yx_2} - r_{yx_1} \cdot r_{x_1x_2}}{\sqrt{(1 - r_{yx_1}^2) \cdot (1 - r_{x_1x_2}^2)}}, \text{(þakrop } x_1 - \text{зафіксований}),
$$
\n
$$
\text{Re } r_{x_1x_2} = \frac{\overline{x_1 \cdot x_2} - (\overline{x_1}) \cdot (\overline{x_2})}{\sigma_{x_1} \cdot \sigma_{x_2}}.
$$
\n(21)

Коефіцієнти частинної кореляції, обчислені за формулами (21), як і коефіцієнт парної кореляції, змінюється в межах від -1 до +1, а за формулою (20) – від 0 до +1. За допомогою порівняння їх між собою можна ранжувати фактори за тіснотою їх зв'язку з результативною ознакою.

Частинний коефіцієнт кореляції можна використовувати для виключення з моделі зайвих факторів. При малих значеннях  $r_{yx_i|x_1...x_{i-1}x_{i+1}...x_m}$ ,  $i = \overline{1,m}$  не має сенсу залишати в рівнянні регресії фактор *x*<sub>i</sub>, оскільки він має незначний вплив на результативну ознаку.

Оцінка значущості рівняння регресії в цілому проводиться на основі *<sup>F</sup>* -критерію Фішера. У математичній статистиці дисперсійний аналіз існує як самостійний інструмент статистичного аналізу. У регресійному аналізі його застосовують у якості допоміжного засобу для оцінки якості побудованої регресійної моделі.

Для розрахунку фактичного значення *<sup>F</sup>* -критерію зручно використовувати таблицю 1 ( *<sup>n</sup>* – об'єм вибірки, *<sup>m</sup>* – кількість факторів).

Таблиця 1

| Компоненти<br>дисперсії | Сума<br>квадратів<br>відхилень                                          | Кількість<br>степенів<br>вільності | Виправлена дисперсія                                                                                                    |
|-------------------------|-------------------------------------------------------------------------|------------------------------------|----------------------------------------------------------------------------------------------------|
| Загальна                | $\sum_{i=1}^{n} (y_i - y_i)^2$<br>$i=1$                                 | $n-1$                              | $S_{3a2a}^{2}$<br>$S_{4a2a}^{2}$<br>$S_{4a} = \frac{1}{n-1} \sum_{i=1}^{n} (y_i - \overline{y})^2$                                                                                                  |
| Факторна                | $\bigg  \sum_{i=1}^n \left( \sum_{x_i}^{\wedge} -\frac{1}{y} \right)^2$ | m                                  | $S_{\phi a\kappa m}^{2} = \frac{1}{m} \sum_{i=1}^{n} \left( \begin{array}{c} \wedge \\ \mathcal{Y}_{x_i} - \mathcal{Y} \end{array} \right)$                                                         |
| Залишкова               |                                                                         |                                    | $\left  \sum_{i=1}^{n} \left( \sum_{i=1}^{n} y_{x_i} - y_i \right)^2 \right  n-m-1 \left  S_{3a\mu u u x}^2 - \frac{1}{n-m-1} \sum_{i=1}^{n} \left( \sum_{i=1}^{n} y_{x_i} - y_i \right)^2 \right $ |

Порівнюючи факторну та залишкову дисперсії, отримаємо величину *<sup>F</sup>* -критерію Фішера:

$$
F_{\phi a\kappa m} = \frac{S_{\phi a\kappa m}}{S_{3a\mu u\kappa}^2} = \frac{R^2}{1 - R^2} \cdot \frac{n - m - 1}{m}.
$$
 (22)

Фактичне значення *<sup>F</sup>* -критерію Фішера ( *<sup>F</sup>факт* ) порівнюють з табличним  $F_{\kappa pum}(\alpha, k_1, k_2)$  при заданому рівні значущості  $\alpha$  та степенях вільності  $k_1 = m$  і  $k_2 = n - m - 1$ , де *n*- об'єм вибірки, *m*кількість факторів.

Якщо  $F_{\phi a\kappa m}$  >  $F_{\kappa p u m}$ , то з імовірністю  $p = 1 - \alpha$  можна зробити висновок про статистичну значущість рівняння регресії. Тобто отриманий результат не є випадковим, а був сформований під впливом суттєвих факторів.

У лінійній регресії оцінюється значущість не тільки рівняння в цілому, але й окремих його коефіцієнтів. Для цього для кожного коефіцієнта визначається його *стандартна похибка*   $m_{b_i}$ ,  $i = \overline{1, m}$ .

Для рівняння двофакторної моделі (8) стандартна похибка обчислюється за формулою

$$
m_{b_i} = \frac{\sigma_y \cdot \sqrt{1 - R^2}}{\sigma_{x_i} \cdot \sqrt{1 - r_{x_1 x_2}^2}} \cdot \frac{1}{\sqrt{n - 3}}, \ i = 1, 2,
$$
 (23)

де  $\sigma_y$  — середнє квадратичне відхилення результативної ознаки *y* ;

 $\sigma_{x_i}$  – середнє квадратичне відхилення фактора  $x_i$ ;

- $R^2$  коефіцієнт детермінації;
- $r_{x_1x_2}$  коефіцієнт парної кореляції.

Відношення модуля коефіцієнта регресії до його стандартної похибки дає *t*-статистику Стьюдента при  $(n - m - 1)$ степенях свободи, яка застосовується для перевірки значущості коефіцієнтів регресії і для розрахунку його довірчих інтервалів. Для оцінки значущості коефіцієнта лінійної регресії його величину порівнюють з його стандартною похибкою, тобто визначають фактичне значення *<sup>t</sup>* -критерію Стьюдента:

$$
t_{b_i} = \frac{|b_i|}{m_{b_i}}, i = \overline{1, m},
$$
\n(24)

яке потім порівнюють з табличним значенням при заданому рівні значущості  $\alpha$  і кількості степенів свободи  $k = n - m - 1$  для двостороньої області.

Якщо фактичне значення *<sup>t</sup>* -критерію  $t_{b_i}$  перевищує табличне  $t_{ma6n}(\alpha, k)$ , то гіпотезу про статистичну значущість коефіцієнта *i b* приймаємо. Якщо менше – відповідні коефіцієнти незначущі.

Побудова довірчих інтервалів для коефіцієнтів чистої регресії відповідає на питання, наскільки отримані оцінки можуть відрізнятися від точних значень. Довірчим інтервалом параметра  $b_i^*$  називається інтервал, який містить з заданою імовірністю точне значення параметра b $_i^*$ :

22

$$
b_i - m_{b_i} \cdot t_{ma\delta\pi} \le b_i^* \le b_i + m_{b_i} \cdot t_{ma\delta\pi}, \ i = \overline{1, m}.
$$
 (25)

Довірчі інтервали також відповідають на питання про статистичну значущість параметрів регресії.

Якщо довірчий інтервал містить нульове значення, тобто його нижня границя від'ємна, а верхня – додатна, то параметр, що оцінюється, є статистично незначущим.

## **ЗАВДАННЯ ДЛЯ САМОСТІЙНОЇ РОБОТИ**

#### **Завдання 1. Кореляційно-регресійний аналіз**

1 Побудувати лінійну модель множинної регресії. Скласти стандартизоване рівняння множинної регресії. Знайти середні коефіцієнти еластичності. На основі стандартизованих коефіцієнтів регресії та коефіцієнтів еластичності ранжувати фактори за мірою їхнього впливу на результативну ознаку.

2 Обчислити коефіцієнти парної, множинної та частинної кореляції. Проаналізувати їх.

3 Обчислити скоригований коефіцієнт множинної детермінації.

4 При заданому рівні значущості  $\alpha = 0.05$  за допомогою *<sup>F</sup>* -крітерію Фішера дати статистичну оцінку значущості рівняння регресії в цілому.

5 При заданому рівні значущості  $\alpha = 0.05$  за допомогою *<sup>t</sup>* -крітерію Стьюдента оцінити статистичну значущість коефіцієнтів чистої регресії.

6 Записати остаточне рівняння регресії, визначивши значущі фактори.

Всі розрахунки округляти до третього знака після коми.

Варіант 1

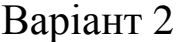

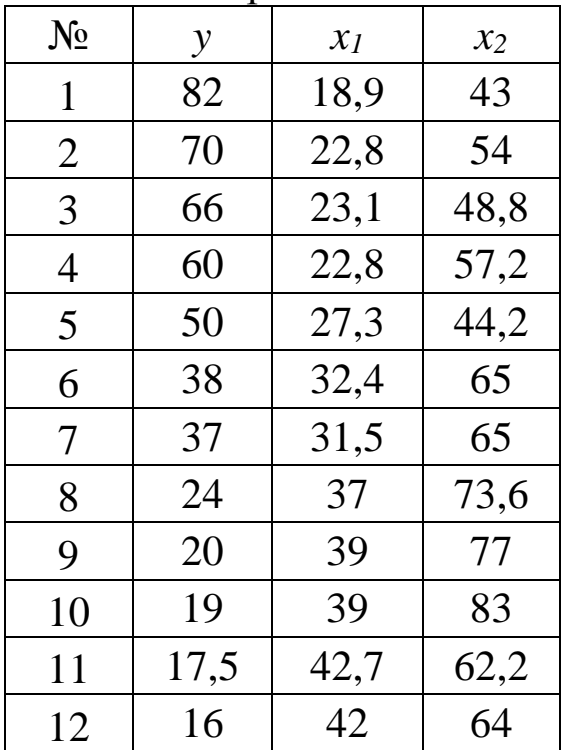

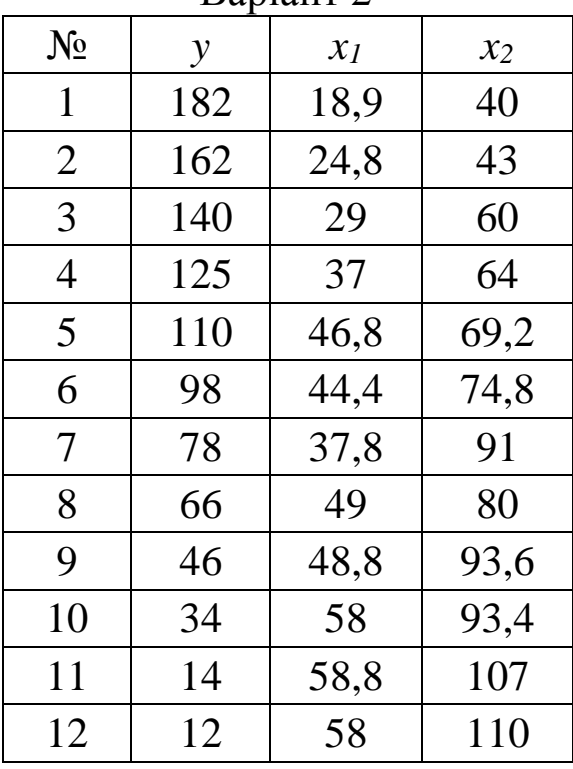

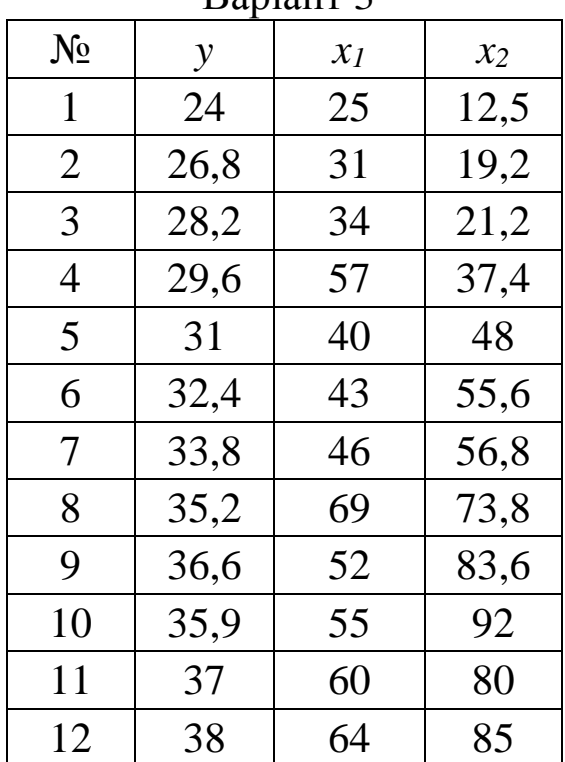

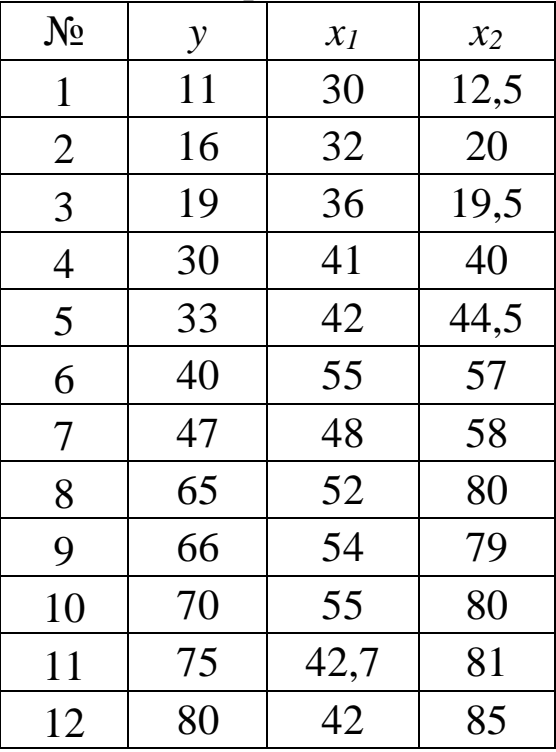

Варіант 5

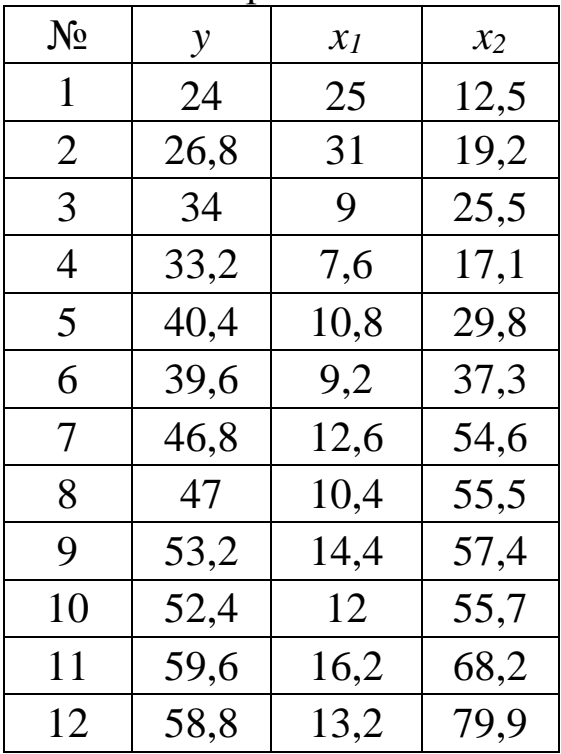

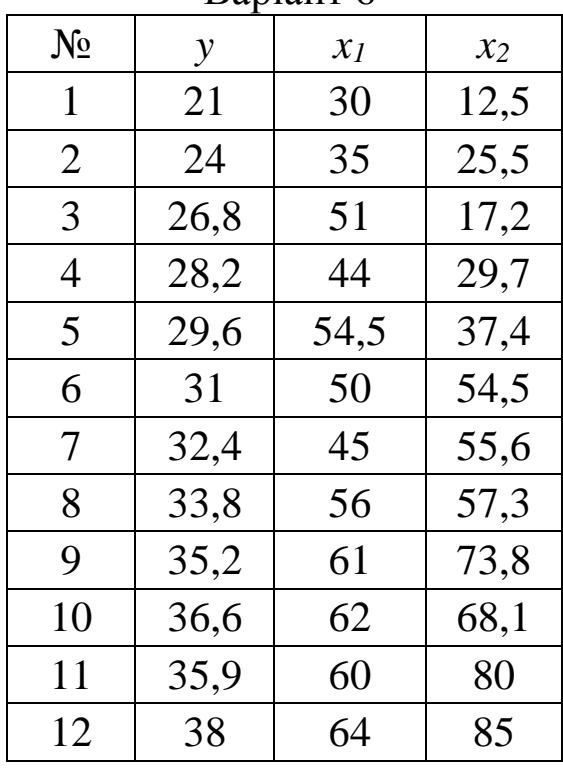

### Варіант 7

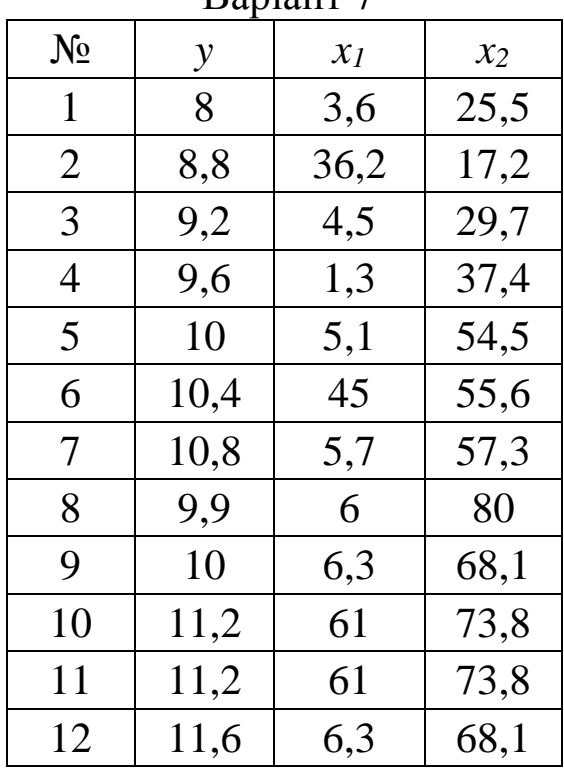

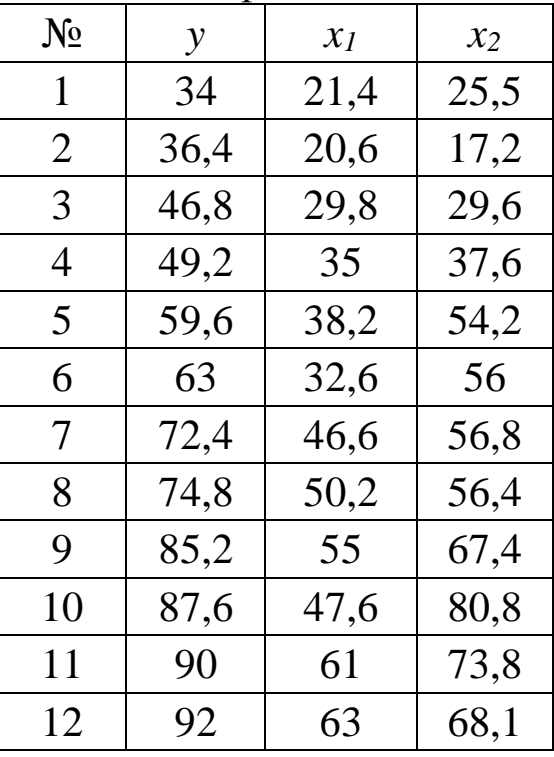

Варіант 9

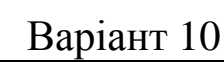

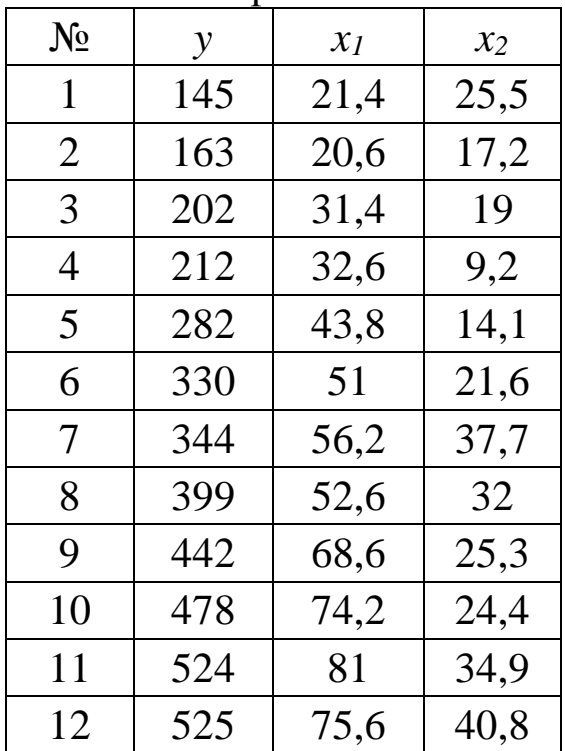

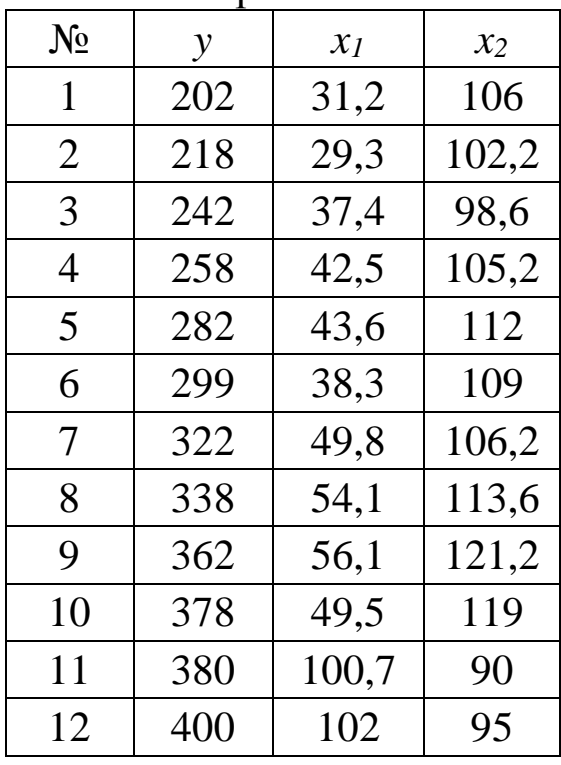

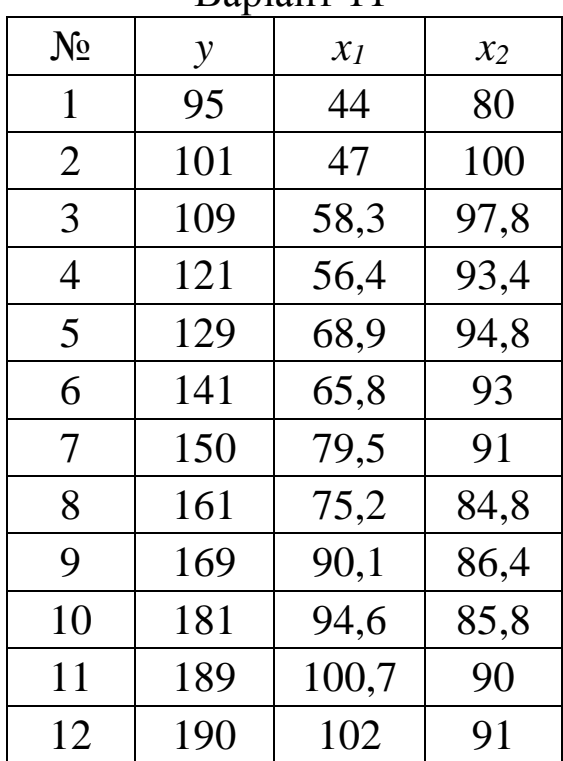

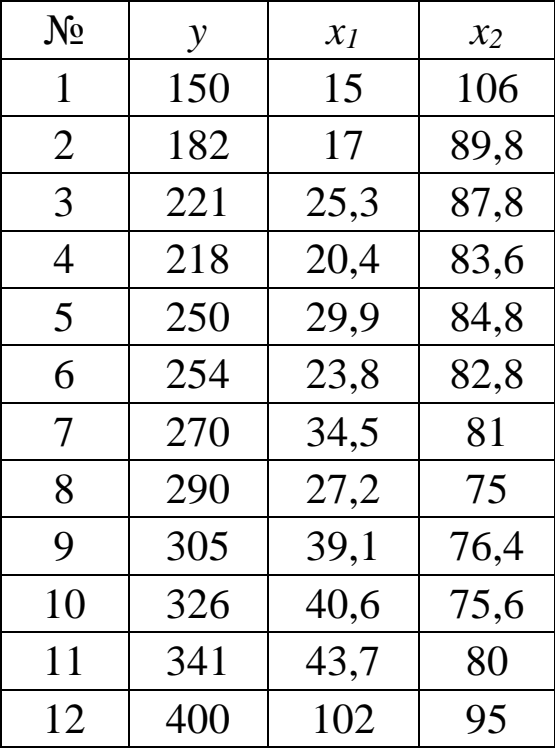

Варіант 13

| $N_{2}$ | y   | $x_I$ | $x_2$ |
|---------|-----|-------|-------|
| 1       | 126 | 21    | 93    |
| 2       | 182 | 54    | 89,8  |
| 3       | 162 | 51,2  | 104   |
| 4       | 174 | 46,3  | 97,8  |
| 5       | 194 | 61,4  | 91,4  |
| 6       | 206 | 73,5  | 94,8  |
| 7       | 226 | 71,6  | 98    |
| 8       | 239 | 63,3  | 91    |
| 9       | 258 | 81,8  | 83,8  |
| 10      | 270 | 93,1  | 86,4  |
| 11      | 290 | 92,1  | 88,8  |
| 12      | 302 | 82,5  | 85    |

Варіант 14

| $N_{2}$        | y  | $x_I$ | $\mathcal{X}_2$ |
|----------------|----|-------|-----------------|
| 1              | 24 | 17    | 69,4            |
| $\overline{2}$ | 26 | 25,3  | 67,8            |
| 3              | 29 | 20,4  | 64              |
| 4              | 31 | 29,9  | 64,8            |
| 5              | 34 | 23,8  | 62,4            |
| 6              | 36 | 34,5  | 61              |
| 7              | 39 | 27,2  | 55,4            |
| 8              | 41 | 39,1  | 56,4            |
| 9              | 43 | 40,6  | 55,2            |
| 10             | 45 | 43,7  | 60              |
| 11             | 51 | 69    | 88,8            |
| 12             | 58 | 82,5  | 85              |

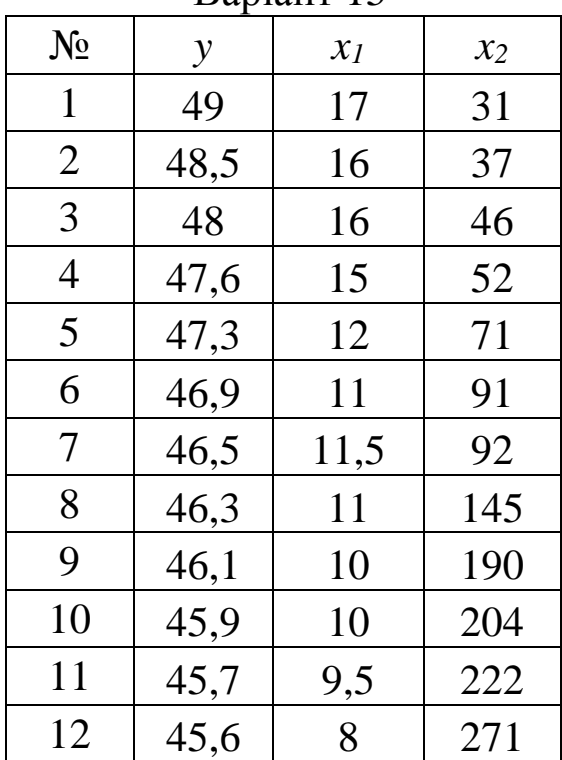

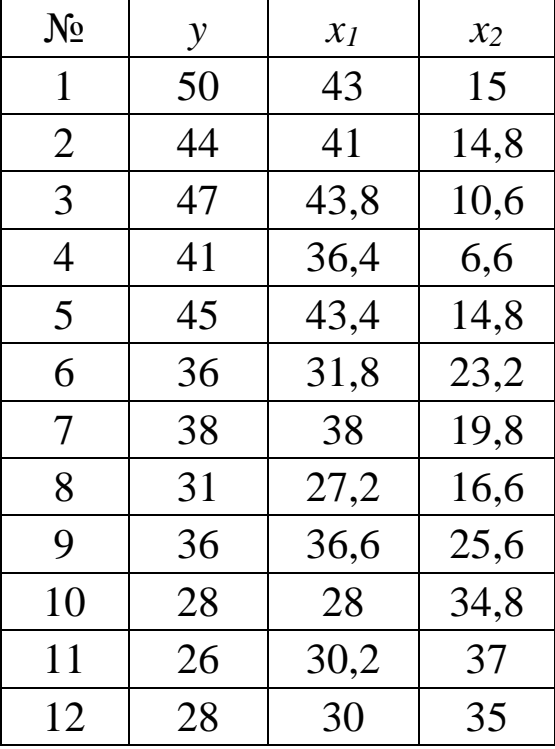

Варіант 17

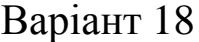

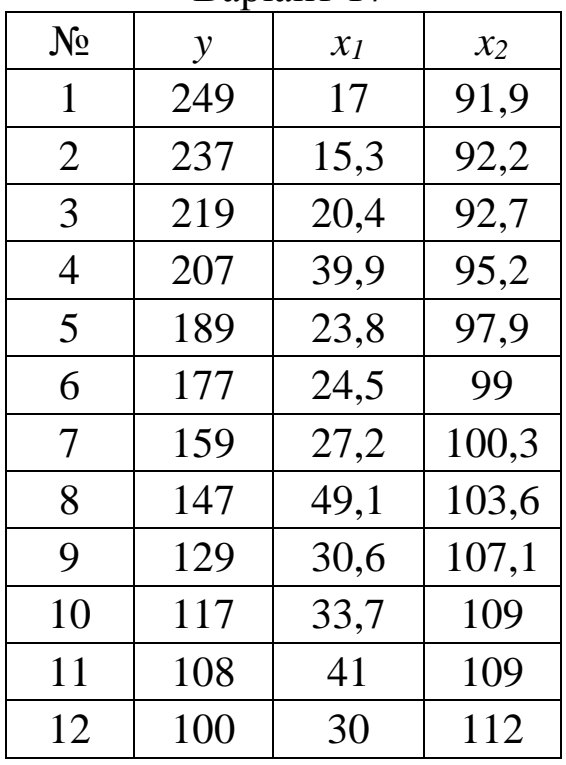

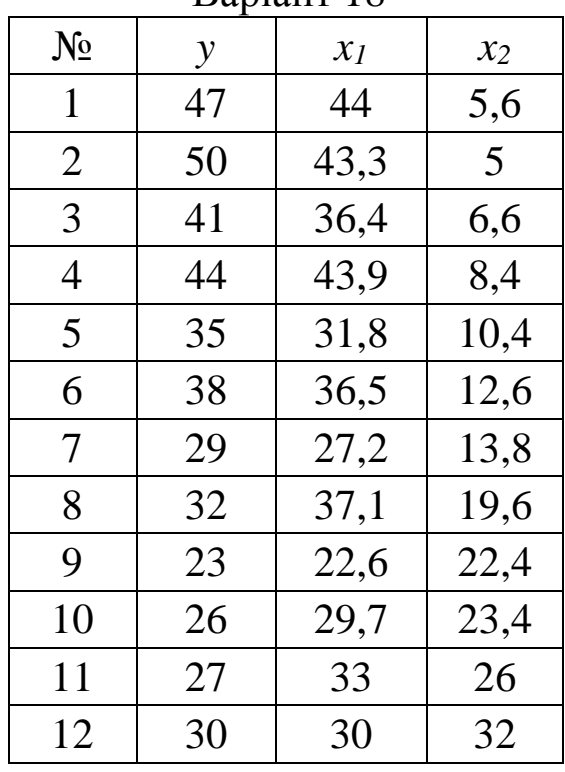

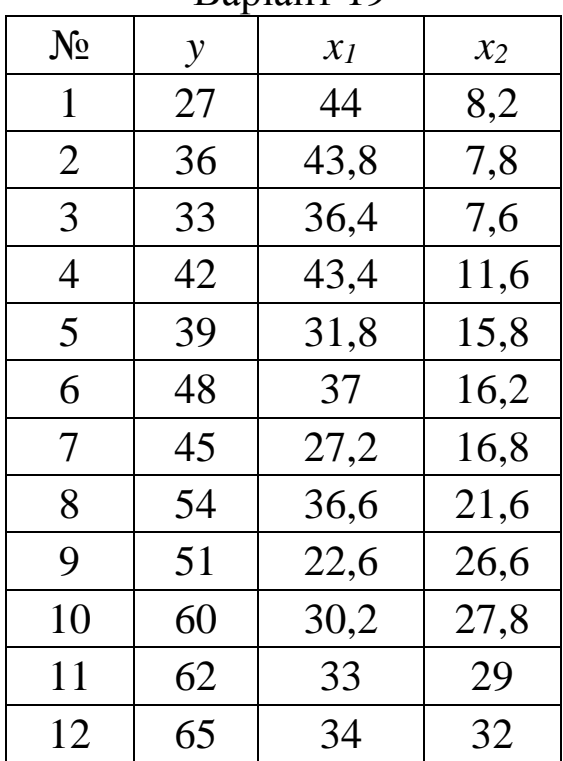

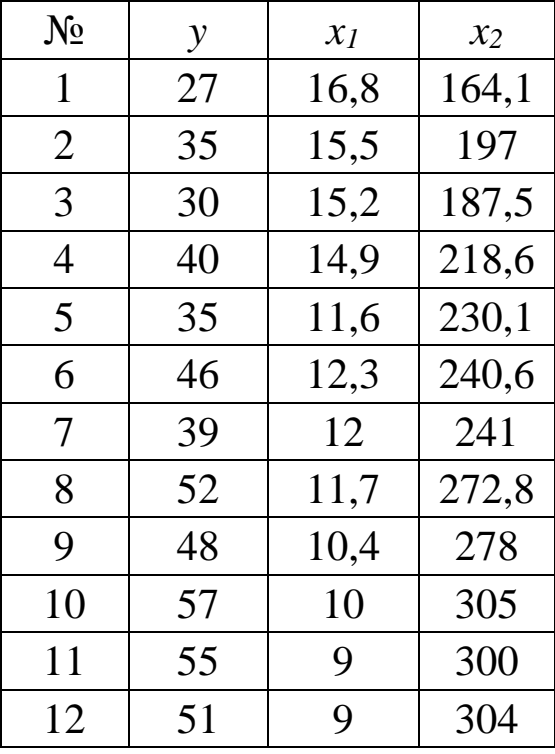

Варіант 21

| $N_{2}$ | $\mathcal{Y}$ | $\mathcal{X}$ <sub>I</sub> | $x_2$ |
|---------|---------------|----------------------------|-------|
| 1       | 270           | 16,8                       | 152   |
| 2       | 350           | 15,5                       | 197   |
| 3       | 414           | 2,1                        | 520   |
| 4       | 468           | 1,9                        | 450   |
| 5       | 498           | 1,8                        | 610   |
| 6       | 552           | 1,9                        | 720   |
| 7       | 582           | 1,4                        | 750   |
| 8       | 636           | 1,5                        | 770   |
| 9       | 666           | 1,4                        | 850   |
| 10      | 720           | 1,6                        | 830   |
| 11      | 750           | 1,3                        | 990   |
| 12      | 804           | 1,1                        | 980   |

Варіант 22

| $N_2$          | y   | $x_I$ | $x_2$ |
|----------------|-----|-------|-------|
| 1              | 78  | 43    | 57,4  |
| $\overline{2}$ | 90  | 61,1  | 63,2  |
| 3              | 94  | 59,8  | 73,8  |
| 4              | 106 | 70,7  | 72,8  |
| 5              | 110 | 51    | 76    |
| 6              | 122 | 87,7  | 80,4  |
| 7              | 126 | 52,6  | 90,6  |
| 8              | 138 | 107,5 | 88    |
| 9              | 142 | 72,6  | 92,6  |
| 10             | 154 | 85    | 95,6  |
| 11             | 159 | 89    | 99    |
| 12             | 204 | 145   | 98    |

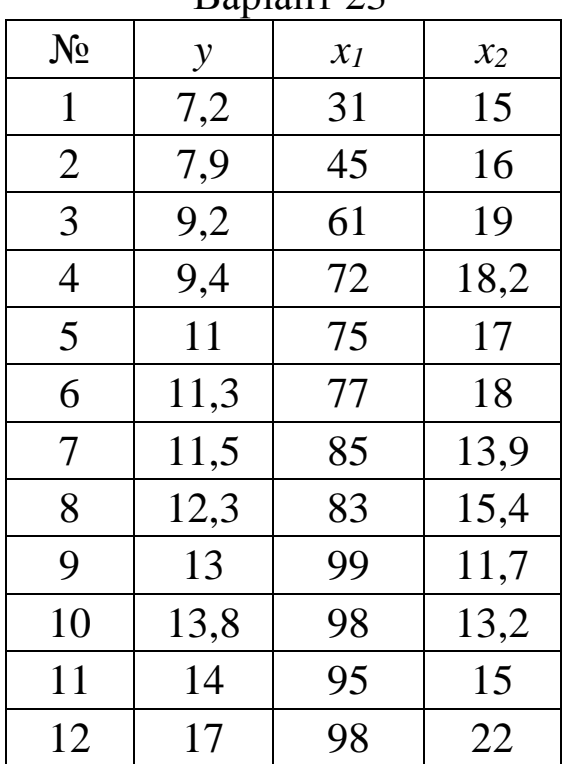

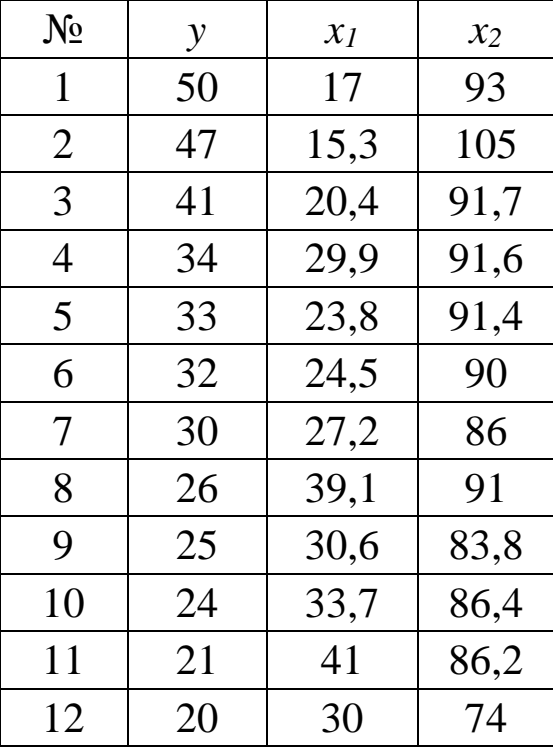

Варіант 25

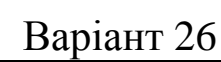

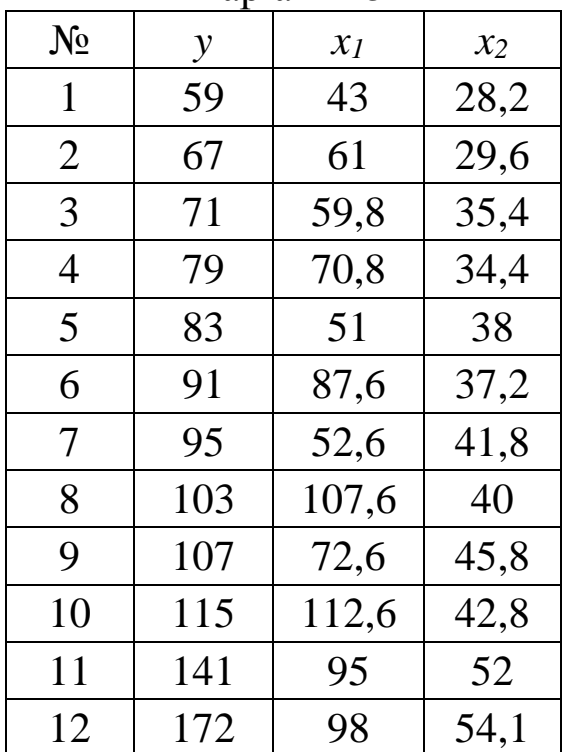

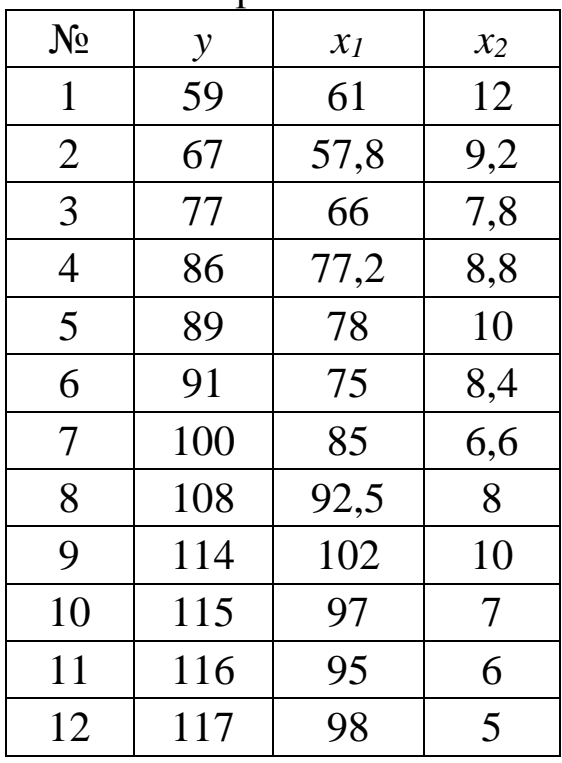

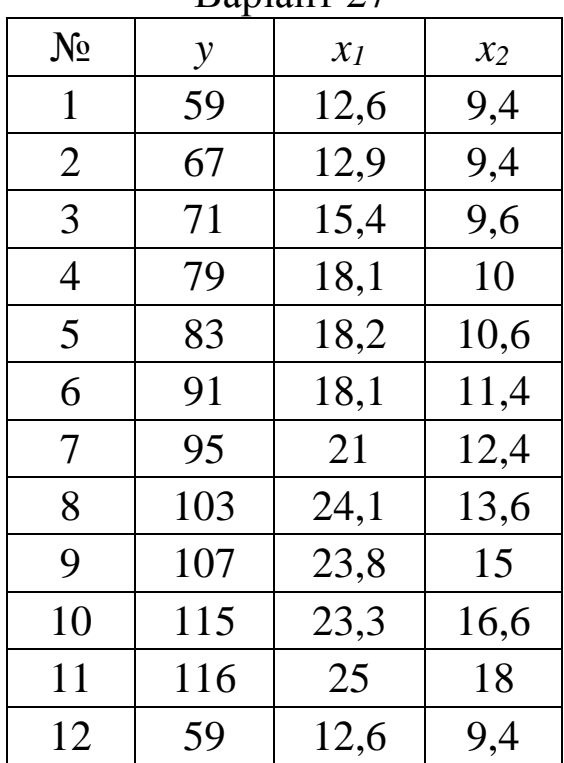

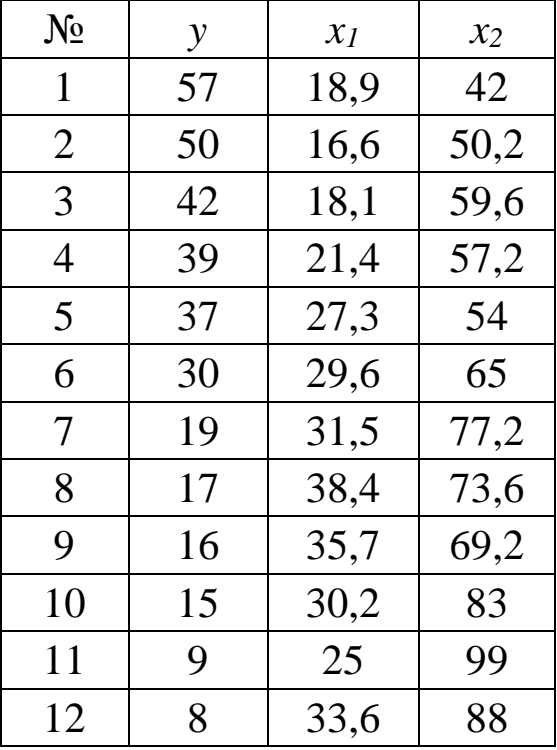

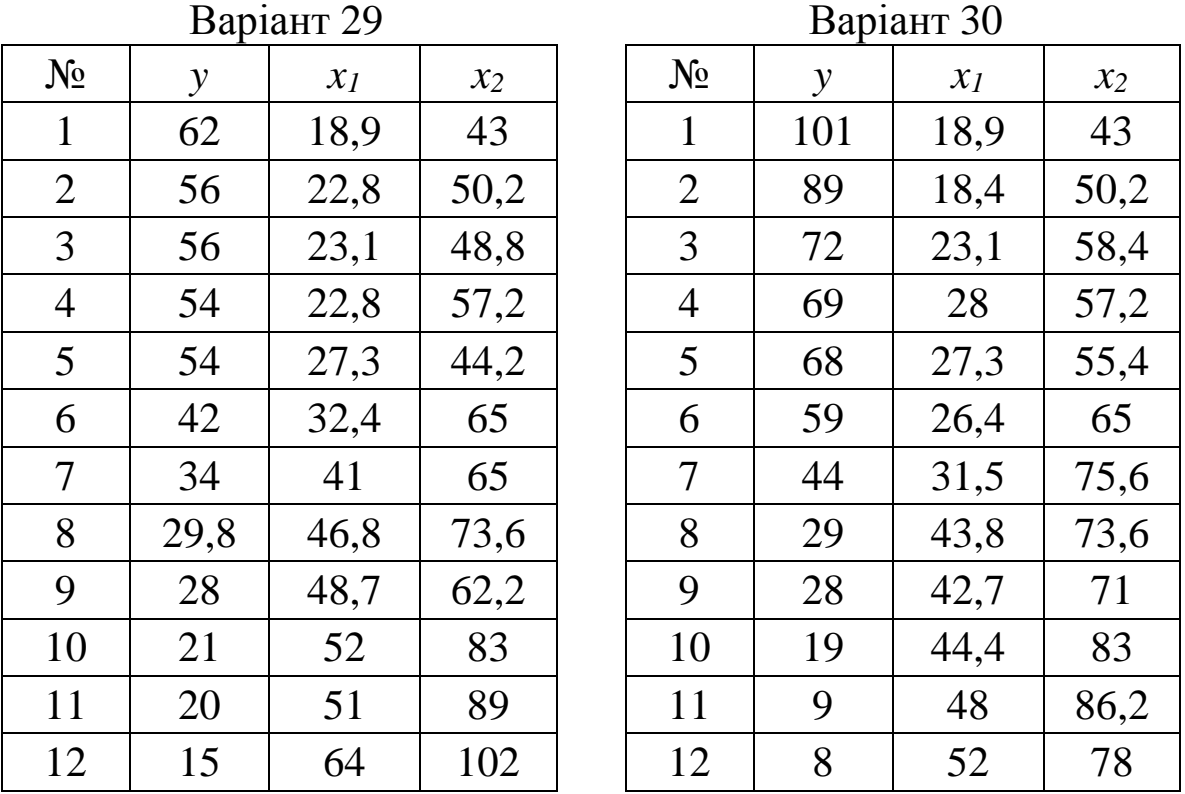

### **Завдання 2. Нелінійне програмування ([1], розділ 4)**

### **Задача 2.1. Опукле програмування**

Дано область *D*, визначену системою нерівностей. Для заданих функцій *f* i g:

1) знайти відповідні екстремальні значення графічним методом;

2) записати функцію Лагранжа і знайти її сідлову точку, використовуючи розв'язок задачі, отриманий графічно.

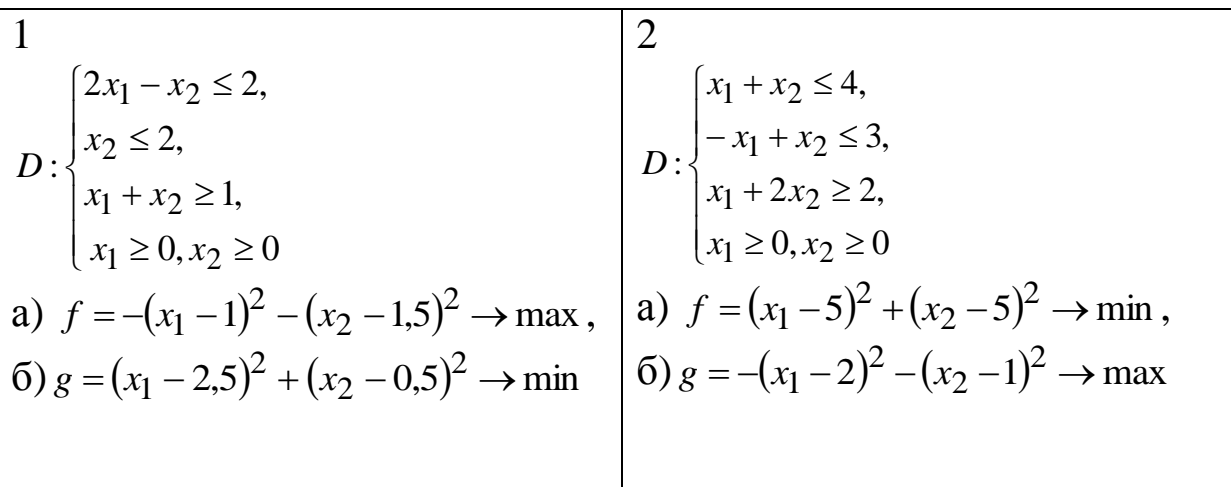

3 0, <sup>0</sup> <sup>2</sup> 2, 2, 1, : <sup>1</sup> <sup>2</sup> <sup>1</sup> <sup>2</sup> <sup>1</sup> <sup>1</sup> <sup>2</sup> *<sup>x</sup> <sup>x</sup> <sup>x</sup> <sup>x</sup> <sup>x</sup> <sup>x</sup> <sup>x</sup> D* а) <sup>1</sup> <sup>1</sup> max <sup>2</sup> <sup>2</sup> <sup>2</sup> *f x* 1 *x* , б ) <sup>1</sup> <sup>5</sup> min. <sup>2</sup> <sup>2</sup> <sup>2</sup> *g x* 1 *x* 4 0, <sup>0</sup> <sup>2</sup> 4, 2, 4, : <sup>1</sup> <sup>2</sup> <sup>1</sup> <sup>2</sup> <sup>1</sup> <sup>2</sup> <sup>2</sup>*<sup>x</sup> <sup>x</sup> <sup>x</sup> <sup>x</sup> <sup>x</sup> <sup>x</sup> <sup>x</sup> D* а) <sup>5</sup> <sup>1</sup> max <sup>2</sup> <sup>2</sup> <sup>2</sup> *f x* 1 *x* , б ) <sup>1</sup> <sup>2</sup> min <sup>2</sup> <sup>2</sup> <sup>2</sup> *g x* 1 *x* 5 0, <sup>0</sup> <sup>2</sup> 4, 1, <sup>5</sup> <sup>6</sup> 30, : <sup>1</sup> <sup>2</sup> <sup>1</sup> <sup>2</sup> <sup>2</sup><sup>1</sup> <sup>2</sup> *<sup>x</sup> <sup>x</sup> <sup>x</sup> <sup>x</sup> xx <sup>x</sup> D* а) <sup>2</sup> <sup>2</sup> min <sup>2</sup> <sup>2</sup> <sup>2</sup> *f x* 1 *x* , б ) <sup>1</sup> <sup>1</sup> max <sup>2</sup> <sup>2</sup> <sup>2</sup> *g x* 1 *x* 6 0, <sup>0</sup> <sup>5</sup> <sup>4</sup> 20, 1, 4, : <sup>1</sup> <sup>2</sup> <sup>1</sup> <sup>2</sup> <sup>1</sup> <sup>2</sup> <sup>2</sup>*<sup>x</sup> <sup>x</sup> <sup>x</sup> <sup>x</sup> <sup>x</sup> <sup>x</sup> <sup>x</sup> D* а) max 22 2 *f x* 1 *x* , б ) <sup>3</sup> <sup>1</sup> min <sup>2</sup> <sup>2</sup> <sup>2</sup> *g x* 1 *x* 7 0, 02, 0, <sup>3</sup> <sup>2</sup> 6, : <sup>1</sup> <sup>2</sup> <sup>1</sup> <sup>2</sup> <sup>1</sup> <sup>2</sup> <sup>1</sup> <sup>2</sup> *<sup>x</sup> <sup>x</sup> <sup>x</sup> <sup>x</sup> <sup>x</sup> <sup>x</sup> <sup>x</sup> <sup>x</sup> D* а) <sup>2</sup> 1.5 max <sup>2</sup> <sup>2</sup> <sup>2</sup> *f x* 1 *x* , б ) 0.5 <sup>1</sup> min <sup>2</sup> <sup>2</sup> <sup>2</sup> *g x* 1 *x* 8 0, <sup>0</sup> <sup>4</sup> 24, 5,<sup>3</sup> 3, : <sup>1</sup> <sup>2</sup> <sup>1</sup> <sup>2</sup> <sup>1</sup> <sup>1</sup> <sup>2</sup> *<sup>x</sup> <sup>x</sup> <sup>x</sup> <sup>x</sup> <sup>x</sup> <sup>x</sup> <sup>x</sup> D* а) <sup>4</sup> <sup>1</sup> min <sup>2</sup> <sup>2</sup> <sup>2</sup> *f x* 1 *x* , б ) <sup>1</sup> <sup>3</sup> max <sup>2</sup> <sup>2</sup> <sup>2</sup> *g x* 1 *x* 9 0, <sup>0</sup> <sup>2</sup> 2, 4,2, : <sup>1</sup> <sup>2</sup> <sup>1</sup> <sup>2</sup> <sup>1</sup> <sup>2</sup> <sup>1</sup> <sup>2</sup> *<sup>x</sup> <sup>x</sup> <sup>x</sup> <sup>x</sup> <sup>x</sup> <sup>x</sup> <sup>x</sup> <sup>x</sup> D* а) <sup>1</sup> <sup>2</sup> min <sup>2</sup> <sup>2</sup> <sup>2</sup> *f x* 1 *x* , б ) <sup>5</sup> <sup>3</sup> max <sup>2</sup> <sup>2</sup> <sup>2</sup> *g x* 1 *x* 1 0 0, <sup>0</sup> <sup>3</sup> 3, 6,2, : <sup>1</sup> <sup>2</sup> <sup>1</sup> <sup>2</sup> <sup>1</sup> <sup>2</sup> <sup>1</sup> <sup>2</sup> *<sup>x</sup> <sup>x</sup> <sup>x</sup> <sup>x</sup> <sup>x</sup> <sup>x</sup> <sup>x</sup> <sup>x</sup> D* а) <sup>9</sup> <sup>8</sup> max <sup>2</sup> <sup>2</sup> <sup>2</sup> *f x* 1 *x* , б ) <sup>2</sup> <sup>1</sup> min <sup>2</sup> <sup>2</sup> <sup>2</sup> *g x* 1 *x* 

11  
\n
$$
\begin{array}{l}\n12 \\
x_1 \le 5, \\
x_1 \le 2, \\
x_1 \ge 0, x_2 \ge 0\n\end{array}
$$
\n23  
\n
$$
\begin{array}{l}\n12 \\
x_1 \le 4, \\
x_1 \ge 0, x_2 \ge 0\n\end{array}
$$
\n35  
\n
$$
\begin{array}{l}\n12 \\
x_1 \le 4, \\
x_2 \ge 2, \\
x_1 \ge 0, x_2 \ge 0\n\end{array}
$$
\n36  
\n
$$
\begin{array}{l}\n13 \\
y_1 \le 4, \\
y_2 \ge 0, \\
y_1 \ge 0, x_2 \ge 0\n\end{array}
$$
\n47  
\n
$$
\begin{array}{l}\n13 \\
y_1 \le 4, \\
y_2 \le 0, \\
y_1 \ge 0, x_2 \ge 0\n\end{array}
$$
\n58  
\n
$$
\begin{array}{l}\n13 \\
x_1 \ge 2, \\
x_1 \ge 2, \\
x_1 \ge 0, x_2 \ge 0\n\end{array}
$$
\n59  
\n
$$
\begin{array}{l}\n14 \\
x_1 \ge 2, \\
x_1 \ge 3, \\
x_1 \ge 0, x_2 \ge 0\n\end{array}
$$
\n60  
\n
$$
\begin{array}{l}\n15 \\
x_1 \ge 4, \\
x_1 \ge 1, \\
x_1 \ge 2, \\
x_1 \ge 0, x_2 \ge 0\n\end{array}
$$
\n71  
\n
$$
\begin{array}{l}\n16 \\
x_1 \ge 0, x_2 \ge 0, \\
x_1 \ge 0, x_2 \ge 0\n\end{array}
$$
\n81  
\n
$$
\begin{array}{l}\n15 \\
x_1 \ge 4, \\
x_1 \ge 0, x_2 \ge 0\n\end{array}
$$
\n93  
\n
$$
\begin{array}{l}\n16 \\
x_1 \ge 0, x_2 \ge 0\n\end{array}
$$
\n104  
\n
$$
\begin{array}{l}\n16 \\
x_1 \ge 0, x_2 \ge 0\n\end{array}
$$
\n115  
\n
$$
\begin{array}{l}\n3x_1 - 2x_2 \le 6, \\
x_1 \ge 0, x_2 \ge 0\n\end{
$$

19  
\n
$$
\begin{array}{l|l}\n19 & 20 & 20 \\
& 3x_1 + x_2 \ge 6, & 2x_1 + x_2 \ge 4, \\
& x_1 \ge 0, x_2 \ge 0 & x_1 \ge 2, \\
& x_2 \ge 0, x_2 \ge 0 & x_2 \ge 0\n\end{array}
$$
\na)  $f = (x_1 - 5)^2 + (x_2 + 1)^2 \rightarrow \text{min}$ ,  
\nb)  $g = -(x_1 - 2)^2 - (x_2 - 2)^2 \rightarrow \text{max}$   
\n $g = -(x_1 - 1)^2 + (x_2 - 6)^2 \rightarrow \text{min}$   
\n $h = 2$   
\nb)  $g = 2$   
\n $h = 2$   
\n $h = 2$   
\n $h = 2$   
\n $h = 2$   
\n $h = 2$   
\n $h = 2$   
\n $h = 2$   
\n $h = 2$   
\n $h = 2$   
\n $h = 2$   
\n $h = 2$   
\n $h = 2$   
\n $h = 2$   
\n $h = 2$   
\n $h = 2$   
\n $h = 2$   
\n $h = 2$   
\n $h = 2$   
\n $h = 2$   
\n $h = 2$   
\n $h = 2$   
\n $h = 2$   
\n $h = 2$   
\n $h = 2$   
\n $h = 2$   
\n $h = 2$   
\n $h = 2$   
\n $h = 2$   
\n $h = 2$   
\n $h = 2$   
\n $h = 2$   
\n $h = 2$   
\n $h = 2$   
\n $h = 2$   
\n $h = 2$   
\n $h = 2$   
\n $h = 2$   
\n $h = 2$   
\n $h = 2$   
\n

27  
\n
$$
D: \begin{cases}\nx_2 \le 4, \\
x_1 - x_2 \le 2, \\
x_1 \ge 0, x_2 \ge 0\n\end{cases}
$$
\n28  
\n
$$
D: \begin{cases}\nx_1 + x_2 \le 1, \\
x_1 + x_2 \ge 1, \\
x_1 \ge 0, x_2 \ge 0\n\end{cases}
$$
\n29  
\na)  $f = (x_1 - 3)^2 + (x_2 - 2)^2 \rightarrow \text{min}$ ,  
\n $f = (x_1 - 8)^2 - (x_2 - 3)^2 \rightarrow \text{max}$   
\n29  
\n30  
\n
$$
D: \begin{cases}\nx_2 \ge 1, \\
2x_1 + 3x_2 \le 12, \\
x_1 - x_2 \le 2, \\
x_1 \ge 0, x_2 \ge 0\n\end{cases}
$$
\n30  
\na)  $f = (x_1 - 6)^2 - (x_2 - 7)^2 \rightarrow \text{max}$   
\n $f = (x_1 + 2)^2 + (x_2 - 1)^2 \rightarrow \text{min}$ ,  
\nb)  $f = (x_1 + 4x_2 \ge -4, \\
x_1 \ge 0, x_2 \ge 0$   
\n $f = (x_1 - 1)^2 - (x_2 - 2)^2 \rightarrow \text{min}$ ,  
\nc)  $g = -(x_1 - 1)^2 - (x_2 - 2)^2 \rightarrow \text{max}$   
\n $f = (x_1 - 5)^2 + (x_2 - 1)^2 \rightarrow \text{min}$ ,  
\nd)  $f = (x_1 - 2)^2 + (x_2 - 1)^2 \rightarrow \text{min}$ ,  
\ne)  $g = -(x_1 - 5)^2 - (x_2 - 4)^2 \rightarrow \text{max}$ 

## **Задача 2.2. Умовний екстремум функції двох змінних**

Знайти умовний екстремум функції  $f = f(x, y)$ , якщо виконується відповідна умова.

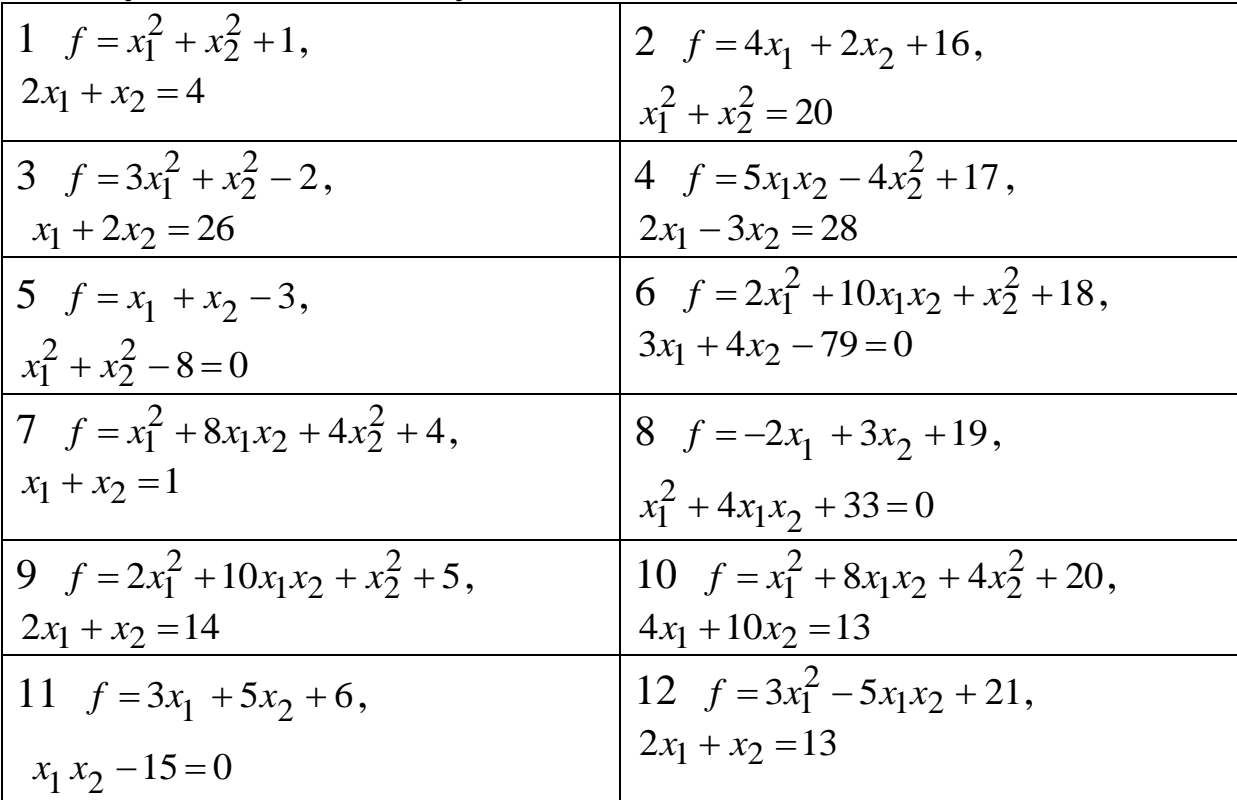

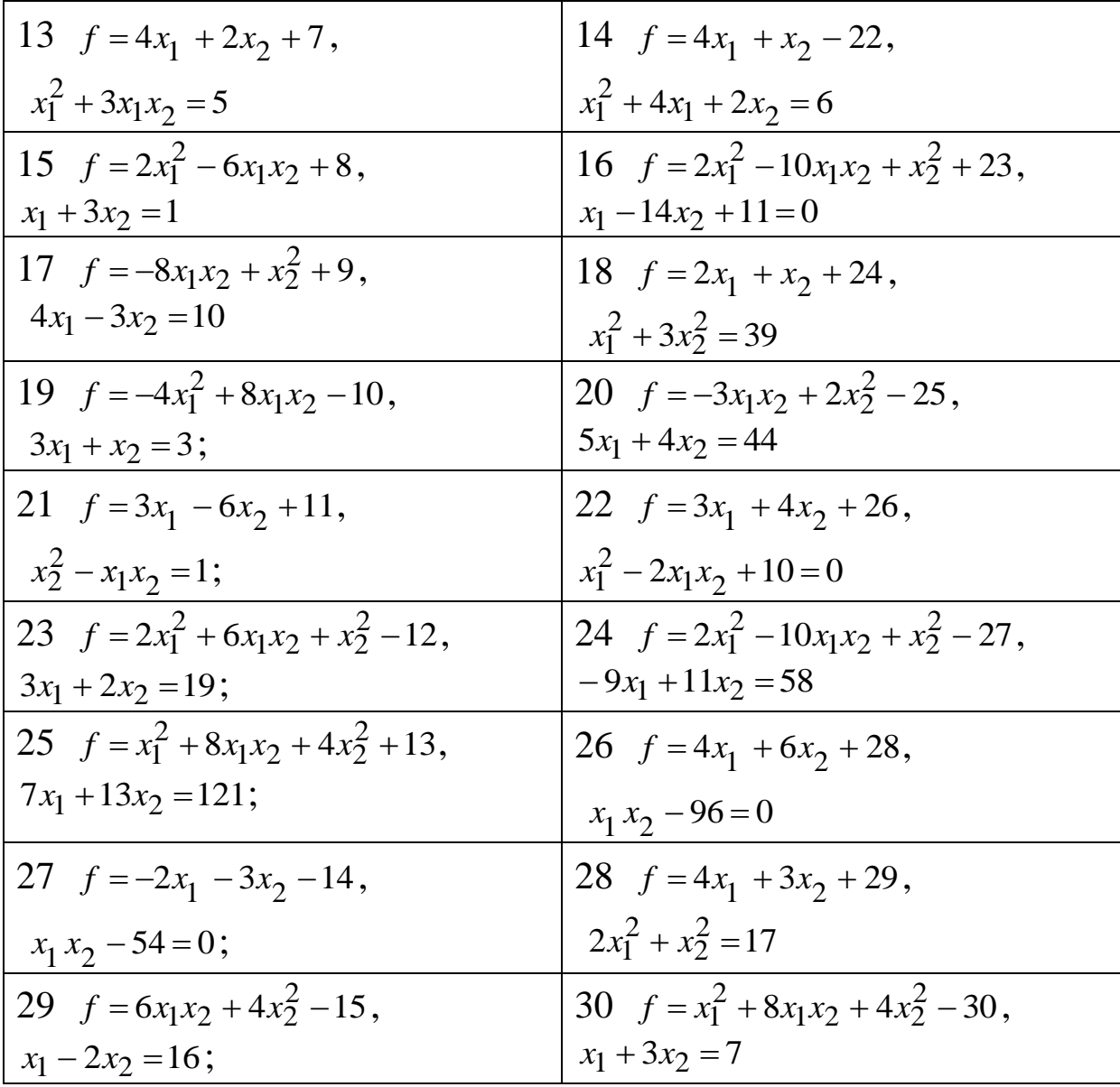

#### **Завдання 3. Динамічне програмування ([2], розділ 5)**

#### **Задача 3.1**

Транспортний засіб вантажопідйомністю *<sup>P</sup>* , умов. од, завантажується вантажами трьох видів. Вага і вартість вантажу кожного виду дорівнюють  $p_1, p_2, p_3$ , умов. од ваги, і  $c_1, c_2, c_3$ , грош. од, відповідно. Знайти план завантаження транспортного засобу, який забезпечує максимальну сумарну вартість вантажу.
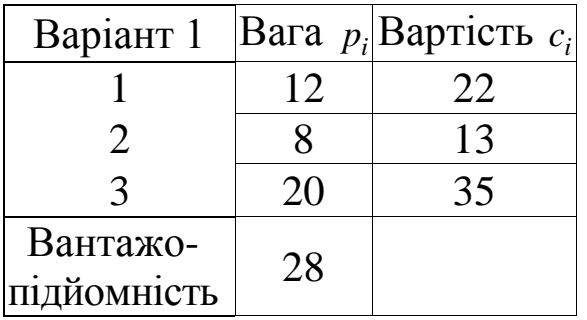

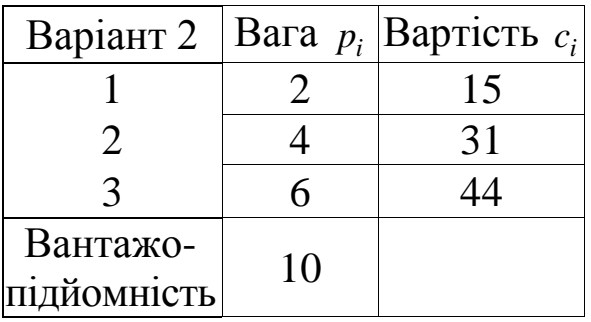

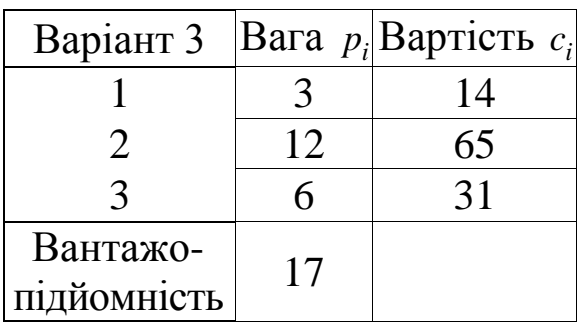

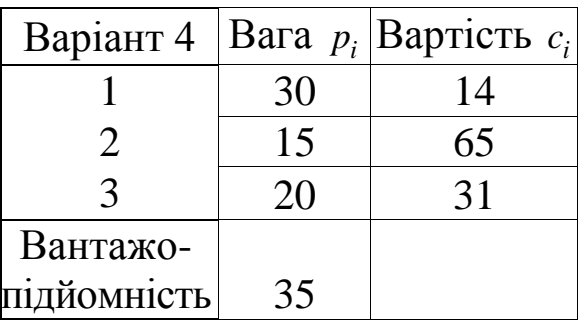

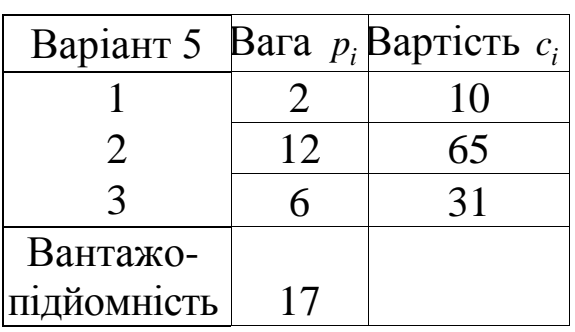

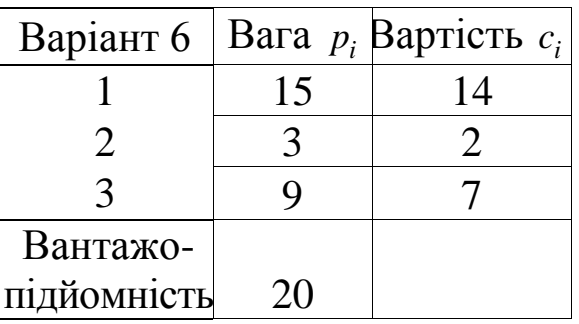

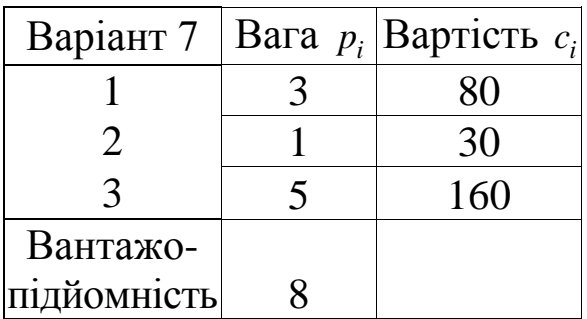

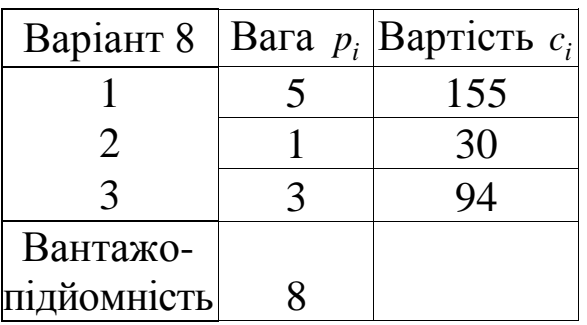

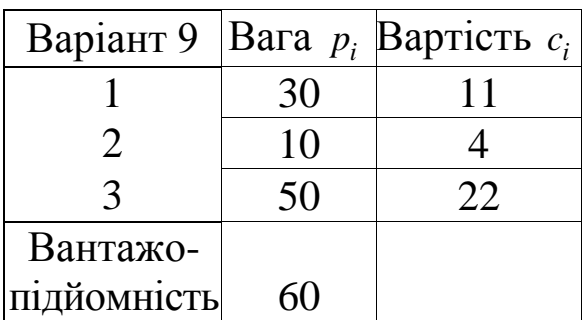

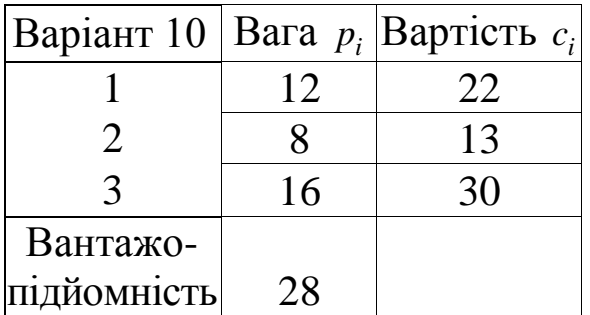

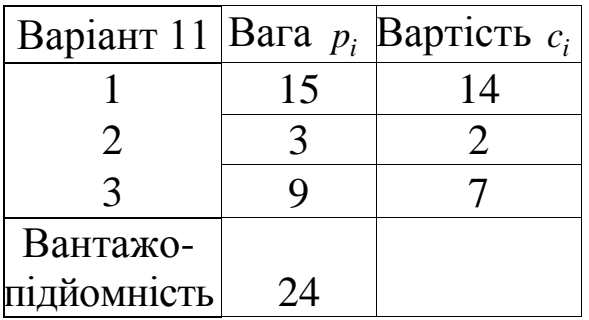

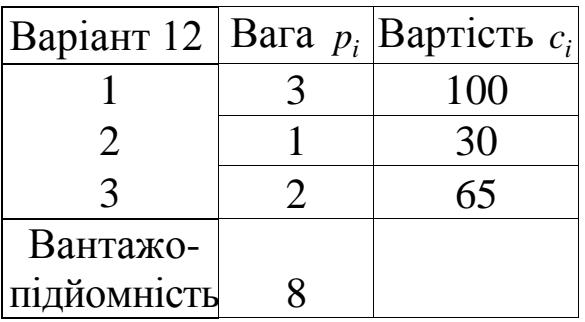

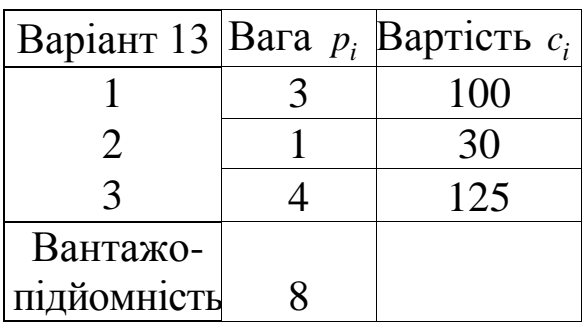

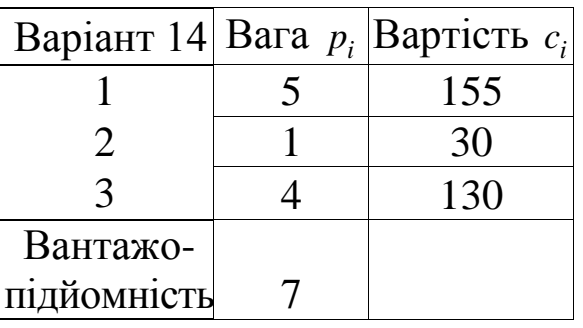

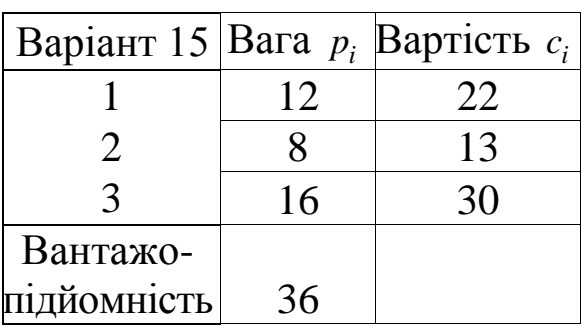

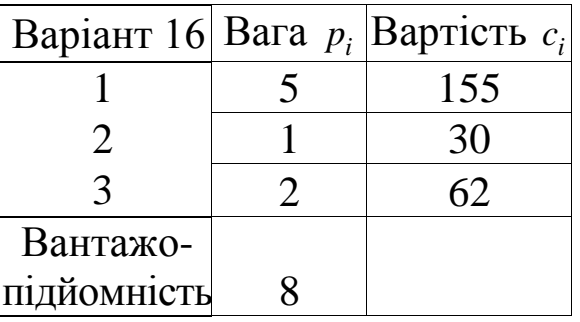

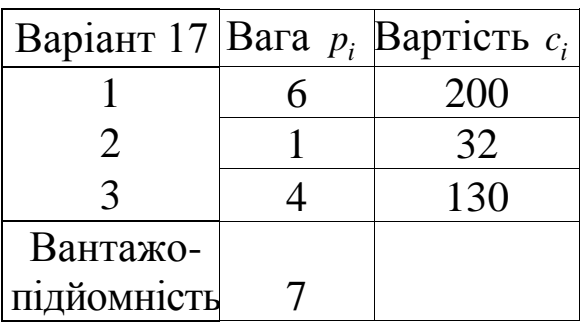

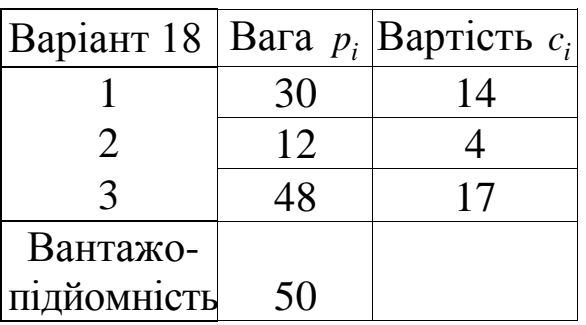

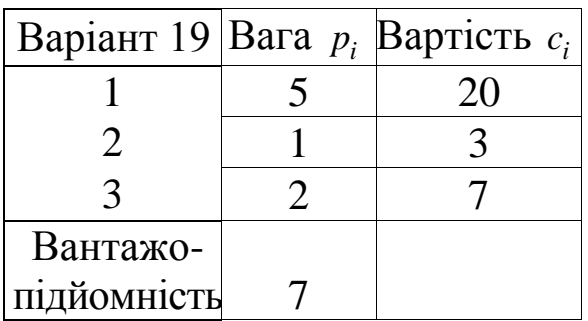

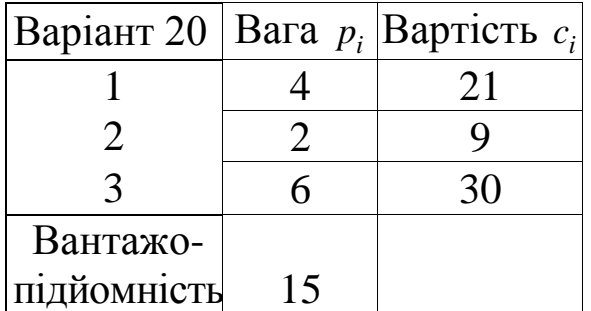

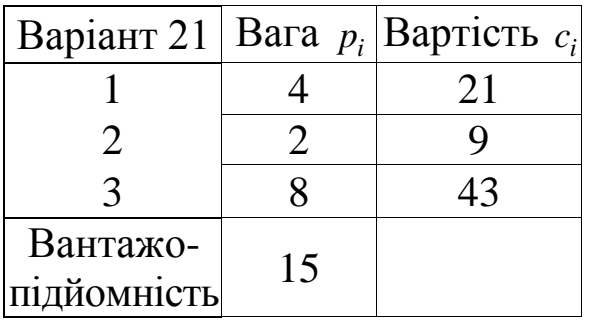

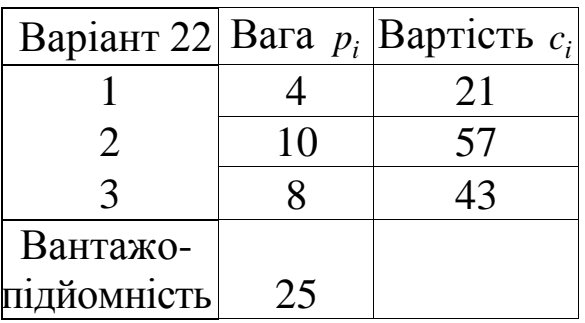

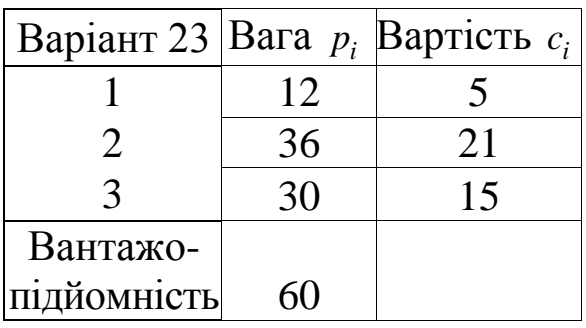

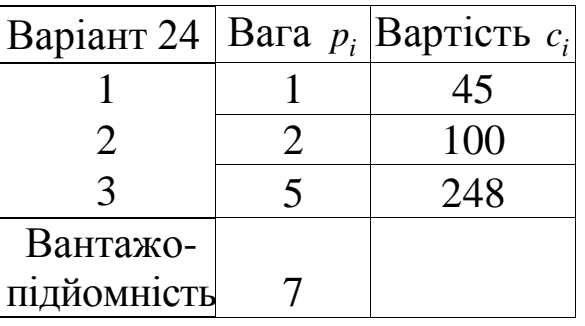

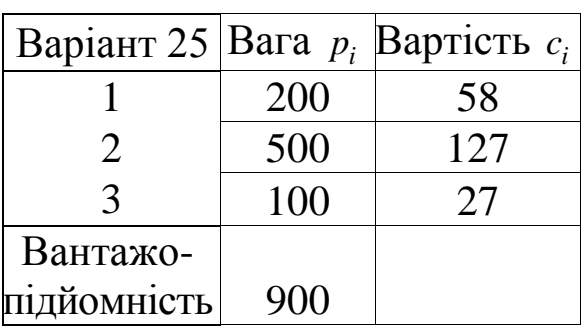

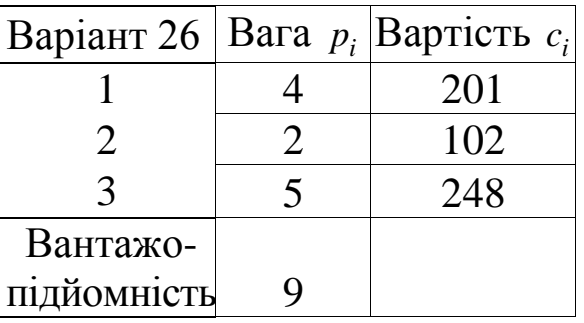

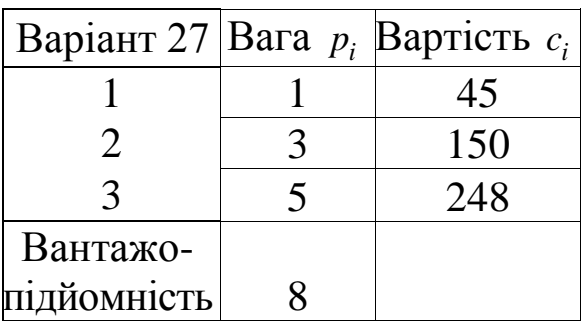

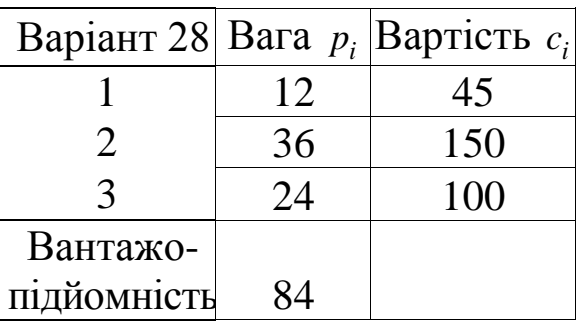

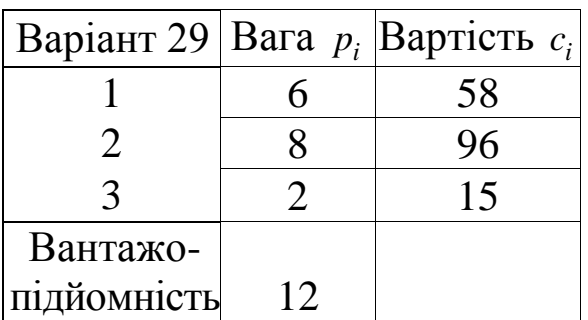

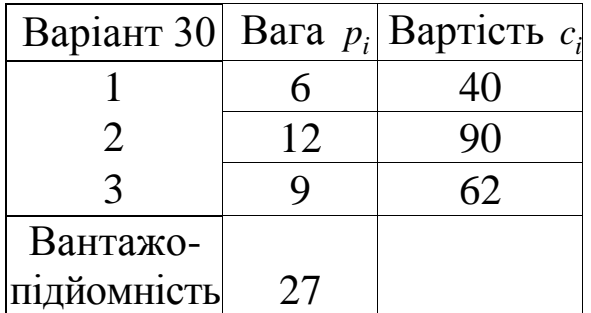

#### **Задача 3.2. Задача заміни обладнання**

Обладнання має середній термін експлуатації *n* років, після цього продається. На початку кожного року можна прийняти рішення зберегти обладнання або замінити його новим. Вартість нового обладнання складає  $p_0$ , , грош. од. Після *t* років експлуатації  $(1 \le t \le n)$  обладнання можна продати за за  $\varphi(t)$ , грош. од (ліквідна вартість). Витрати на експлуатацію протягом року залежать від віку *t* обладнання та дорівнюють *r*(*t*), грош. од. Визначити оптимальну стратегію експлуатації обладнання, щоб сумарні витрати з урахуванням початкової покупки і заключного продажу були мінімальними.

1 
$$
p_0 = 3520
$$
;  $\varphi(t) = p_0 \cdot 2^{-t}$ ;  $r(t) = 500(t + 1)$ ;  $n = 6$ .  
\n2  $p_0 = 7680$ ;  $\varphi(t) = p_0 \cdot 4^{-t}$ ;  $r(t) = 2000(t + 1)$ ;  $n = 4$ .  
\n3  $p_0 = 729$ ;  $\varphi(t) = p_0 \cdot 3^{-t}$ ;  $r(t) = 170(t + 1)$ ;  $n = 5$ .  
\n4  $p_0 = 5120$ ;  $\varphi(t) = p_0 \cdot 2^{-t}$ ;  $r(t) = 900(t + 1)$ ;  $n = 6$ .  
\n5  $p_0 = 4860$ ;  $\varphi(t) = p_0 \cdot 3^{-t}$ ;  $r(t) = 800(t + 1)$ ;  $n = 5$ .  
\n6  $p_0 = 5760$ ;  $\varphi(t) = p_0 \cdot 4^{-t}$ ;  $r(t) = 900(t + 1)$ ;  $n = 5$ .  
\n7  $p_0 = 2560$ ;  $\varphi(t) = p_0 \cdot 4^{-t}$ ;  $r(t) = 400(t + 1)$ ;  $n = 4$ .  
\n8  $p_0 = 6075$ ;  $\varphi(t) = p_0 \cdot 3^{-t}$ ;  $r(t) = 1000(t + 1)$ ;  $n = 5$ .  
\n9  $p_0 = 7290$ ;  $\varphi(t) = p_0 \cdot 3^{-t}$ ;  $r(t) = 1300(t + 1)$ ;  $n = 4$ .  
\n10  $p_0 = 5120$ ;  $\varphi(t) = p_0 \cdot 4^{-t}$ ;  $r(t) = 800(t + 1)$ ;  $n = 4$ .  
\n11  $p_0 = 4050$ ;  $\varphi(t) = p_0 \cdot 3^{-t}$ ;  $r(t) = 400(t + 1)$ ;  $n = 4$ .  
\n12  $p_0 = 7040$ ;  $\varphi(t) = p_0 \cdot 2^{-t}$ ;  $r(t) = 110$ 

20 
$$
p_0 = 6400
$$
;  $\varphi(t) = p_0 \cdot 4^{-t}$ ;  $r(t) = 1000(t + 1)$ ;  $n = 4$ .  
\n21  $p_0 = 4374$ ;  $\varphi(t) = p_0 \cdot 3^{-t}$ ;  $r(t) = 800(t + 1)$ ;  $n = 5$ .  
\n22  $p_0 = 3645$ ;  $\varphi(t) = p_0 \cdot 3^{-t}$ ;  $r(t) = 700(t + 1)$ ;  $n = 6$ .  
\n23  $p_0 = 2016$ ;  $\varphi(t) = p_0 \cdot 2^{-t}$ ;  $r(t) = 500(t + 1)$ ;  $n = 5$ .  
\n24  $p_0 = 1280$ ;  $\varphi(t) = p_0 \cdot 4^{-t}$ ;  $r(t) = 300(t + 1)$ ;  $n = 4$ .  
\n25  $p_0 = 8748$ ;  $\varphi(t) = p_0 \cdot 3^{-t}$ ;  $r(t) = 1500(t + 1)$ ;  $n = 6$ .  
\n26  $p_0 = 6804$ ;  $\varphi(t) = p_0 \cdot 3^{-t}$ ;  $r(t) = 1100(t + 1)$ ;  $n = 5$ .  
\n27  $p_0 = 5346$ ;  $\varphi(t) = p_0 \cdot 3^{-t}$ ;  $r(t) = 900(t + 1)$ ;  $n = 5$ .  
\n28  $p_0 = 3840$ ;  $\varphi(t) = p_0 \cdot 4^{-t}$ ;  $r(t) = 700(t + 1)$ ;  $n = 4$ .  
\n29  $p_0 = 3240$ ;  $\varphi(t) = p_0 \cdot 3^{-t}$ ;  $r(t) = 600(t + 1)$ ;  $n = 4$ .  
\n30  $p_0 = 7040$ ;  $\varphi(t) = p_0 \cdot 2^{-t}$ ;  $r(t) = 1400(t + 1)$ ;  $n = 6$ .

#### **Завдання 4. Потоки подій ([2], розділ 8)**

**Задача 4.1.** На сортувальну станцію, що обслуговує промисловий район з трьома підприємствами, надходять подачі з вантажними вагонами. Середній час очікування простою партії вагонів під завантаженням на кожному підприємстві складає 1 *<sup>t</sup>* , *год*, а надходження подач вагонів на станцію підлягає пуасонівському закону розподілу. Знайти середню кількість подач, що надійдуть протягом  $t_2$ , *год*. Знайти ймовірність того, що за 3 *<sup>t</sup>* , *хв*, на станцію надійдуть:

а) рівно одна подача;

б) хоча б одна подача;

в) не більше двох подач.

Всі розрахунки округляти до третього знака після коми.

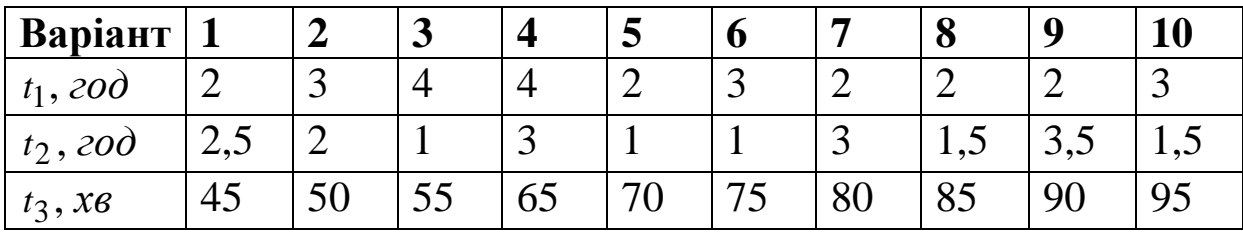

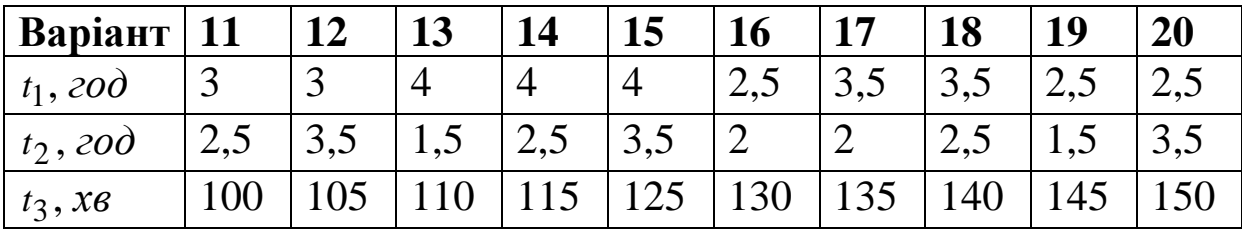

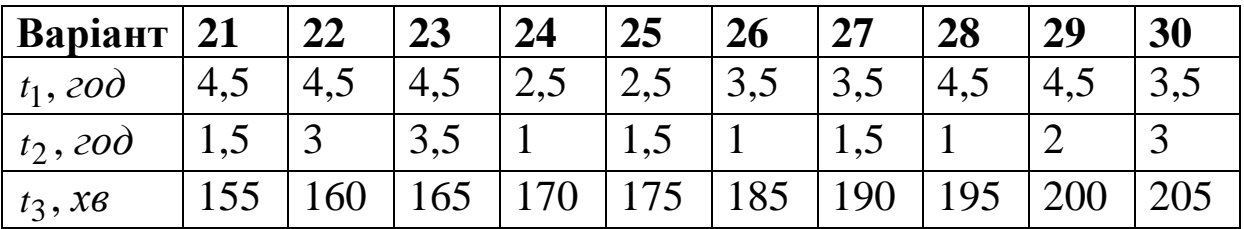

**Задача 4.2.** Пасажири, що звертаються до білетної каси, утворюють найпростіший потік з інтенсивністю  $\lambda$ , nac/xe. Знайти ймовірність того, що:

1) за  $t_1$ , *хв* до каси звернеться 3 пасажири;

2) за  $t_1$ , *хв* до каси звернеться менше 3 пасажирів;

3) за  $t_1$ , *хв* до каси звернеться не менше 3 пасажирів;

4) за *t*<sub>2</sub>, *хв* до каси не звернеться жодного пасажира;

5) за  $t_3$ , *хв* до каси звернеться принаймні 1 пасажир;

6) інтервал часу між сусідніми зверненнями менший за 4 *<sup>t</sup>* , *хв*;

7) інтервал часу між сусідніми зверненнями не менший за  $t_5$ , *хв*;

8) інтервал часу між сусідніми зверненнями не менший за  $t_4$ , *хв*, і не більший за  $t_5$ , *хв*.

Всі розрахунки округляти до третього знака після коми.

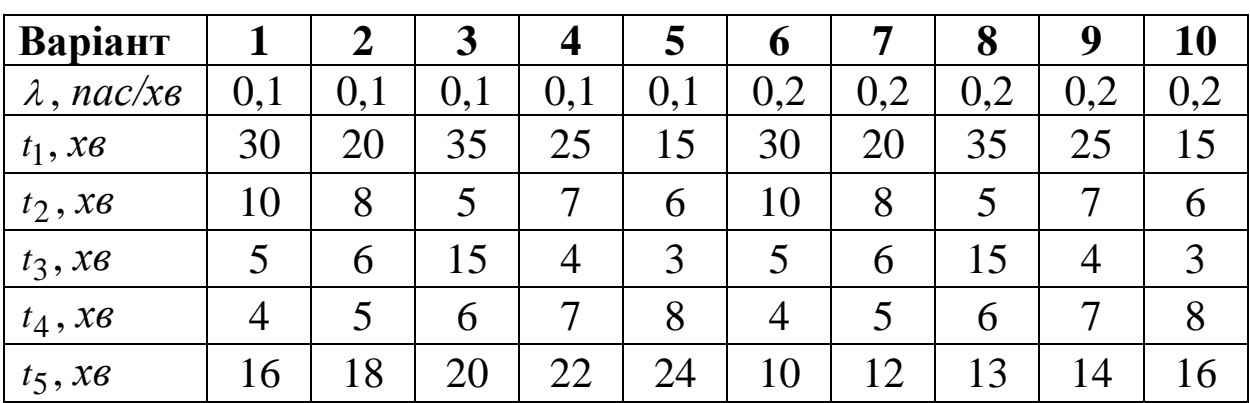

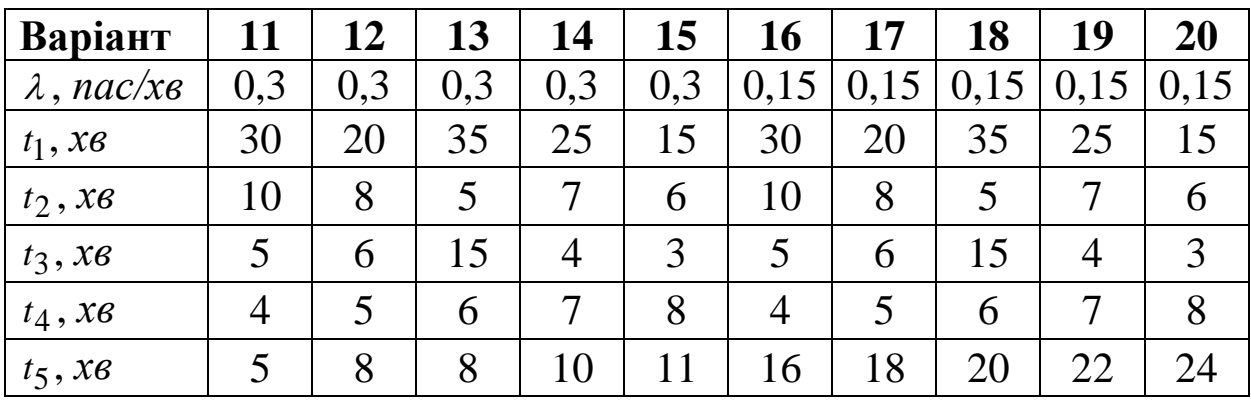

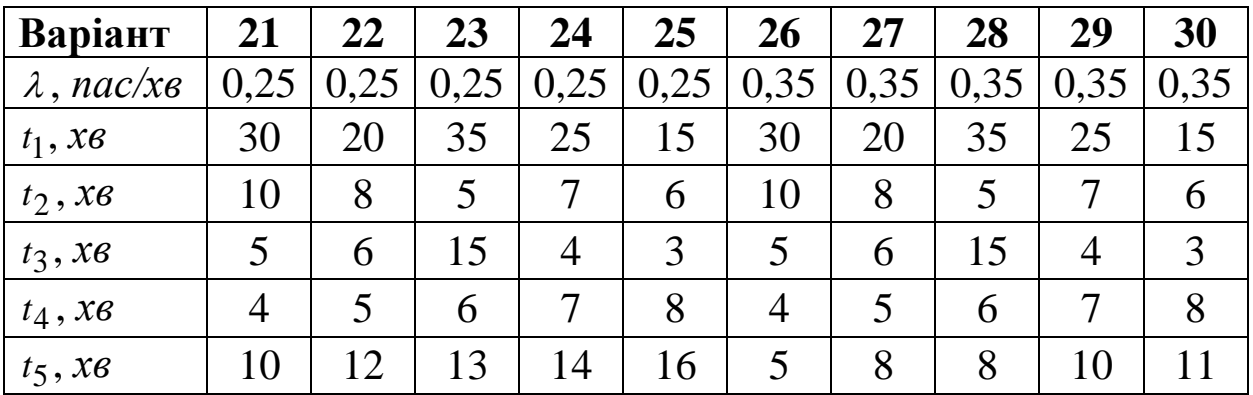

**Задача 4.3**. Тривалість формування состава поїзда в парку відправлення підкорюється закону розподілу Ерланга другого порядку з інтенсивністю <sup>2</sup> , *потяг/год*. Визначити ймовірність того, що тривалість формування складу буде більше *<sup>t</sup>* , *хв*. Відповідь округлити до третього знака після коми.

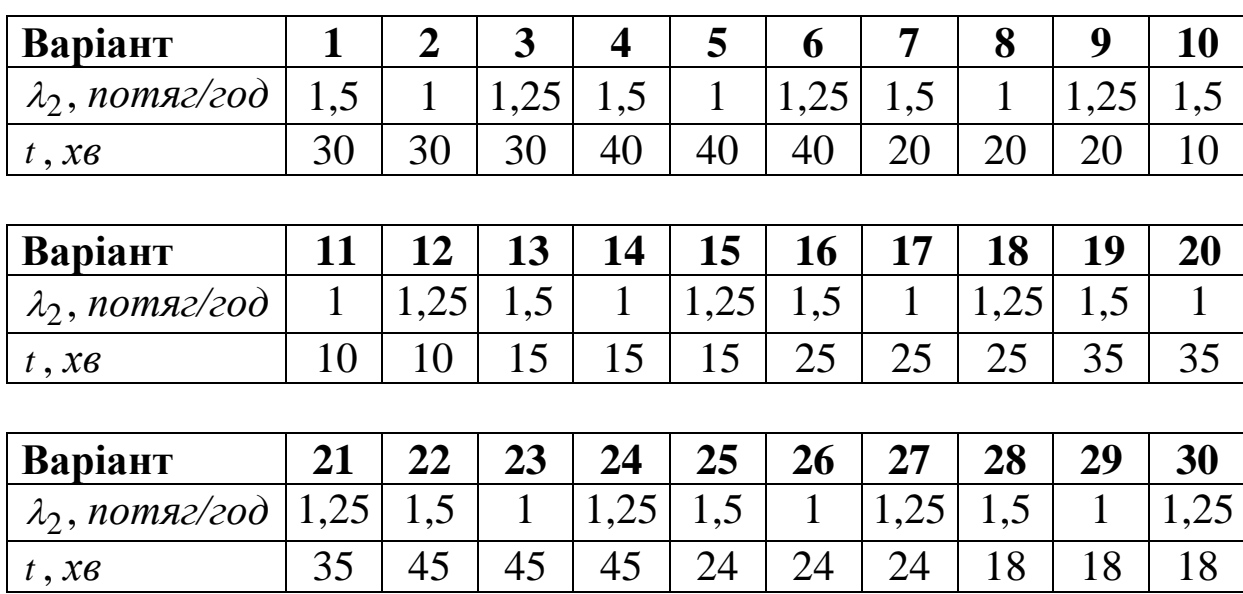

## **Завдання 5. Багатоканальна СМО ([2], розділ 10)**

До багатоканальної системи масового обслуговування надходить найпростіший потік заявок з інтенсивністю  $\lambda$ , nac/xв. Час обслуговування однієї заявки розподілений за показниковим законом і в середньому складає *Tобсл* , *хв* . Визначити:

1) мінімальну кількість m<sub>min</sub> каналів, яка забезпечить ефективну роботу СМО з необмеженою чергою, та обчислити її показники ефективності;

2) показники ефективності для СМО з чотирма каналами обслуговування та чергою довжиною *n*;

3) Показники ефективності для СМО з відмовами, яка має чотири канали обслуговування.

Всі розрахунки округляти до третього знака після коми.

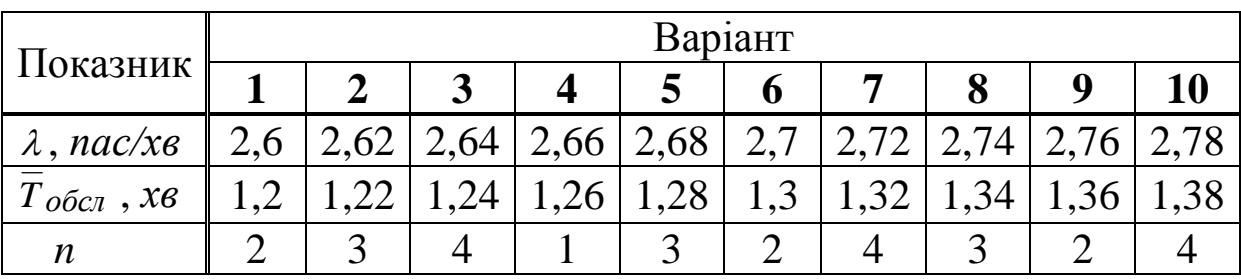

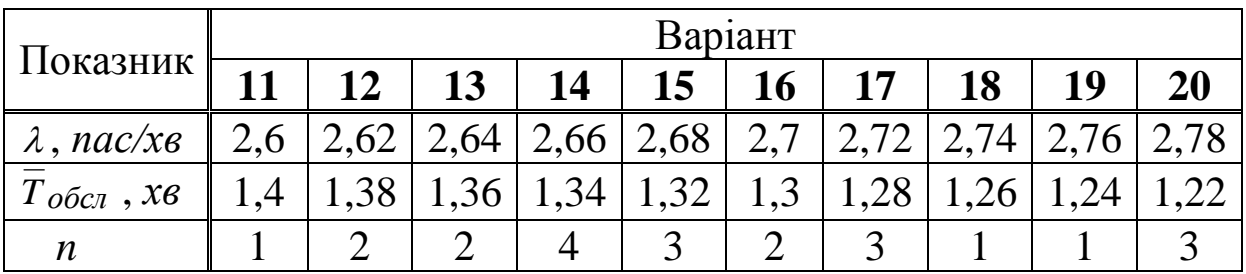

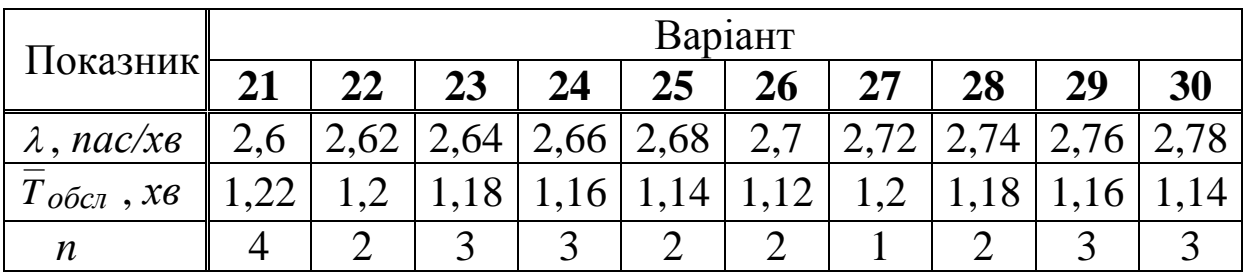

# **ЗРАЗОК РОЗВ'ЯЗАННЯ ЗАДАЧ ДЛЯ САМОСТІЙНОЇ РОБОТИ**

# **Завдання 1. Кореляційно-регресійний аналіз**

Для дослідження залежності кількості пасажирів *y*, млн люд, які користувались залізничним транспортом, від кількості населення 1 *x* , млн люд і середньомісячної номінальної заробітної плати  $x_2$ , грн, при рівні значущості  $\alpha$  = 0,05 необхідно:

1) побудувати лінійну модель множинної регресії. Скласти стандартизоване рівняння множинної регресії. Знайти середні коефіцієнти еластичності. На основі стандартизованих коефіцієнтів регресії та коефіцієнтів еластичності ранжувати фактори за мірою їхнього впливу на результативну ознаку;

2) обчислити коефіцієнти парної, множинної та частинної кореляції; проаналізувати їх;

3) обчислити скоригований коефіцієнт множинної детермінації;

4) за допомогою *<sup>F</sup>* -критерію Фішера дати статистичну оцінку значущості рівняння регресії в цілому;

5) за допомогою *<sup>t</sup>* -критерію Стьюдента оцінити статистичну значущість коефіцієнтів чистої регресії;

6) записати остаточне рівняння регресії, визначивши значущі фактори.

Статистичні дані [12] наведені в таблиці 2.

Таблиця 2

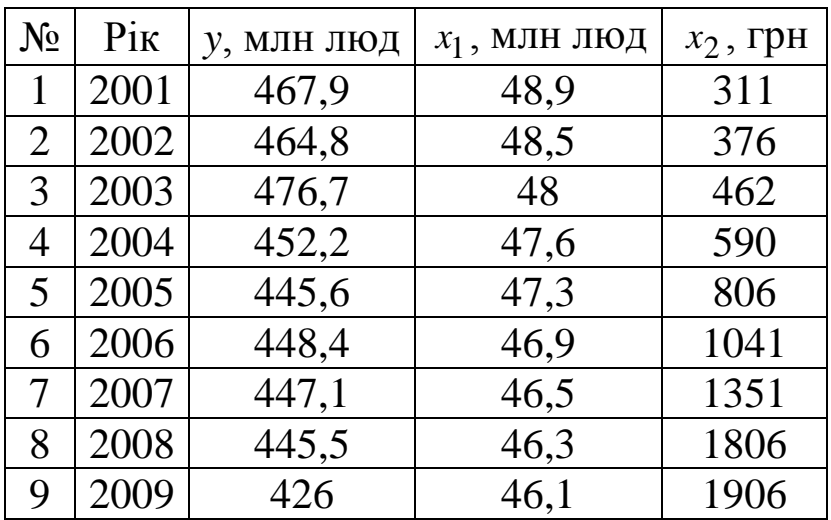

| $N_{2}$ | $P_{1K}$ | у, млн люд | $x_1$ , МЛН ЛЮД | $x_2$ , $r$ p <sub>H</sub> |
|---------|----------|------------|-----------------|----------------------------|
| 10      | 2010     | 427,2      | 45,9            | 2239                       |
| 11      | 2011     | 429,8      | 45,7            | 2633                       |
| 12      | 2012     | 429,1      | 45,6            | 3026                       |
| 13      | 2013     | 425,2      | 45,5            | 3265                       |
| 14      | 2014     | 389,3      | 43              | 3480                       |
| 15      | 2015     | 389,8      | 42,8            | 4195                       |

Продовження таблиці 2

### **Розв'язання**

**1** Для побудови моделі рівняння лінійної двофакторної регресії  $y_{x_1 x_2} = a + b_1 x_1 + b_2 x_2$  $\hat{y}_{x_1x_2} = a + b_1x_1 + b_2x_2$  необхідно розв'язати систему лінійних рівнянь (9) відносно невідомих *а*,  $b_1$ ,  $b_2$ . Для зручності проведення обчислень помістимо результати проміжних розрахунків у таблицю 3.

З системи лінійних алгебраїчних рівнянь

I l I ∤ ſ  $+12437838b_1 + 72723767b_2 =$  $+3220/02p_1+1243/83.8p_2=$  $+694.6b_1 + 27487b_2 =$  $27487a + 1243783,8b_1 + 72723767b_2 = 11618688$  $694, 6a + 32207, 02b_1 + 1243783, 8b_2 = 304578, 91,$  $15a + 694,6b_1 + 27487b_2 = 6564,6,$  $1 + 1212310102$  $1 + 1243/03,002$  $_1$  + 2/40/ $\nu_2$ *a* +1243783.8b1 + 72723767b *a* + 32207.02*b*<sub>1</sub> + 1243783.8*b*  $a + 694.6b_1 + 27487b$ 

отримаємо коефіцієнти чистої регресії:

 $a \approx -159,848, b_1 \approx 12,963, b_2 \approx -0,002.$ 

Отже, рівняння множинної регресії має вигляд

 $y_{x_1x_2} = -159,848 + 12,963x_1 - 0,002x_2$  $\hat{y}_{x_1 x_2} = -159,848 + 12,963x_1 - 0,002x_2$ .

Порівняємо статистичні дані і дані, отримані за моделлю багатофакторної регресії (рисунок 4). Видно, що отримані теоретичні дані дають результати, які добре співпадають з емпіричними даними.

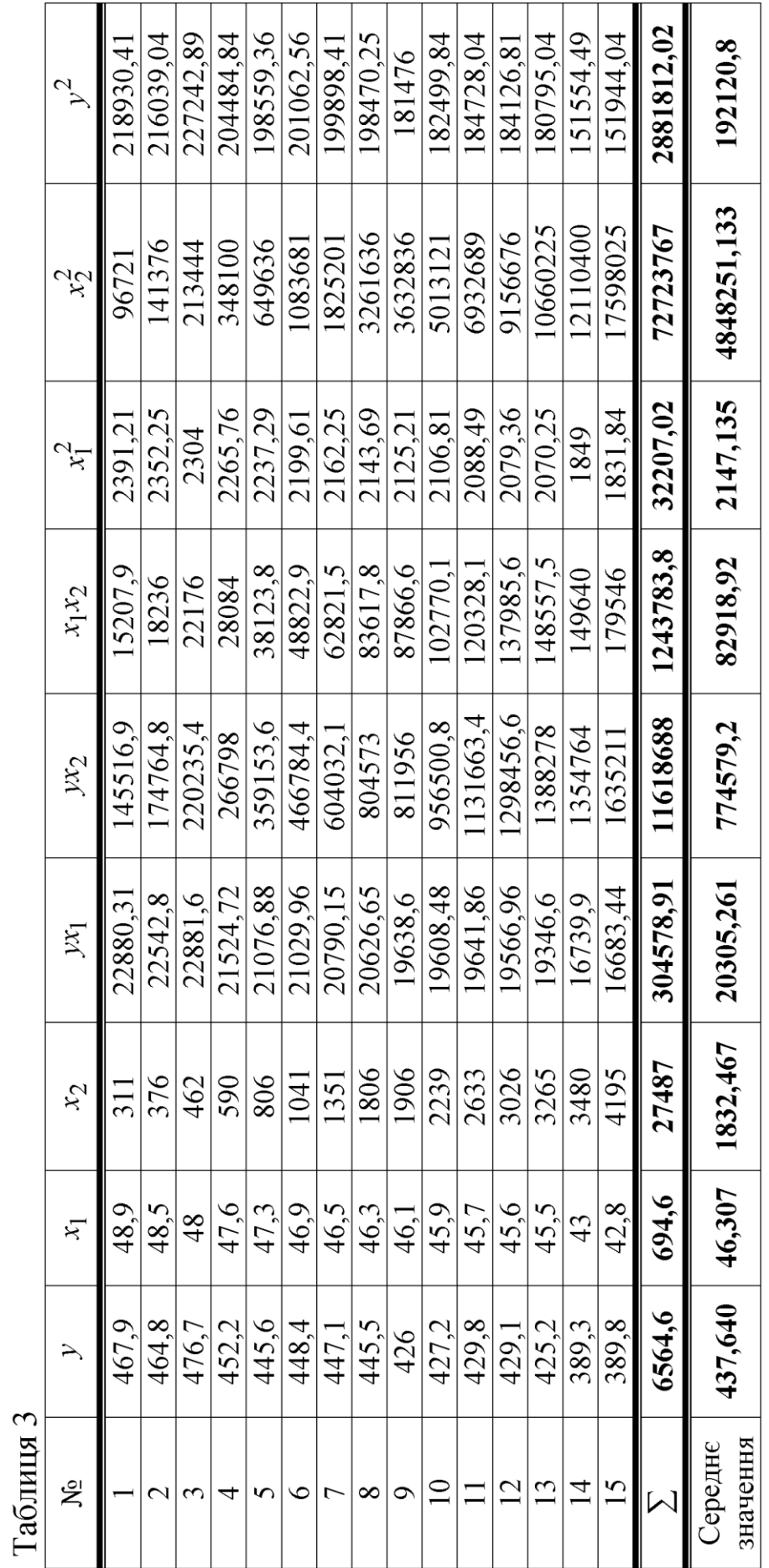

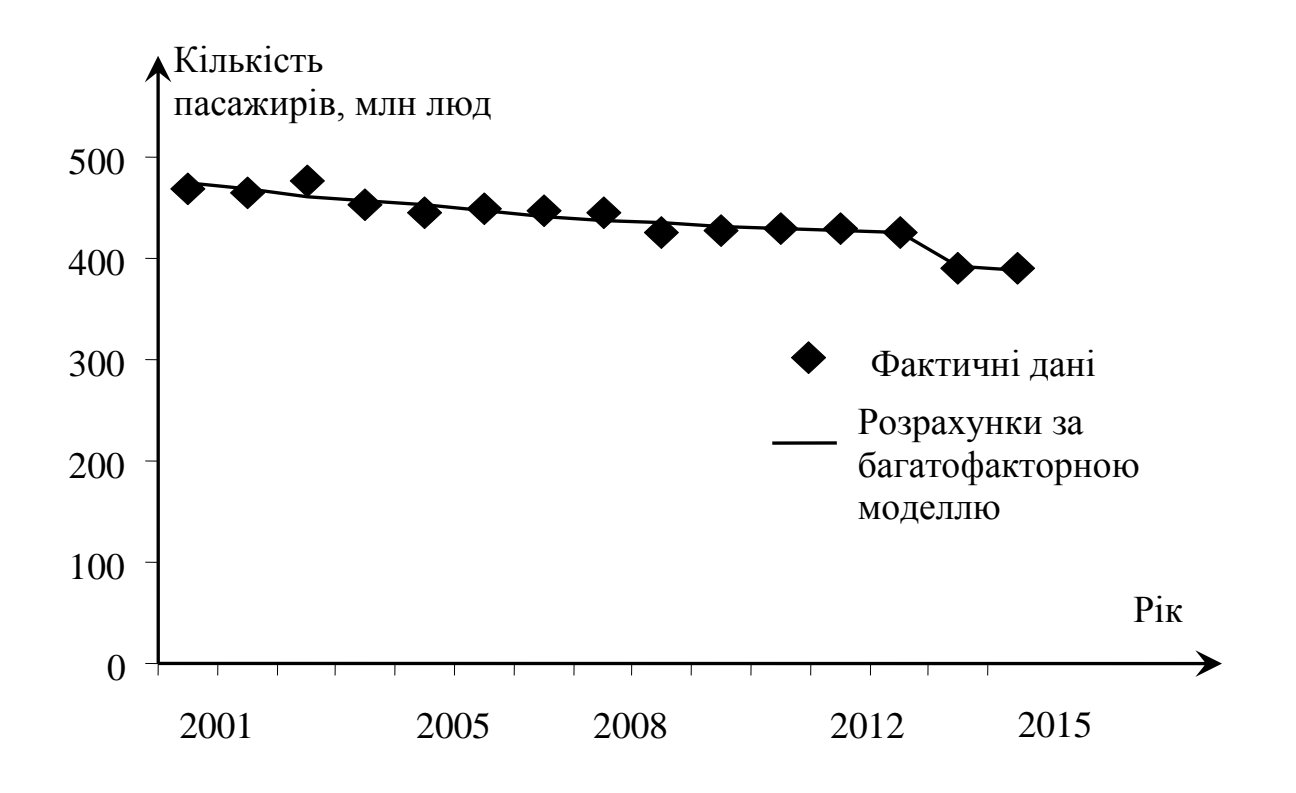

Рисунок 4 – Порівняння теоретичних і фактичних даних

Отримане рівняння регресії показує, що при збільшенні кількості населення України на 1 млн люд при сталому рівні заробітної плати кількість пасажирів на залізничному транспорті збільшиться в середньому на 13 млн люд.

Обчислимо середні квадратичні відхилення результативної ознаки  $\sigma_y$  та факторів  $\sigma_{x_1}$  і  $\sigma_{x_2}$  відповідно за формулою (13), використовуючи таблиця 3:

$$
\sigma_y^2 = 192120,8 - 437,64^2 \approx 592,0304; \ \sigma_y \approx 24,332;
$$
\n
$$
\sigma_{x_1}^2 = 2147,135 - 46,307^2 \approx 2,797; \ \sigma_{x_1} \approx 1,672;
$$
\n
$$
\sigma_{x_2}^2 = 4848251,133 - 1832,467^2 \approx 1490315,827; \ \sigma_{x_2} \approx 1220,785.
$$

Після побудови рівняння лінійної двофакторної регресії складаємо таблицю 4 для визначення теоретичних значень результативного фактора, залишкової дисперсії та середньої похибки апроксимації.

| $N_2$                                  | $\mathcal{Y}$ | $x_1$ | $x_2$ |          |          |        | $\begin{pmatrix} \lambda \\ y \end{pmatrix}$ $\begin{pmatrix} \lambda \\ y - y \end{pmatrix}$ $\begin{pmatrix} \lambda \\ y - y \end{pmatrix}$ $\begin{pmatrix} y - y \\ y - y \end{pmatrix}$ $\begin{pmatrix} y - y \\ y - y \end{pmatrix}$ |         |
|----------------------------------------|---------------|-------|-------|----------|----------|--------|----------------------------------------------------------------------------------------------------|---------|
| $\mathbf{1}$                           | 467,9         | 48,9  | 311   | 473,4207 | $-5,521$ | 30,478 | 0,0117989 915,668                                                                                                    |         |
| $\overline{2}$                         | 464,8         | 48,5  | 376   | 468,1055 | $-3,305$ | 10,926 | $[0,0071117]$ 737,666                                                                                                    |         |
| $\overline{3}$                         | 476,7         | 48    | 462   | 461,452  | 15,248   |        | 232,502 0,0319866 1525,684                                                                                                    |         |
| $\overline{4}$                         | 452,2         | 47,6  | 590   | 456,0108 | $-3,811$ | 14,522 | 0,0084272 211,994                                                                                                    |         |
| 5                                      | 445,6         | 47,3  | 806   | 451,6899 | $-6,090$ | 37,087 | $[0,0136667]$ 63,362                                                                                                    |         |
| 6                                      | 448,4         | 46,9  | 1041  | 446,0347 | 2,365    | 5,595  | 0,005275                                                                                                    | 115,778 |
| $\overline{7}$                         | 447,1         | 46,5  | 1351  | 440,2295 | 6,871    | 47,204 | $[0,0153668]$ 89,492                                                                                                    |         |
| 8                                      | 445,5         | 46,3  | 1806  | 436,7269 | 8,773    | 76,967 | 0,0196927                                                                                                    | 61,780  |
| 9                                      | 426           | 46,1  | 1906  | 433,9343 | $-7,934$ | 62,953 | 0,0186251                                                                                                    | 135,490 |
| 10                                     | 427,2         | 45,9  | 2239  | 430,6757 | $-3,476$ | 12,080 | 0,008136                                                                                                    | 108,994 |
| 11                                     | 429,8         | 45,7  | 2633  | 427,2951 | 2,505    | 6,275  | 0,0058281                                                                                                    | 61,466  |
| 12                                     | 429,1         | 45,6  | 3026  | 425,2128 | 3,887    | 15,110 | 0,009059                                                                                                    | 72,932  |
| 13                                     | 425,2         | 45,5  | 3265  | 423,4385 | 1,761    | 3,103  | 0,0041428 154,754                                                                                                    |         |
| 14                                     | 389,3         | 43    | 3480  | 390,601  | $-1,301$ | 1,693  | 0,00334192336,756                                                                                                    |         |
| 15                                     | 389,8         | 42,8  | 4195  | 386,5784 | 3,222    | 10,379 | 0,00826482288,666                                                                                                    |         |
| $\sum$                                 | 6564,6 694,6  |       | 27487 |          |          |        | 6551,406 13,1942 566,8734 0,1707231 8880,476                                                                                                    |         |
| Серед-<br>$H\epsilon$<br>значен-<br>НЯ |               |       |       |          |          |        | 437,64 46,307 1832,467 436,7604 0,879613 37,79156 0,0113815 592,0317                                                                                                    |         |

Таблиця 3

За формулою (14) залишкова дисперсія  $\sigma_{s$ <sub>алишк</sub> = 37,792. Обчислюємо середню похибку апроксимації:

$$
\overline{A} = \frac{1}{n} \sum_{i=1}^{n} \frac{\begin{vmatrix} y_i - \hat{y}_i \end{vmatrix}}{y_i} \cdot 100\% = 0,011381 \cdot 100\% \approx 1,14\%.
$$

Якість моделі – добра, оскільки середня похибка не перевищує 10 %.

Для побудови рівняння множинної регресії в стандартизованому вигляді  $t_y = \beta_1 t_{x_1} + \beta_2 t_{x_2}$  $\hat{t}_y = \beta_1 t_{x_1} + \beta_2 t_{x_2}$  за формулою (10) обчислюємо коефіцієнти  $\beta_i$ , *i*=1,2:

$$
\beta_1 = b_1 \frac{\sigma_{x_1}}{\sigma_y} = 12,963 \cdot \frac{1,672}{24,332} \approx 0,891,
$$
  

$$
\beta_2 = b_2 \frac{\sigma_{x_2}}{\sigma_y} = -0,002 \cdot \frac{1220,785}{24,332} \approx -0,1.
$$

Отже, отримаємо стандартизоване рівняння регресії

*y*

 $\sigma$ 

$$
\int_{t}^{t} y = 0.891 t_{x_1} - 0.1 t_{x_2}.
$$

24,332

Відомо, що стандартизовані коефіцієнти можна порівнювати між собою. Тому можна зробити висновок, що середньомісячна номінальна заробітна плата працівників впливає на загальну кількість пасажирів на залізничному транспорті менше, ніж кількість населення.

За формулою (11) обчислюємо середні коефіцієнти еластичності:

$$
\overline{E}_1 = b_1 \cdot \frac{x_1}{y} = 12,963 \cdot \frac{46,307}{437,64} \approx 1,372,
$$
  

$$
\overline{E}_2 = b_2 \cdot \frac{x_2}{y} = -0,002 \cdot \frac{1832,467}{437,64} \approx -0,008.
$$

Отже, збільшення середньої кількості населення на 1 % дає збільшення пасажирів на залізниці на 1,372 %, а збільшення заробітної плати на 1 % відповідно дає зменшення середньої кількості пасажирів на залізниці на 0,008 %.

**2** За формулами (16)-(18) обчислюємо парні коефіцієнти кореляції результативної ознаки у з факторами x<sub>1</sub> i x<sub>2</sub> відповідно. Використовуючи таблицю 2, маємо

$$
r_{yx_1} = \frac{20305,261 - 437,64 \cdot 46,307}{24,332 \cdot 1,672} \approx 0,970,
$$
  

$$
r_{yx_2} = \frac{774579,2 - 437,64 \cdot 1832,467}{24,332 \cdot 1220,785} \approx -0,922.
$$

Зростання заробітної плати 2 *x* знижує кількість пасажирів на залізниці у тому, що  $r_{yx_2}$  <0.

Оцінка степеня тісноти зв'язку між факторами x<sub>1</sub> і x<sub>2</sub>

$$
r_{x_1 x_2} = \frac{\overline{x_1 \cdot x_2} - (\overline{x_1}) \cdot (\overline{x_2})}{\sigma_{x_1} \cdot \sigma_{x_2}} = \frac{82918,92 - 46,307 \cdot 1832,467}{1,672 \cdot 1220,785} \approx -0,949
$$

свідчить про значний зв'язок між факторами  $x_1$  і  $x_2$ .

За формулами (21) обчислюємо коефіцієнти частинної кореляції:

$$
r_{yx_1|x_2} = \frac{0,970 - (-0,922) \cdot (-0,949)}{\sqrt{\left(1 - (-0,922)^2\right) \cdot \left(1 - (-0,949)^2\right)}} \approx 0,778,
$$

$$
r_{yx_2|x_1} = \frac{-0.922 - 0.970 \cdot (-0.949)}{\sqrt{(1 - 0.970^2) \cdot (1 - (-0.949)^2)}} \approx -0.019.
$$

Коефіцієнти частинної кореляції дають більш точну характеристику тісноти залежності двох ознак, ніж коефіцієнти парної кореляції, тому що вони «очищують» парну залежність від взаємодії даної пари з іншими змінними, які є в моделі. За нашими обчисленнями, сильний зв'язок існує між *y* і 1 *x*  $(r_{yx_1}|_{x_2} \approx 0.778).$ 

При порівнянні коефіцієнтів парної та частинної кореляції видно, що через вплив міжфакторної залежності між  $x_1$  і  $x_2$ ( $r_{x_1x_2}$  ≈ −0,949) відбувається деяке завищення оцінки тісноти зв'язку між результативною ознакою та факторами відповідно. З цієї причини рекомендується за наявності сильного взаємозв'язку факторів 1 *x* і 2 *x* виключити з дослідження той фактор, у якого тіснота парної залежності з результативною ознакою менше, ніж тіснота міжфакторного зв'язку (між x<sub>1</sub> і x<sub>2</sub>)

$$
|r_{yx_1}| \approx 0.970 > |r_{x_1x_2}| \approx 0.949;
$$
  
 $|r_{yx_2}| \approx 0.922 < |r_{x_1x_2}| \approx 0.949.$ 

З цього можна зробити попередній висновок, що фактор 2 *x* можна буде в подальшому вилучити з рівняння регресії.

**3** За формулою (12) обчислюємо коефіцієнт множинної кореляції:

$$
R = \sqrt{1 - \frac{37,792}{592,030}} \approx 0.968.
$$

Його значення свідчить про тісний спільний зв'язок факторів з результатом. Скорегований коефіцієнт кореляції за формулою (19)

$$
R^2 = 1 - (1 - 0.968^2) \cdot \frac{15 - 1}{15 - 2 - 1} \approx 0.927.
$$

**4** Оцінимо значущість рівняння регресії в цілому на основі *<sup>F</sup>* -критерію Фішера. За формулою (22) отримаємо статистику *<sup>F</sup>* -критерію Фішера

$$
F_{\phi a\kappa m} = \frac{0.968^2}{1 - 0.968^2} \cdot \frac{15 - 2 - 1}{2} \approx 89,274.
$$

При заданому рівні значущості  $\alpha$  = 0,05 та степенях вільності  $k_1 = 2$  і  $k_2 = 15 - 2 - 1 = 12$  знаходимо  $F_{\kappa p \mu m} (\alpha = 0.05, k_1 = 2, k_2 = 12) = 3,88$ з таблиці критичних значень розподілу Фішера–Снедекора (додаток А). Отримали  $F_{\phi a\kappa m} = 9.274 > F_{\kappa p u m} = 3.88$ , тобто з імовірністю  $p=1-\alpha=0.95$ зробити висновок про статистичну значущість побудованого рівняння регресії.

Отже, отриманий результат не є випадковим, він був сформований під впливом суттєвих факторів. Таким чином, підтверджується статистична значущість всього рівняння двофакторної регресії та показника тісноти зв'язку *<sup>R</sup>* .

**5** Для оцінки статистичної значущості параметрів чистої регресії застосуємо *<sup>t</sup>* -критерій Стьюдента. Стандартні похибки коефіцієнтів  $b_1$  і  $b_2$  знайдемо за формулами (23):

$$
m_{b_1} = \frac{24,332 \cdot \sqrt{1 - 0.968^2}}{1,672 \cdot \sqrt{1 - (-0.949)^2}} \cdot \frac{1}{\sqrt{15 - 3}} \approx 3,344 \, ;
$$
  

$$
m_{b_2} = \frac{24,332 \cdot \sqrt{1 - 0.968^2}}{1220,785 \cdot \sqrt{1 - (-0.949)^2}} \cdot \frac{1}{\sqrt{15 - 3}} \approx 0,005 \, .
$$

.

Фактичні значення *t* -критерію Стьюдента

$$
t_{b_1} = \frac{|b_1|}{m_{b_1}} = \frac{12,963}{3,344} \approx 3,876; \ t_{b_2} = \frac{|b_2|}{m_{b_2}} = \frac{0,002}{0,005} = 0,4.
$$

Табличне значення критерію при  $\alpha$  = 0,05 і кількості степенів свободи  $k = n - m - 1 = 15 - 2 - 1 = 12$ складає  $t_{m,q}(\alpha, k) = 2.18$ (додаток Б). Оскільки фактичне значення 3,876 <sup>1</sup> *<sup>t</sup>b* перебільшує табличне значення, то статистична значущість коефіцієнта 1*b* регресії підтверджується. Коефіцієнт  $b_2$  виявився статистично незначущим.

Довірчі інтервали для параметрів чистої регресії знаходимо за формулою (25):

$$
5{,}673 \le b_1^* \le 20{,}253; -0{,}013 \le b_2^* \le 0{,}009.
$$

**6** Загальний висновок полягає в тому, що двофакторна модель містить неінформативний фактор 2 *х* , тому в рівнянні регресії доцільно обмежитися лише ознакою 1 *х* , а саме кількістю населення країни. У цьому випадку отримаємо рівняння парної регресії (рисунок 5)

$$
\hat{y}_{x_1} = a + b x_1 = r_{yx_1} \frac{\sigma_y}{\sigma_{x_1}} (x_1 - \overline{x_1}) + \overline{y},
$$
  

$$
\hat{y}_{x_1} = 0.970 \cdot \frac{24,332}{1,672} (x_1 - 46,307) + 437,64 = 14,116x_1 - 216,032,
$$
  

$$
R = r_{yx_1} \approx 0.970, \ R^2 = r_{yx_1}^2 \approx 0.9409.
$$

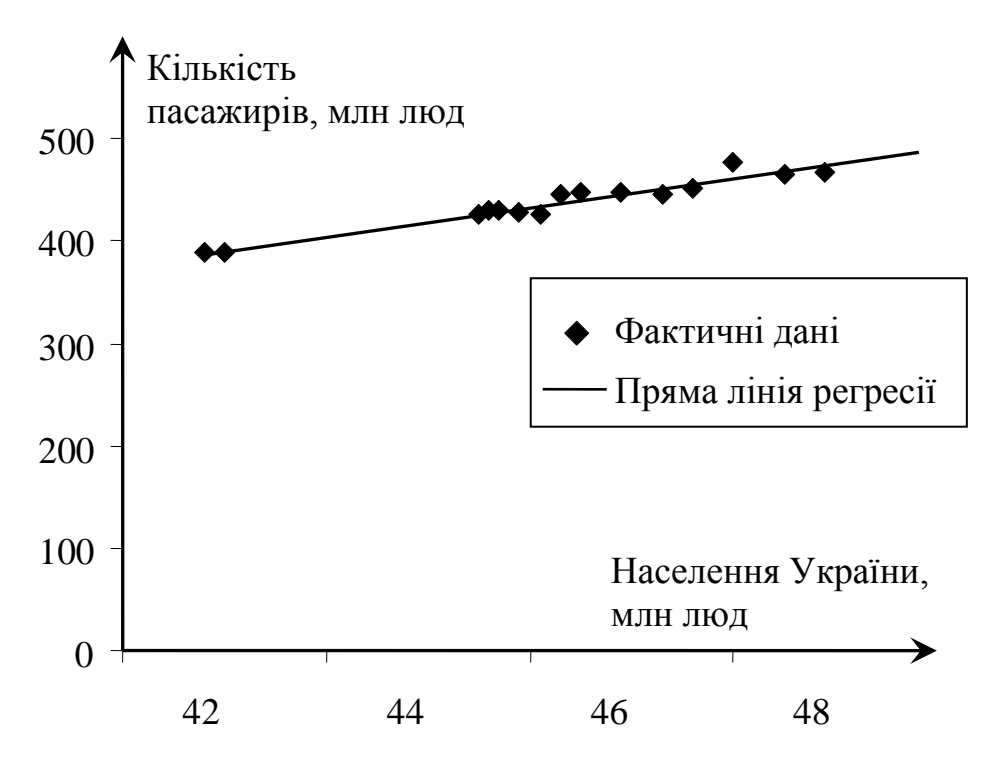

Рисунок 5 – Рівняння парної регресії

### **Завдання 2. Нелінійне програмування ([1], розділ 4)**

**Задача 2.1.** Дано область *D*, визначену системою нерівностей. Для заданих функцій *f* і *g* :

1) знайти відповідні екстремальні значення графічним методом;

2) записати функцію Лагранжа і знайти її сідлову точку, використовуючи розв'язок задачі, отриманий графічно.

$$
D: \begin{cases} 5x_1 - 2x_2 \ge 10, \\ x_1 + x_2 \le 9, \\ 2x_1 + 3x_2 \ge 6, \\ x_1 \ge 0, x_2 \ge 0 \end{cases}
$$
  
\n**a**)  $f = (x_1 - 3)^2 + (x_2 - 8)^2 \to \min$ ,  
\n**5**)  $g = -(x_1 - 5)^2 - (x_2 - 1)^2 \to \max$ .

## Розв'язання

Задача а):

$$
f = (x_1 - 3)^2 + (x_2 - 8)^2 \rightarrow \min, \n\begin{cases}\n5x_1 - 2x_2 \ge 10, \\
x_1 + x_2 \le 9, \\
2x_1 + 3x_2 \ge 6, \\
x_1 \ge 0, x_2 \ge 0.\n\end{cases}
$$

1 Використовуючи графічний метод розв'язання ([1], п. 4.2, 4.5.3), отримаємо точку  $A(4,5)$  (рисунок 6).

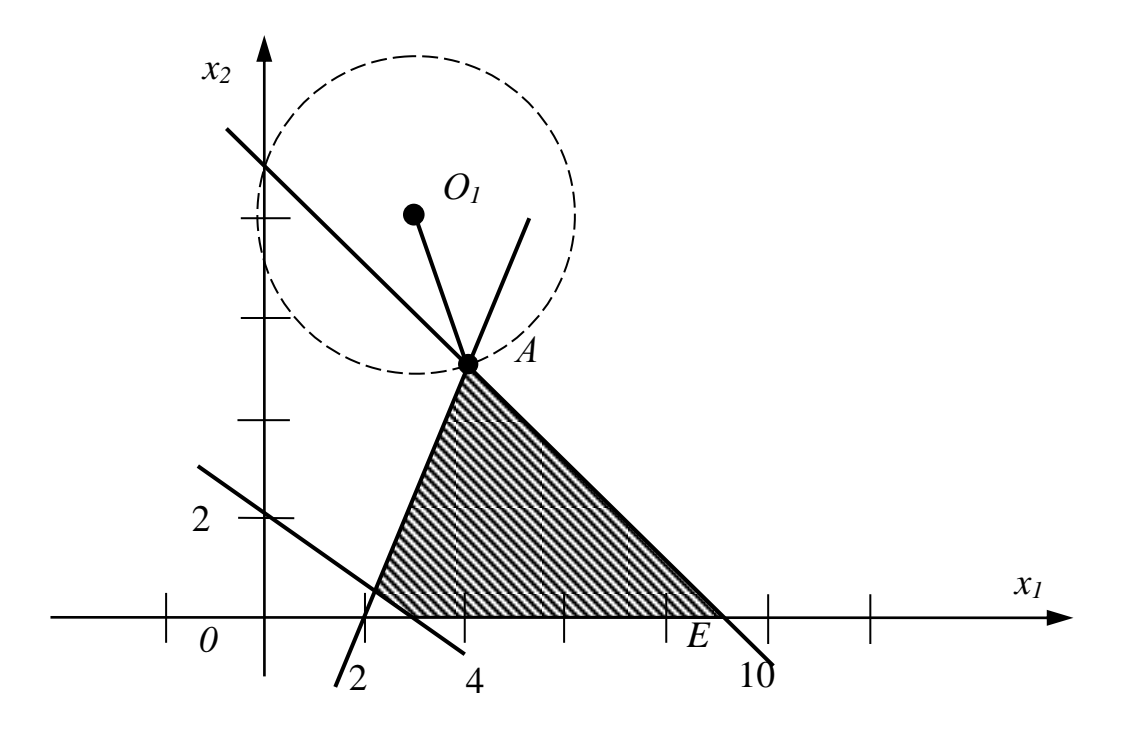

Рис. 6. Графічне розв'язання задачі А)

Таким чином, свого мінімального значення функція  $f = (x_1 - 3)^2 + (x_2 - 8)^2$ досягає точці  $A(4;5),$ тобто  $\overline{B}$ min  $f = f(4.5) = (4-3)^2 + (5-8)^2 = 10$ .

2. Знайдемо сідлову точку функції Лагранжа ([1], п. 4.5.2,  $4.5.3)$ 

$$
L(X, \Lambda) = -(x_1 - 3)^2 - (x_2 - 8)^2 + \lambda_1(5x_1 - 2x_2 - 10) + \lambda_2(9 - x_1 - x_2) +
$$
  
+  $\lambda_3(2x_1 + 3x_2 - 6), \lambda_i \ge 0, i = 1, 2, 3.$ 

Частинні похідні цієї функції

$$
\begin{cases}\n\frac{\partial L}{\partial x_1} = -2(x_1 - 3) + 5\lambda_1 - \lambda_2 + 2\lambda_3, \\
\frac{\partial L}{\partial x_2} = -2(x_2 - 8) - 2\lambda_1 - \lambda_2 + 3\lambda_3, \\
\frac{\partial L}{\partial \lambda_1} = 5x_1 - 2x_2 - 10, \\
\frac{\partial L}{\partial \lambda_2} = 9 - x_1 - x_2, \\
\frac{\partial L}{\partial \lambda_3} = 2x_1 + 3x_2 - 6.\n\end{cases}
$$

Використовуючи умови ([1], формули (4.23), (4.25) та отриману графічним методом точку  $A(4,5)$ , запишемо систему рівнянь:

$$
\begin{cases}\nx_1^* \frac{\partial L(X^*, \Lambda^*)}{\partial x_1} = 4 \left(-2(4-3) + 5\lambda_1^* - \lambda_2^* + 2\lambda_3^*\right) = 4\left(-2 + 5\lambda_1^* - \lambda_2^* + 2\lambda_3^*\right) = 0, \\
x_2^* \frac{\partial L(X^*, \Lambda^*)}{\partial x_2} = 5\left(-2(5-8) - 2\lambda_1^* - \lambda_2^* + 3\lambda_3^*\right) = 5\left(6 - 2\lambda_1^* - \lambda_2^* + 3\lambda_3^*\right) = 0, \\
\lambda_1^* \frac{\partial L(X^*, \Lambda^*)}{\partial \lambda_1} = \lambda_1^* (20 + 10 - 10) = 0 \cdot \lambda_1^* = 0, \\
\lambda_2^* \frac{\partial L(X^*, \Lambda^*)}{\partial \lambda_2} = \lambda_2^* (9 - 4 - 5) = 0 \cdot \lambda_2^* = 0, \\
\lambda_3^* \frac{\partial L(X^*, \Lambda^*)}{\partial \lambda_3} = \lambda_3^* (8 + 15 - 6) = 17 \cdot \lambda_3^* = 0\n\end{cases}
$$

або

$$
\begin{cases}\n-2 + 5\lambda_1^* - \lambda_2^* + 2\lambda_3^* = 0, \\
6 - 2\lambda_1^* - \lambda_2^* + 3\lambda_3^* = 0, \\
0 \cdot \lambda_1^* = 0, \\
0 \cdot \lambda_2^* = 0, \\
17 \cdot \lambda_3^* = 0,\n\end{cases} \Rightarrow \lambda_1^* = \frac{8}{7}, \lambda_2^* = \frac{26}{7}, \lambda_3^* = 0.
$$

Сідлова точка функції Лагранжа  $L(X^*, \Lambda^*) = (4.5, \frac{8}{7}, \frac{26}{7}, 0).$ Перевіримо умови сідлової точки ([13], формула (4.21)):

$$
L(X, \Lambda^*) = -(x_1 - 3)^2 - (x_2 - 8)^2 + \frac{8}{7} \cdot (5x_1 - 2x_2 - 10) + \frac{26}{7} \cdot (9 - x_1 - x_2) +
$$
  
+ 0(2x<sub>1</sub> + 3x<sub>2</sub> - 6) = -x<sub>1</sub><sup>2</sup> + 8x<sub>1</sub> - x<sub>2</sub><sup>2</sup> + 10x<sub>2</sub> - 51 =  
= -(x<sub>1</sub><sup>2</sup> - 8x<sub>1</sub> + 16) - (x<sub>2</sub><sup>2</sup> - 10x<sub>2</sub> + 25) - 10 = -(x<sub>1</sub> - 4)<sup>2</sup> - (x<sub>2</sub> - 5)<sup>2</sup> - 10 \le -10,  

$$
L(X^*, \Lambda^*) = -(4 - 3)^2 - (5 - 8)^2 + \frac{8}{7} \cdot (20 - 10 - 10) + \frac{26}{7} \cdot (9 - 4 - 5) +
$$
  
+ 0(8 + 15 - 6) = -10,  

$$
L(X^*, \Lambda^*) = (4 - 3)^2 - (3 - 8)^2 + 3^* \cdot (20 + 10 - 10) + 3^* \cdot (9 - 4 - 5).
$$

$$
L(X^*, \Lambda) = -(4-3)^2 - (3-8)^2 + \lambda_1^* \cdot (20+10-10) + \lambda_2^* \cdot (9-4-5) ++ \lambda_3^* (8+15-6) = -10+17 \lambda_3^* \ge -10.
$$

Умова сідлової точки  $L(X, \Lambda^*) \le L(X^*, \Lambda^*) \le L(X^*, \Lambda)$  виконана, що вказує на те, що точка (4,5) є точкою, у якій функція  $f = (x_1 - 3)^2 + (x_2 - 8)^2$  досягає мінімального значення.

**Відповідь:** min  $f = f(4,5) = 10$ .

3a<sub>2</sub>a<sub>4</sub>a 6):  
\n
$$
g = -(x1 - 5)2 - (x2 - 1)2 → max,
$$
\n
$$
D: \begin{cases}\n5x_1 - 2x_2 \ge 10, \\
x_1 + x_2 \le 9, \\
2x_1 + 3x_2 \ge 6, \\
x_1 \ge 0, x_2 \ge 0.\n\end{cases}
$$

1 Для застосування графічного методу перепишемо задачу б) в еквівалентній формі:

$$
\widetilde{g} = (x_1 - 5)^2 + (x_2 - 1)^2 \to \min, \nD: \begin{cases}\n5x_1 - 2x_2 \ge 10, \\
x_1 + x_2 \le 9, \\
2x_1 + 3x_2 \ge 6, \\
x_1 \ge 0, x_2 \ge 0.\n\end{cases}
$$

Як видно з рисунка 7, мінімального значення функція  $\tilde{g} = (x_1 - 5)^2 + (x_2 - 1)^2$  досягає в точці  $O_2(5,1)$ , тобто min  $\tilde{g} = \max g = g(5;1) = 0$ .

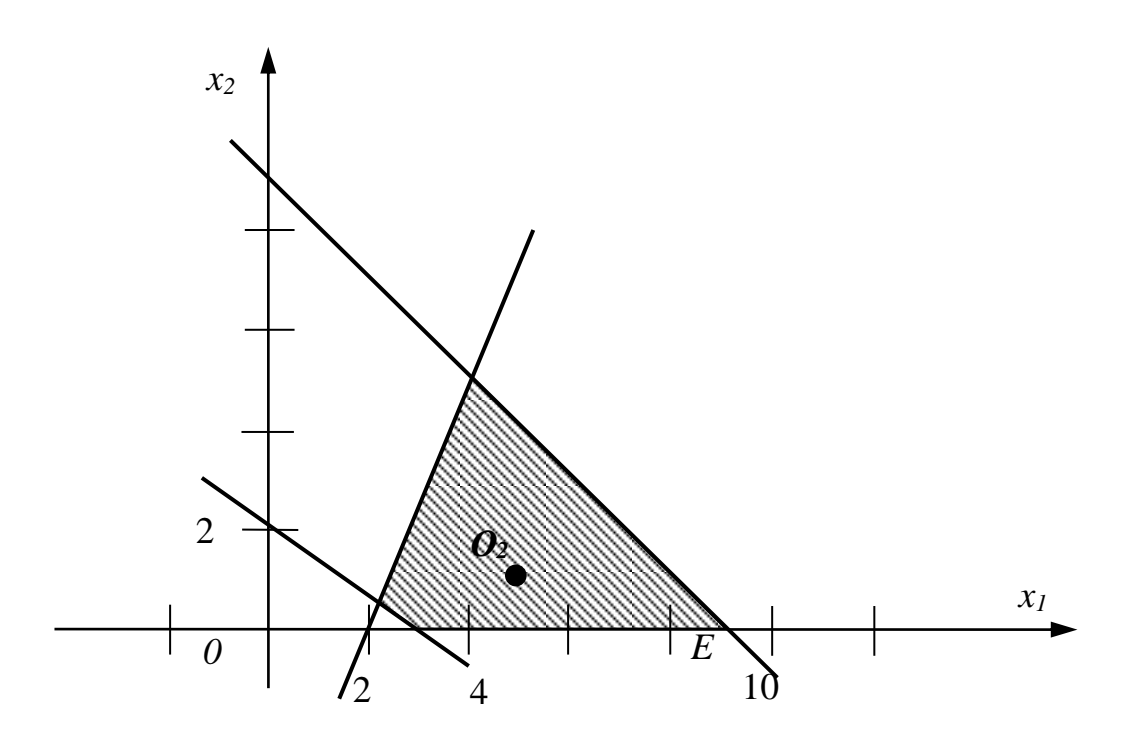

Рисунок 7 – Графічне розв'язання задачі б)

2 Знаходження сідлової точки. Функція Лагранжа має **ВИГЛЯД** 

$$
L(X, \Lambda) = -(x_1 - 5)^2 - (x_2 - 1)^2 + \lambda_1(5x_1 - 2x_2 - 10) + \lambda_2(9 - x_1 - x_2) +
$$
  
+  $\lambda_3(2x_1 + 3x_2 - 6), \lambda_i \ge 0, i = 1, 2, 3.$ 

Частинні похідні

$$
\begin{cases}\n\frac{\partial L}{\partial x_1} = -2(x_1 - 5) + 5\lambda_1 - \lambda_2 + 2\lambda_3, \\
\frac{\partial L}{\partial x_2} = -2(x_2 - 1) - 2\lambda_1 - \lambda_2 + 3\lambda_3, \\
\frac{\partial L}{\partial \lambda_1} = 5x_1 - 2x_2 - 10, \\
\frac{\partial L}{\partial \lambda_2} = 9 - x_1 - x_2, \\
\frac{\partial L}{\partial \lambda_3} = 2x_1 + 3x_2 - 6.\n\end{cases}
$$

Використовуючи умови (4.23) і (4.25) [1] та отриману графічним методом точку  $O_2(5,1)$ , запишемо систему рівнянь:

$$
\begin{aligned}\n\left(x_1^* \frac{\partial L(X^*, \Lambda^*)}{\partial x_1} = 5\left(-2(5-5) + 5\lambda_1^* - \lambda_2^* + 2\lambda_3^*\right) = \left(5\lambda_1^* - \lambda_2^* + 2\lambda_3^*\right) = 0, \\
x_2^* \frac{\partial L(X^*, \Lambda^*)}{\partial x_2} = 1\left(-2(1-1) - 2\lambda_1^* - \lambda_2^* + 3\lambda_3^*\right) = 1\left(-2\lambda_1^* - \lambda_2^* + 3\lambda_3^*\right) = 0, \\
\lambda_1^* \frac{\partial L(X^*, \Lambda^*)}{\partial \lambda_1} = \lambda_1^* (25 - 2 - 10) = 13\lambda_1^* = 0, \\
\lambda_2^* \frac{\partial L(X^*, \Lambda^*)}{\partial \lambda_2} = \lambda_2^* (9 - 5 - 1) = 3\lambda_2^* = 0, \\
\lambda_3^* \frac{\partial L(X^*, \Lambda^*)}{\partial \lambda_3} = \lambda_3^* (10 + 3 - 6) = 7\lambda_3^* = 0.\n\end{aligned}
$$

функції Лагранжа  $L(X^*, \Lambda^*) = (5,1,0,0,0).$ Сідлова точка Перевіримо умови сідлової точки:

$$
L(X, \Lambda^*) = -(x_1 - 5)^2 - (x_2 - 1)^2 + 0 \cdot (5x_1 - 2x_2 - 10) + 0 \cdot (9 - x_1 - x_2) +
$$
  
+ 0 \cdot (2x\_1 + 3x\_2 - 6) = -(x\_1 - 5)^2 - (x\_2 - 1)^2 \le 0,  

$$
L(X^*, \Lambda^*) = -(5 - 5)^2 - (1 - 1)^2 + 0 \cdot (25 - 2 - 10) + 0 \cdot (9 - 5 - 1) + 0 \cdot (10 + 3 - 6) = 0,
$$

$$
L(X^*, \Lambda) = -(5-5)^2 - (1-1)^2 + \lambda_1^* \cdot (25-2-10) + \lambda_2^* \cdot (9-5-1) ++ \lambda_3^* \cdot (10+3-6) = 13\lambda_1^* + 3\lambda_2^* + 7\lambda_3^* \ge 0 \quad (\lambda_i \ge 0, i = 1, 2, 3).
$$

Умова сідлової точки  $L(X, \Lambda^*) \le L(X^*, \Lambda^*) \le L(X^*, \Lambda)$ виконана. **Відповідь:** max  $g = g(5;1) = 0$ .

Задача 2.2. Умовний екстремум функції двох змінних  $( [1]$ , розділ 4)

Знайти екстремум функції  $f = 4x_1 - x_2 + 7$  за **VMOBH**  $x_1^2 + x_2^2 = 68$ .

Розв'язання. Функція Лагранжа ([1], формула (4.13)) має ВИГЛЯД

$$
L = 4x_1 - x_2 + 7 + \lambda \left( 68 - x_1^2 - x_2^2 \right).
$$

Для знаходження стаціонарних точок запишемо систему  $(1, \phi)$ , формула  $(4.14)$ :

$$
\begin{cases}\n\frac{\partial L}{\partial x_1} = 4 - 2\lambda x_1 = 0, \\
\frac{\partial L}{\partial x_2} = -1 - 2\lambda x_2 = 0, \\
\frac{\partial L}{\partial \lambda} = 68 - x_1^2 - x_2^2 = 0,\n\end{cases}\n\begin{cases}\n2\lambda x_1 = 4, \\
2\lambda x_2 = -1, \\
x_1^2 + x_2^2 = 68.\n\end{cases}
$$

Система має два розв'язки  $(x^1, \Lambda^1) = (8, -2, \frac{1}{4})$  i  $\left(X^2,\Lambda^2\right) = \left(-8,2,-\frac{1}{4}\right).$ 

Знайдемо другий диференціал функції Лагранжа:

$$
d^{2}L = \frac{\partial^{2}L}{\partial x_{1}^{2}}dx_{1}^{2} + 2\frac{\partial^{2}L}{\partial x_{1}\partial x_{2}}dx_{1}dx_{2} + \frac{\partial^{2}L}{\partial x_{2}^{2}}dx_{2}^{2} = -2\lambda dx_{1}^{2} + 2 \cdot 0 \cdot dx_{1}dx_{2} - 2\lambda dx_{2}^{2} = -2\lambda \left(dx_{1}^{2} + dx_{2}^{2}\right).
$$

З'ясуємо знак другого диференціала в кожній зі стаціонарних точок:

a) 
$$
\left(X^1, \Lambda^1\right) = \left(8, -2, \frac{1}{4}\right)
$$
:  $d^2 L\left(X^1, \Lambda^1\right) = -\frac{1}{2} \left(dx_1^2 + dx_2^2\right) < 0$ , 70670

функція  $f = 4x_1 - x_2 + 7$  має в точці  $(8, -2)$  умовний максимум;

$$
(x^2 - \Lambda^2) = \left(-8, 2, -\frac{1}{4}\right): d^2L\left(x^2 - \Lambda^2\right) = \frac{1}{2}\left(dx_1^2 + dx_2^2\right) > 0, \quad \text{to} \quad \text{to} \
$$

функція  $f = 4x_1 - x_2 + 7$  має в точці  $(8, -2)$  умовний мінімум.

**Відповідь**: max  $f = f(8,-2) = 41$ , min  $f = f(-8,2) = -27$ .

# **Завдання 3. Динамічне програмування ([2], розділ 5)**

**Завдання 3.1. Задача про оптимальне завантаження транспортного засобу**

Транспортний засіб вантажопідйомністю *P* 20 умов. од ваги завантажується вантажами трьох видів. Вага і вартість вантажу кожного виду відповідно дорівнюють  $p_1 = 9, p_2 = 5, p_3 = 6$  умов. од ваги і  $c_1 = 76, c_2 = 27, c_3 = 50$  грош. од. Знайти план завантаження транспортного засобу, який забезпечує максимальну сумарну вартість вантажу.

**Розв'язання**. Для зручності складаємо таблиці 5, розподіляючи предмети в порядку зростання ваги.

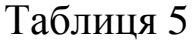

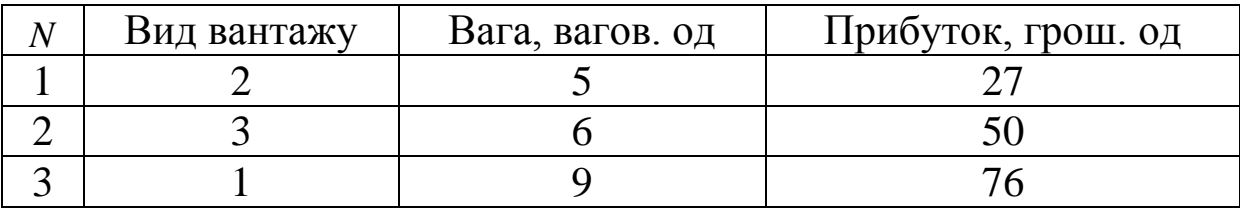

Позначимо через  $x_i$ ,  $i = \overline{1,3} - \text{k}$ ількість предметів *і* -го виду.

Розіб'ємо інтервал  $[0; P] = [0; 20]$  на однакові інтервали довжиною  $l = \min\{5; HCl/(6; 9)\} = \min\{5; 3\} = 3$ , де НСД – найбільший спільний дільник.

Розв'язання задачі розбивається на три етапи, на кожному з яких додається один вантаж. Послідовність завантаження визначається за таблицею 5. Для кожного етапу складається цільова функція *W<sub>k</sub>*(*P*) ([2], формула (5.21)).

*Eman 1.*  $W_1(P) = c_2 x_2 = 27 x_2, x_2 = 0,1,2,3,4.$ 

Отримані значення  $W_1^*(P)$  запишемо в таблицю 6.

Таблиця 6

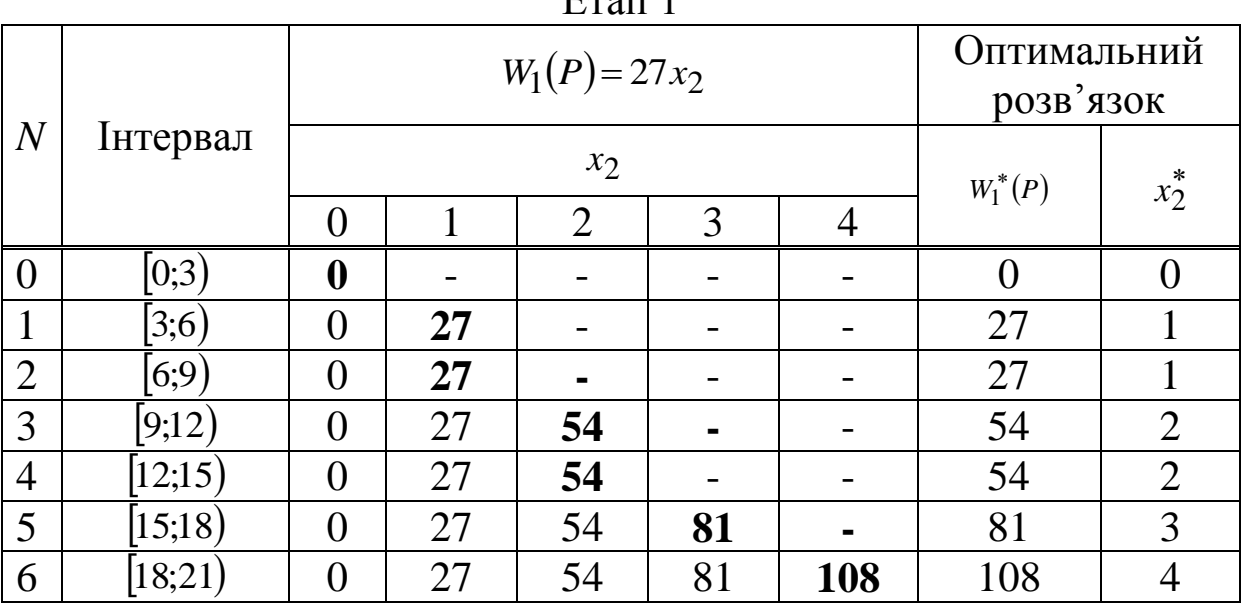

 $E_{\text{max}}$  1

*Етап 2.*  $W_2^*(P) = \max\left\{c_3x_3 + W_1^*(P - p_3x_3)\right\} = \max\left\{50x_3 + W_1^*(20 - 6x_3)\right\},\$  $x_3 = 0,1,2,3$ . Отримаємо таблицю 7.

Таблиця 7

|                 | $\mathbf{L}$ ran $\mathbf{L}$ |                                     |           |            |           |                          |                |         |  |  |
|-----------------|-------------------------------|-------------------------------------|-----------|------------|-----------|--------------------------|----------------|---------|--|--|
| N               | Інтервал                      | $W_2(P) = 50x_3 + W_1^*(20 - 6x_3)$ |           |            |           | Оптимальний<br>розв'язок |                |         |  |  |
|                 |                               | $x_3 = 0$                           | $x_3 = 1$ | $x_3 = 2$  | $x_3 = 3$ | $W_2^*(P)$               | $x_3^*$        | $x_2^*$ |  |  |
| $\overline{0}$  | 0;3)                          | $0+0$                               |           |            |           |                          | $\Omega$       |         |  |  |
|                 | (3;6)                         | $0 + 27$                            |           |            |           | 27                       | 0              |         |  |  |
| 2               | (6,9)                         | $0+27$                              | $50 + 0$  |            |           | 50                       |                |         |  |  |
| 3               | 9;12)                         | $0 + 54$                            | $50 + 27$ |            |           | 77                       |                |         |  |  |
| $\overline{4}$  | $ 12;15\rangle$               | $0 + 54$                            | $50 + 27$ | $100 + 0$  |           | 100                      | $\overline{2}$ |         |  |  |
| $5\overline{)}$ | 15;18)                        | $0 + 81$                            | $50 + 54$ | $100 + 27$ |           | 127                      | $\overline{2}$ |         |  |  |
| 6               | (18;21)                       | $0+108$                             | $50 + 54$ | $100 + 29$ | $150 + 0$ | 150                      | 3              |         |  |  |

Етап 2

*Eman 3.*  
\n
$$
W_3^*(P) = \max \Big\{ c_1 x_1 + W_2^*(P - p_1 x_1) \Big\} = \max \Big\{ 76x_1 + W_2^*(20 - 9x_1) \Big\},
$$
\n
$$
x_1 = 0, 1, 2.
$$
 Складаемо таблицю 8.

 $E_{\text{non}}$  2

Таблиця 8

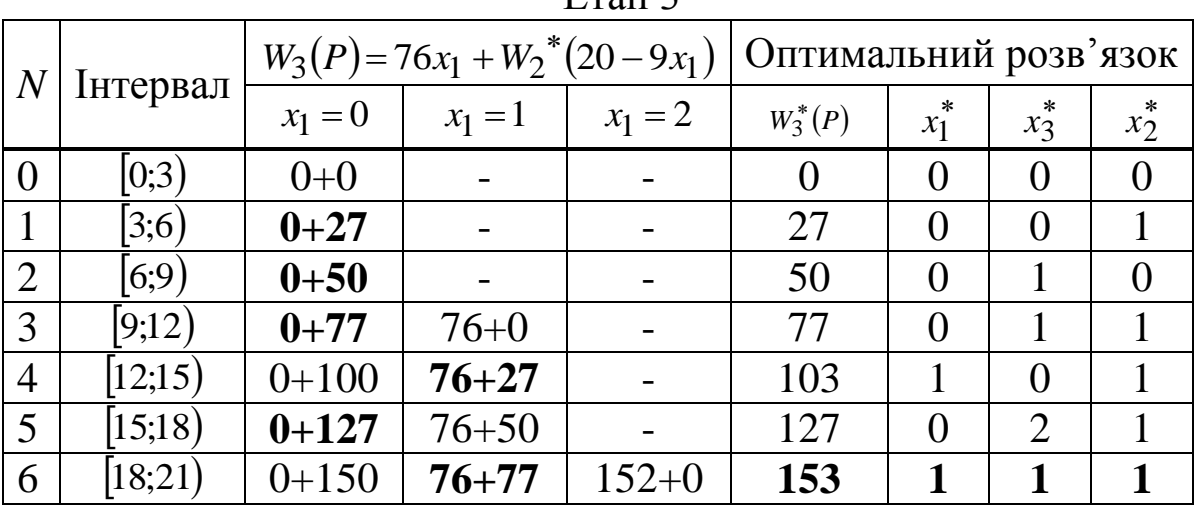

За таблицею 8 можна зробити висновок, що максимальний прибуток, який можна отримати, складає 153 грош. од, при цьому повинно бути завантажено по одному предмету кожного виду.

**Відповідь**:  $W_{\text{max}} = 153 \text{ rpm}$ . од,  $X^*(1,1,1)$ .

### **Задача 3.2. Задача заміни обладнання**

Середній термін експлуатації обладнання складає 6 років. На початку кожного року можна прийняти рішення зберегти обладнання або замінити його новим, вартість якого складає  $p_0 = 14580$  грош. од. Після *t* років експлуатації  $(1 \le t \le 6)$ обладнання можна продати за за  $\varphi(t) = 14580 \cdot 3^{-t}$  грош. од. (ліквідна вартість). Витрати на експлуатацію протягом року залежать від віку *t* обладнання та дорівнюють  $r(t) = 1700(t+1)$  грош. од. Визначити оптимальну стратегію експлуатації обладнання, щоб сумарні витрати з урахуванням початкової покупки і заключного продажу були мінімальними.

**Розв'язання.** Розподіляємо процес управління на кроки: номер кроку  $i, i = 1, 6$  – номер року. За роботою [2], формула (5.11), складаємо показник ефективності *<sup>i</sup>* -го кроку (витрати на експлуатацію обладнання наприкінці *<sup>i</sup>* -го року):

63

$$
W_i(t) = \min \begin{cases} 1700(t+1), & \text{mu}U_i = U^H, \\ 14580 + 1700 - 14580 \cdot 3^{-t}, & \text{mu}U_i = U^3. \end{cases}
$$

Позначимо через  $W_i^*(t)$ ,  $i = \overline{1,6}$  умовні оптимальні витрати на експлуатацію обладнання починаючи з *<sup>i</sup>* -го року і до 6-го включно за умови, що до початку *<sup>i</sup>* -го року обладнання має вік *t* років. Тоді оптимальні витрати за 6 років дорівнюють  $W_{\text{min}} = W_1^*(t)$ .

Функціональне рівняння Беллмана для останнього стану процесу:

$$
W_6^*(t) = \min\begin{cases} 1700(t+1) - 14580 \cdot 3^{-t}, & \text{ Bkyo } U_6 = U^H, \\ 14580 + 1700 - 14580 \cdot 3^{-t} - 14580 \cdot 3^{-1}, & \text{ Bkyo } U_6 = U^3. \end{cases}
$$

Таким чином за роботою [2], формула (5.9), отримаємо

$$
W_i^*(t) = \min \begin{cases} 1700(t+1) + W_{i+1}^*(t+1), & \text{ Bkuqo}U_i = U^H, \\ 16280 - 14580 \cdot 3^{-t} + W_{i+1}^*(1), & \text{ Bkuqo}U_i = U^3, \\ i = 5,4,3,2,1. \end{cases}
$$

Будуємо граф станів (рисунок 8).

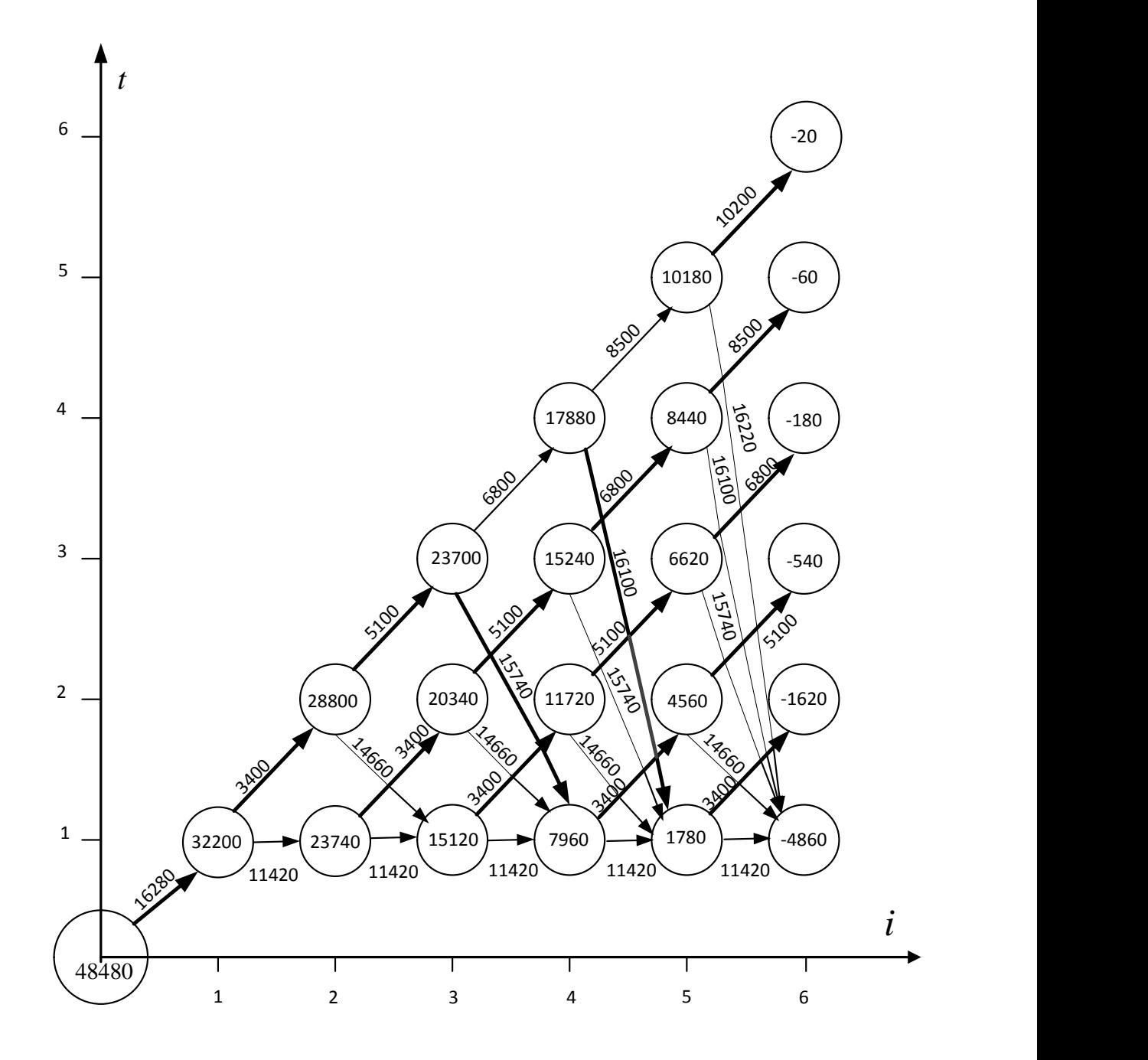

Рисунок 8 – Умовна оптимізація на графі

Отримаємо оптимальну траєкторію, переміщуючись з точки  $S_0(0;0)$ за подвійними стрілками:  $(0;0)$  →  $(1;1)$  →  $(2;2)$  →  $(3;3)$  →  $(4;1)$  →  $(5;2)$  →  $(6;3)$ . Цей вибір відповідає оптимальному управлінню  $U^* = (U^{\mu}, U^{\mu}, U^{\mu}, U^3, U^{\mu}, U^{\mu}).$ 

Перевіримо правильність розрахунків (таблиця 9).

## Таблиця 9

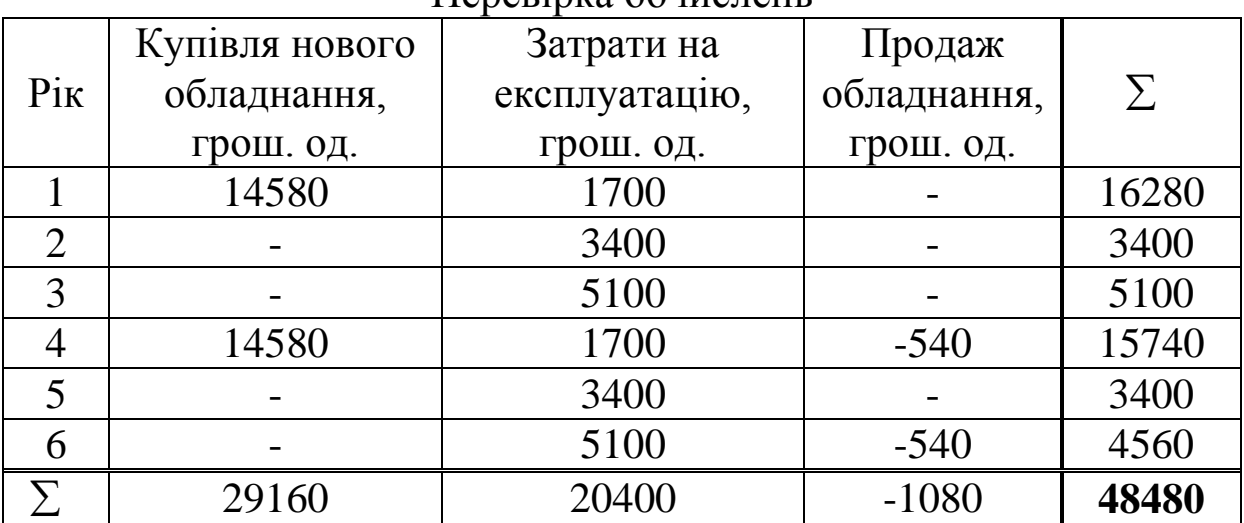

#### Перевірка обчислень

**Відповідь**: оптимальний режим експлуатації полягає в тому, щоб замінити обладнання новим на початку 4-го року, при цьому витрати складуть 48480 грош. од.

# **Завдання 4. Потоки подій ([2], розділ 8)**

**Задача 4.1.** На сортувальну станцію, що обслуговує промисловий район з трьома підприємствами, надходять подачі з вантажними вагонами. Середній час очікування простою партії вагонів під завантаженням на кожному підприємстві складає  $t_1 = 2$  *год*, а надходження подач вагонів на станцію підлягає пуасонівському закону розподілу. Знайти середню кількість подач, що надійдуть протягом  $t_2 = 4.5$  *год*. Знайти ймовірність того, що за *t*<sub>3</sub> = 55 *хв* на станцію надійдуть:

- а) рівно одна подача;
- б) хоча б одна подача;
- в) не більше двох подач.

**Розв'язання.** Кількість подач, що надходять на станцію з одного підприємства за годину, дорівнює  $\lambda_1 = \frac{1}{2} = 0.5$ 2 1  $\lambda_1 = \frac{1}{2} = 0.5$  nomaz/*zoo*, a загальна кількість подач з трьох підприємств за годину дорівнює  $\lambda = 3\lambda_1 = 1.5$  nomaz/*zod*.

Середня кількість подач, що надійдуть протягом  $t_2 = 4.5$  *год*, за формулою (8.8) [2] дорівнює математичному сподіванню  $M(X) = \lambda \cdot t_2 = 1.5 \cdot 4.5 = 6.75$  *потяг*.

За формулами (8.7), (8.12) [2] імовірність того, що за час  $x_3 = 55$   $x_6 = \frac{11}{12}$ 12  $t_1 = 55$   $x e = \frac{11}{12}$  *год* на станцію надійде:

а) одна подача

$$
P_{t=\frac{11}{12}}(1) = P\left(X\left(t=\frac{11}{12}\right) = 1\right) = \frac{\left(1,5\cdot\frac{11}{12}\right)^{1}}{1!} \cdot e^{-1,5\cdot\frac{11}{12}} \approx 0,3477;
$$

б) хоча б одна подача

$$
P_{t=\frac{11}{12}}(k\geq 1) = P\left(X\left(t=\frac{11}{12}\right)\geq 1\right) = 1 - e^{-1.5\cdot\frac{11}{12}} \approx 0.7472;
$$

в) не більше двох подач

$$
P_{t=\frac{11}{12}}(k \le 2) = P\left(X\left(t = \frac{11}{12}\right) \le 2\right) = P\left(X\left(t = \frac{11}{12}\right) = 0\right) + P\left(X\left(t = \frac{11}{12}\right) = 1\right) + P\left(X\left(t = \frac{11}{12}\right) = 2\right) \approx 0,2528 + 0,3447 + 0,239 = 0,8395.
$$

**Відповідь**: а)  $P_{11}(1) \approx 0,3447$ 12  $t = \frac{11}{1}$  (1)  $\approx$  $P_{11}(1) \approx 0,3447;$  (6)  $P_{11}(k \ge 1) \approx 0,7472$ 12  $=$  $\frac{11}{1}$  $(k \ge 1)$  $\approx$ *P k t* ; B)  $P_{11}(k \le 2) \approx 0,8395$ . 12  $=$  $\frac{11}{11}$   $(k \le 2)$   $\approx$ *P k t*

**Задача 4.2.** Пасажири, що звертаються до білетної каси, утворюють найпростіший потік з інтенсивністю  $\lambda = 0.2$  nac/xe. Знайти ймовірність того, що:

- 1) за  $t_1 = 18$  *хв* до каси звернеться 3 пасажири;
- 2) за *t*<sub>1</sub> = 18 *хв* до каси звернеться менше 3 пасажирів;
- 3) за  $t_1$  = 18 *хв* до каси звернеться не менше 3 пасажирів;
- 4) за  $t_2 = 5$  *хв* до каси не звернеться жодного пасажира;

5) за  $t_3 = 8$  хв до каси звернеться принаймні 1 пасажир;

6) інтервал часу між сусідніми зверненнями менший за  $t_4 = 6$  xe;

7) інтервал часу між сусідніми зверненнями не менший за  $t_5 = 12 \text{ x}6$ ;

8) інтервал часу між сусідніми зверненнями не менший за  $t_4 = 6$  хв і не більший за  $t_5 = 12$  хв.

Розв'язання. За формулами (8.7)-(8.13) [2]:

1) 
$$
P(X(t=18)=3) = \frac{(0,2 \cdot 18)^3}{3!} \cdot e^{-0,2 \cdot 18} \approx 0,2125
$$
;  
\n2)  $P(X(t=18) < 3) = e^{-0,2 \cdot 18} \cdot \sum_{m=0}^{2} \frac{(0,2 \cdot 18)^m}{m!} \approx 0,3027$ ;  
\n3)  $P(X(t=18) \ge 3) = 1 - P(X(t=18) < 3) = 1 - 0,3027 = 0,6973$ ;  
\n4)  $P(X(t=5)=0) = e^{-0,2 \cdot 5} \approx 0,3679$ ;  
\n5)  $P(X(t=8) \ge 1) = 1 - e^{-0,2 \cdot 8} \approx 0,7981$ ;  
\n6)  $P(T < 6) = 1 - e^{-0,2 \cdot 6} \approx 0,6988$ ;  
\n7)  $P(T \ge 12) = e^{-0,2 \cdot 12} \approx 0,0907$ ;  
\n8)  $P(6 \le T \le 12) = e^{-0,2 \cdot 6} - e^{-0,2 \cdot 12} \approx 0,2105$ .

**Відповідь**: 1)  $P(X(t=18)=3) \approx 0,2125$ ; 2)  $P(X(t=18) < 3) \approx 0,3027$ ; 3)  $P(X(t=18) \ge 3) = 0,6973; 4) P(X(t=5) = 0) \approx 0,3679;$ 5)  $P(X(t=8) \ge 1) \approx 0.7981$ ; 6)  $P(T < 6) \approx 0.6988$ ; 7)  $P(T \ge 12) \approx 0.0907$ ; 8)  $P(6 \le T \le 12) \approx 0.2105$ .

Задача 4.3. Тривалість формування состава поїзда в парку відправлення підкорюється закону розподілу Ерланга другого  $\lambda_2 = 1.7$  nomaz/zod. інтенсивністю Визначити ПОРЯДКУ  $\overline{3}$ ймовірність того, що тривалість формування состава буде більше  $t = 35$  xe.

Розв'язання. За (8.38) [2] інтенсивність найпростішого потоку  $\lambda = 2\lambda_2 = 2.17 = 3.4$  потяг/год. Тоді за ([2], 8.34) складаємо щільність розподілу випадкової величини Т:

$$
f_2(t) = (3,4)^2 \cdot t \cdot e^{-3,4t} , t > 0.
$$

Імовірність того, що тривалість формування состава буде від  $t_1$  до  $t_2$ , обчислюється за відомою з теорії ймовірностей формулою

$$
P(t_1 \le T \le t_2) = \int_{t_1}^{t_2} f_k(t) dt,
$$

де  $f_k(t)$  – щільність розподілу Ерланга k-го порядку.

Тоді імовірність того, що тривалість формування состава буде більше  $t = 35$   $x = \frac{7}{14}$ 35 12  $t = 35$   $x = \frac{7}{10}$  *год* дорівнює

$$
P\left(T>\frac{7}{12}\right) = (3,4)^2 \int_{\frac{7}{12}}^{+\infty} t \cdot e^{-3,4t} dt \approx 0,4105.
$$

**Відповідь**: *P*| *T* > <u>√</u> a = 0,4105 12  $\frac{7}{2}$   $\approx$ J )  $\mathsf{I}$  $\setminus$  $P\left(T>\frac{7}{12}\right)\approx 0,4105$ .

### **Завдання 5. Багатоканальна СМО ([2], розділ 10)**

До багатоканальної системи масового обслуговування надходить найпростіший потік заявок з інтенсивністю 3,2 *пас/хв*. Час обслуговування однієї заявки розподілений за показниковим законом і в середньому складає 1,1 *хв*. Визначити:

1) мінімальну кількість m<sub>min</sub> каналів, яка забезпечить ефективну роботу СМО з необмеженою чергою, та обчислити її показники ефективності;

2) показники ефективності для СМО з чотирма каналами обслуговування та чергою довжиною *n*=3;

3) показники ефективності для СМО з відмовами, яка має чотири канали обслуговування.

#### **Розв'язання:**

1 Коефіцієнт завантаження системи

$$
\rho = \frac{\lambda}{\mu} = \lambda \cdot M(T_{o6C1}) = 3,2 \cdot 1,1 = 3,52.
$$

Система буде ефективною, якщо  $\frac{p}{q}$  <1 *m*  $\frac{\rho}{\rho}$ <1, де *m* – кількість каналів обслуговування. Отримаємо  $m > \rho$ ,  $m > 3.52$ ,  $m_{\text{min}} = 4$ . Таким чином, мінімальна кількість каналів *m*min 4.

а) багатоканальна СМО з необмеженою чергою.

Показники ефективності системи при  $m_{\text{min}} = 4$  обчислимо за формулами ([2], додаток 4).

фінальні ймовірності станів

$$
q_0^* = \left(1 + \frac{3,52}{1!} + \frac{(3,52)^2}{2!} + \frac{(3,52)^3}{3!} + \frac{(3,52)^4}{4!} + \frac{(3,52)^5}{(4-3,52)\cdot 4!}\right)^{-1} \approx 0.014,
$$

тобто в середньому 1,4 % часу система пребуває в стані простою;

0,049 1!  $0,014 \cdot \frac{3,52}{1}$  $q_1^* = q_0^* \frac{\rho}{1!} = 0.014 \cdot \frac{3.52}{1!} \approx 0.049 - \text{imobipnict-}$ ь того, що один канал

зайнятий;

 $\frac{(3,52)^2}{2} \approx 0.087$ 2!  $0,014 \cdot \frac{(3,52)}{2}$ 2! 2  $(250)^2$  $q_2^* = q_0^* \frac{\rho}{\gamma} = 0.014 \cdot \frac{(3.52)^2}{\gamma} \approx 0.087$  – імовірність того, що два

канали зайняті обслуговуванням;

$$
q_3^* = q_0^* \frac{\rho^3}{3!} = 0.014 \cdot \frac{(3.52)^3}{3!} \approx 0.102 - \text{imopipnictb}
$$
toro, що три

канали зайняті обслуговуванням;

$$
q_4^* = q_0^* \frac{\rho^4}{4!} = 0.014 \cdot \frac{(3.52)^4}{4!} \approx 0.090 - \text{imopipnictb}
$$
toro, ujo sci

канали зайняті обслуговуванням,

$$
q_5^* = q_{4+1}^* = q_0^* \frac{\rho^4}{4!} \cdot \frac{\rho}{4} = 0.014 \cdot \frac{(3.52)^4}{4!} \cdot \frac{3.52}{4} \approx 0.079
$$
 - inopipnict

того, що в черзі знаходиться одна заявка і т. д.;

- імовірність відмови  $P_{\text{si}\partial M} = 0$ ;
- $\bullet$  відносна пропускна спроможність  $Q = 1$ ;
- абсолютна пропускна спроможність  $A = 3,2$ ;

• cepедня кількість заявок у черзі  
\n
$$
\bar{r} = \frac{(3,52)^5}{3!(4-3,52)^2} \cdot 0.014 \approx 5,473;
$$

- середній час очікування в черзі  $t_{\text{upper}} = \frac{1}{2} = \frac{3.473}{3.2} \approx 1.710$ 3,2  $=\frac{r}{\lambda}=\frac{5,473}{3.2}\approx$  $\tau_{\textit{uepz}} = \frac{r}{\lambda} = \frac{5,4/3}{3.2} \approx 1,710 \text{ x}$ *s*;
- середня кількість зайнятих каналів  $\overline{K} = \rho = 3.52$ .

 середня кількість заявок у системі  $\overline{Z}_{\text{cucm}} = \overline{r} + \overline{K} = 5,473 + 3,52 \approx 8,993;$ 

 середній час перебування заявки в системі 2,810 3,2  $=\frac{Z_{\text{cucm}}}{\lambda} \approx \frac{8,993}{3.2} \approx$ *сист сист Z*  $\tau_{\text{cucm}} = \frac{Z_{\text{cucm}}}{2} \approx \frac{0.993}{2.2} \approx 2.810 \text{ x}$ g.

**Відповідь:**  $\rho = 3.52$   $m_{\text{min}} = 4$ ;  $q_0^* \approx 0.014$ ;  $P_{\text{si}\partial M} = 0$ ;  $Q = 1$ ;  $A = 3.2$ ;  $\overline{r} \approx 5,473$ ;  $\overline{t}$ <sub>*черг*</sub>  $\approx 1,710$  *хв*;  $\overline{K} = 3,52$ ;  $\overline{Z}$ <sub>*cucm*</sub>  $\approx 8,993$ ;  $\overline{t}$ <sub>*cucm*</sub>  $\approx 2,810$  *xв*;

б) багатоканальна СМО з чергою довжиною *n*=3.

Показники ефективності системи при  $m_{\text{min}} = 4$  обчислимо за формулами ([2], додаток 5).

фінальні ймовірності станів

$$
q_0^* = \left[ 1 + \frac{3,52}{1!} + \frac{(3,52)^2}{2!} + \frac{(3,52)^3}{3!} + \frac{(3,52)^4}{4!} + \frac{(3,52)^4}{4!} + \frac{\frac{3,52}{4} - \left(\frac{3,52}{4}\right)^4}{1 - \frac{3,52}{4}} \right]^{-1} \approx 0.025,
$$

тобто в середньому 2,5 % часу система пребуває в стані простою; 0,088 1!  $0,025 \cdot \frac{3,52}{1}$  $q_1^* = q_0^* \frac{\rho}{1!} = 0.025 \cdot \frac{3.52}{1!} \approx 0.088 - \text{imopipnictь того, що один канал}$ 

зайнятий;

 $\frac{(3,52)^2}{2} \approx 0.155$ 2!  $0,025 \cdot \frac{(3,52)}{1}$ 2! 2  $(250)^2$  $q_2^* = q_0^* \frac{\rho}{\gamma} = 0.025 \cdot \frac{(3.52)}{\gamma} \approx 0.155 - 1$  мовірність того, що два

канали зайняті обслуговуванням;

 $\frac{(3,52)^3}{2} \approx 0.182$ 3!  $0,025 \cdot \frac{(3,52)}{1}$ 3! 3  $(250)^3$  $q_3^* = q_0^* \frac{\rho^2}{\rho} = 0.025 \cdot \frac{(3.52)^2}{\rho} \approx 0.182$  – імовірність того, що три

канали зайняті обслуговуванням;

$$
q_4^* = q_0^* \frac{\rho^4}{4!} = 0.025 \cdot \frac{(3.52)^4}{4!} \approx 0.160 - \text{imopipnictb}
$$
toro, ujo sci

канали зайняті обслуговуванням;

0,141 4 3,52 4!  $0,025 \cdot \frac{(3,52)}{1}$ 4! 4 4  $(2.50)$  $\frac{1}{5} = q_{4+1}^* = q_0^* \frac{\rho}{\mu} \cdot \frac{\rho}{\mu} = 0.025 \cdot \frac{(3.32)}{\mu} \cdot \frac{3.32}{\mu} \approx$  $^{\mathrm{+}}$  $q_5^* = q_{4+1}^* = q_0^* \frac{\rho}{\mu} \cdot \frac{\rho}{\tau} = 0.025 \cdot \frac{(3.52)}{\mu} \cdot \frac{3.52}{\tau} \approx 0.141$  – *imobiphicth* 

того, що в черзі знаходиться одна заявка і т. д.

Імовірність відмови

$$
P_{\text{si}\partial\mathcal{M}} = q_{4+3}^* = \frac{\rho^{4+3}}{4^3 \cdot 4!} \cdot q_0^* = \frac{(3,52)^7}{4^3 \cdot 4!} \cdot 0,025 \approx 0,109 \, ;
$$

- відносна пропускна спроможність  $Q = 1 P_{\text{sid}_{M}} \approx 1 0,109 = 0,891$ ;
- абсолютна пропускна спроможність  $A = \lambda \cdot Q \approx 3,2 \cdot 0,891 \approx 2,851$ ;
- середня кількість заявок у черзі

$$
= q_{4+1}^{*} = q_{0}^{*} \frac{\rho^{4}}{4!} \cdot \frac{\rho}{4} = 0,025 \cdot \frac{(3,52)^{4}}{4!} \cdot \frac{3,52}{4} \approx 0,141 -
$$
\n
$$
B \text{ uepaj } 3\text{ HAXO,_UHTCB} \text{ o,ULHAB} 3\text{ a,ABKA} i T. \text{ J.}
$$
\n
$$
\text{Moopipnictb} \text{ b,UAD0BH}
$$
\n
$$
P_{\text{eibM}} = q_{4+3}^{*} = \frac{\rho^{4+3}}{4^3 \cdot 4!} \cdot q_{0}^{*} = \frac{(3,52)^{7}}{4^3 \cdot 4!} \cdot 0,025 \approx 0,109;
$$
\n
$$
\text{i,IIHOCHA} \text{ m,ADHJCKHA} \text{ c,CDMOKHICB} 2 = 1 - P_{\text{eibM}} \approx 1 -
$$
\n
$$
\text{OCJIOTHA} \text{ m,ADHCKHA} \text{ c,CDMOKHICB} 4 = \lambda \cdot Q \approx 3,2.
$$
\n
$$
\text{e,CDHJATB} \text{ m,CDHACI} 3\text{ a,CDMOKHICB} 4 = \lambda \cdot Q \approx 3,2.
$$
\n
$$
\text{f} = \frac{\rho^{m+1}}{m \cdot m!} \cdot \frac{1 - \left(\frac{\rho}{m}\right)^{n} \cdot \left(n + 1 - \frac{n \cdot \rho}{m}\right)}{\left(1 - \frac{\rho}{m}\right)^{2}} \cdot q_{0}^{*} =
$$
\n
$$
= \frac{(3,52)^{5}}{4 \cdot 4!} \cdot \frac{1 - \left(\frac{3,52}{4}\right)^{3} \cdot \left(3 + 1 - \frac{3 \cdot 3,52}{4}\right)}{\left(1 - \frac{3,52}{4}\right)^{2}}
$$
\n
$$
\text{e,CDHHAB} \text{ u,CD} \text{ u,CDHCKB} 3\text{ a,CDHCHB} 3\text{ a,CDHCHB} 3\text{ a,CDHCHB}
$$
\n
$$
\text{u} \cdot M(T_{06Ca}) = 2,851 \cdot 1,1 \approx 3,136;
$$

• середній час очікування в черзі  $t_{\text{upper}} = \frac{0.713}{0.223} \approx 0.223$ 3,2  $=\frac{r}{\lambda}=\frac{0,715}{3.2}\approx$  $\tau_{\textit{uepz}} = \frac{r}{\lambda} = \frac{0,115}{2.2} \approx 0,223 \text{ x}6;$ 

 середня кількість зайнятих каналів  $\overline{K} = \frac{A}{A} = A \cdot M(T_{o6c\pi}) = 2,851 \cdot 1,1 \approx 3,136$  $\mu$ ;

 середня кількість заявок в системі  $\overline{Z}_{\text{cucm}} = \overline{r} + \overline{K} = 0.715 + 3.136 \approx 3.851$ ;

 середній час перебування заявки в системі 1,203 3,2  $=\frac{Z_{\text{cucm}}}{\lambda} \approx \frac{3,851}{3.2} \approx$ *сист сист Z*  $\tau_{\text{cucm}} = \frac{Z \text{cucm}}{2} \approx \frac{3,631}{22} \approx 1,203 \text{ X}6.$ 

**Відповідь:**  $\rho = 3.52$   $m_{\text{min}} = 4$ ;  $q_0^* \approx 0.025$ ;  $P_{\text{sidM}} \approx 0.109$ ;  $Q \approx 0.891$ ;  $A \approx 2,851;$   $\bar{r} \approx 0,715;$   $\bar{t}_{\text{upper}} \approx 0,223$   $\bar{x}\bar{\epsilon};$   $\bar{K} \approx 3,136;$   $\bar{Z}_{\text{cucm}} \approx 3,851;$  $\frac{1}{t}$ *cucm* ≈ 1,203 *хв*;
в) багатоканальна СМО з відмовами.

Показники ефективності системи при  $m_{\text{min}} = 4$  обчислимо за формулами ([2], додаток 6).

фінальні ймовірності станів

$$
q_0^* = \left(1 + \frac{3,52}{1!} + \frac{(3,52)^2}{2!} + \frac{(3,52)^3}{3!} + \frac{(3,52)^4}{4!}\right)^{-1} \approx 0.041,
$$

тобто в середньому 4,1 % часу система перебуває в стані простою;

0,144 1!  $0,041 \cdot \frac{3,52}{1}$  $q_1^* = q_0^* \frac{\rho}{1!} = 0.041 \cdot \frac{3.52}{1!} \approx 0.144 - iM \rho$ овірність того, що один канал

зайнятий;

$$
q_2^* = q_0^* \frac{\rho^2}{2!} = 0.041 \cdot \frac{(3.52)^2}{2!} \approx 0.254 - i \text{modipnictb} \text{ toro, } \text{uo } \text{gba}
$$

канали зайняті обслуговуванням;

 $\frac{(3,52)^3}{2} \approx 0,298$ 3!  $0,041 \cdot \frac{(3,52)}{1}$ 3! 3  $(250)^3$  $q_3^* = q_0^* \frac{\rho^2}{\rho} = 0.041 \cdot \frac{(3.52)^2}{\rho} \approx 0.298$  – імовірність того, що три

канали зайняті обслуговуванням;

$$
q_4^* = q_0^* \frac{\rho^4}{4!} = 0.041 \cdot \frac{(3.52)^4}{4!} \approx 0.262 - i \text{modipnictb} \text{ toro, } \text{uo } \text{sci}
$$

канали зайняті обслуговуванням.

- імовірність відмови  $P_{\text{si}\hat{\theta}M} = q_4^* \approx 0.262$ ;
- відносна пропускна спроможність  $Q = 1 - P_{\text{60M}} \approx 1 - 0,262 = 0,738;$

 абсолютна пропускна спроможність  $A = \lambda \cdot Q \approx 3.2 \cdot 0.738 \approx 2.362$ ;

$$
\overline{K} = \frac{A}{\mu} = A \cdot M(T_{o6c\pi}) = 2,362 \cdot 1,1 \approx 2,598.
$$
кандлів

**Відповідь:**  $\rho = 3.52$   $m_{\text{min}} = 4$ ;  $q_0^* \approx 0.041$ ;  $P_{\text{eidM}} \approx 0.262$   $Q \approx 0.738$ ;  $A \approx 2,362$ ;  $\overline{K} \approx 2,598$ .

## **ПИТАННЯ ДЛЯ САМОКОНТРОЛЮ**

**1** Оберіть правильну форму лінійного рівняння регресії:

a) 
$$
\hat{y} = a + \frac{b}{x}
$$
;  
\n5)  $\hat{y} = a \cdot b^{x}$ ;  
\n8)  $\hat{y} = a \cdot x^{b}$ ;  
\n9)  $\hat{y} = a + bx$ ;  
\n1)  $\hat{y} = a + bx$ 

д) інша відповідь.

**2** Середній коефіцієнт еластичності показує (обрати правильну відповідь):

а) на скільки відсотків зміниться значення результативної ознаки *у* при зміні *x* на 1 %;

б) на скільки одиниць своєї розмірності зміниться значення результативної ознаки *у* при зміні *x* на 1 %;

в) на скільки відсотків зміниться значення результативної ознаки *у* при зміні *x* на одиницю своєї розмірності;

г) на скільки одиниць своєї розмірності зміниться значення результативної ознаки *у* при зміні *x* на одиницю своєї розмірності;

д) інша відповідь.

**3** Суть методу найменших квадратів полягає в тому, що (обрати правильну відповідь):

а) оцінка визначається з умови мінімізації суми квадратів відхилень фактичних значень результативної ознаки  $y_i$ від теоретичних  $y_{x_i}$ ; Λ

б) оцінка визначається з умови мінімізації суми відхилень фактичних значень результативної ознаки  $y_i$  від теоретичних  $\hat{y}_{x_i}$  $x_i$ ;

в) оцінка визначається з умови мінімізації суми квадратів середніх значень ознак  $x_i$ ;

г) інша відповідь?

**4** Що показує парний коефіцієнт кореляції?

**5** Який критерій використовують для перевірки значущості окремих коефіцієнтів рівняння множинної лінійної регресії?

**6** За допомогою якого методу можна знайти оцінки параметрів рівняння лінійної регресії (обрати правильну відповідь):

а) дисперсійного аналізу;

б) кореляційно-регресійного аналізу;

в) методом найменших квадратів;

г) інша відповідь.

**7** Який критерій використовують для перевірки статистичної значущості рівняння регресії?

**8** Множинний коефіцієнт кореляції дорівнює 0,85. Який відсоток дисперсії результативної ознаки пояснюється впливом всіх факторних ознак (обрати правильну відповідь):

а) 85 %;

б) 72,25 %;

в) 8,5 %;

г) 0,85 %;

д) інша відповідь?

**9** Коефіцієнт детермінації дорівнює 0,91. Який відсоток дисперсії результативної ознаки пояснюється впливом всіх факторних ознак? (обрати правильну відповідь):

а) 91 %;

- б) 0,8281 %;
- в) 19 %;
- г) 9,1 %;

д) інша відповідь?

**10** Як обчислити середню помилку апроксимації?

**11** Побудувати ОДР, яка визначається системою обмежень

$$
\begin{cases} x_1 - x_2 \le 2, \\ 2x_1 + x_2 \le 6, \\ x_1 \ge 0, x_2 \ge 0. \end{cases}
$$

**12** Алгоритм графічного розв'язку ЗНП.

**13** Записати функцію Лагранжа для задачі нелінійного програмування:

a) 
$$
f = (x_1 - 1)^2 + (x_2 - 1)^2 \rightarrow \min
$$
,

$$
D: \begin{cases} 2x_1 - x_2 \le 2, \\ x_2 \le 2, \\ x_1 + x_2 \ge 1, \\ x_1 \ge 0, x_2 \ge 0. \end{cases}
$$
  
6)  $f = -(x_1 - 5)^2 - (x_2 - 5)^2 \rightarrow \max$ ,  

$$
D: \begin{cases} x_1 + x_2 \le 4, \\ -x_1 + x_2 \le 3, \\ x_1 + 2x_2 \ge 2, \\ x_1 \ge 0, x_2 \ge 0 \end{cases}
$$

**14** Задача динамічного програмування. Принцип оптимальності Беллмана.

**15** У чому полягає властивість стаціонарності потоку подій?

**16** У чому полягає властивість ординарності потоку подій?

**17** У чому полягає властивість відсутності післядії потоку подій?

**18** Який потік називається найпростішим?

**19** Як обчислити у випадку найпростішого потоку ймовірність появи за час *t* :

а) рівно *k* подій;

б) менше *k* подій;

в) не менше *k* подій;

г) жодної події;

д) хоча б однієї події?

**20** Закон розподілу інтервалу часу між послідовними подіями найпростішого потоку.

**21** Потік Ерланга *<sup>k</sup>* -го порядку.

**22** Який закон розподілу називається законом Ерланга *<sup>k</sup>* -го порядку?

**23** Інтенсивність найпростішого потоку, що породжує потік Ерланга, дорівнює  $\lambda = 4$ . Знайти інтенсивність потоку Ерланга четвертого порядку (обрати правильну відповідь):

- а) 16;
- б) 1 ;
- в) 4;

 $\Gamma$ )  $\frac{1}{4}$  $\frac{1}{\cdot}$  ;

д) інша відповідь.

**24** Класифікація систем масового обслуговування.

**25** Основні елементи систем масового обслуговування.

**26** Вхідний потік заявок.

**27** Математична модель СМО.

**28** Коефіцієнт завантаження СМО.

**29** Потік пасажирів, що звертаються до залізничної каси з трьома касирами, є найпростішим з інтенсивністю λ=25 пас/год. Час обслуговування розподілений за показниковим законом і складає в середньому 4 хв. Проаналізувати ефективність роботи залізничної каси і знайти коефіцієнт завантаження такої системи масового обслуговування (обрати правильну відповідь):

а) неефективна, ρ=25/4;

б) неефективна,  $p=1$ ;

в) ефективна,  $p=1/4$ ;

г) ефективна,  $p=5/3$ ;

д) інша відповідь.

**30** Які показники характеризують ефективність обслуговуючої системи?

**31** Якщо відносна пропускна спроможність *Q* дорівнює 0,82, то це означає, що (обрати правильну відповідь):

а) за одиницю часу обслуговується 0,82 заявки;

б) обслуговується 82 % заявок, що надходять;

в) 82 % заявок дістають відмову в обслуговуванні;

г) обслуговується 0,82 % заявок, що надходять;

д) інша відповідь.

**32** Якщо абсолютна пропускна спроможність *А* дорівнює 0,82, то це означає, що в середньому (обрати правильну відповідь):

а) за одиницю часу обслуговується 82 % заявок;

б) обслуговується 18 % заявок, що надходять;

в) 82 % заявок дістають відмову в обслуговуванні;

г) обслуговується 0,82 % заявок, що надходять;

д) інша відповідь.

**33** Поняття багатоканальної СМО з необмеженою чергою.

**34** Поняття багатоканальної СМО з обмеженою чергою.

**35** Поняття багатоканальної СМО з відмовами.

1 Панченко, Н. Г. Елементи дослідження операцій в управлінні процесами перевезень [Текст] : підручник / Н. Г. Панченко, М. Є. Резуненко. – Харків: УкрДУЗТ, 2015. – Ч. 1. – 280 с.

2 Панченко, Н. Г. Елементи дослідження операцій управлінні процесами перевезень [Текст] : підручник / Н. Г. Панченко, М. Є. Резуненко. – Харків: «Діса плюс», 2015. – Ч. 2. – 314 с.

3 Зайченко, Ю. П. Исследование операций [Текст] / Ю. П. Зайченко. – К. : Вища школа, 1988. – 320 с.

4 Вентцель, Е. С. Исследование операций [Текст] / Е. С. Вентцель. – М. : Сов. радио, 1972. – 552 с.

5 Кузнецов, А. В. Высшая математика: математическое программирование [Текст] / А. В. Кузнецов, В. А. Сакович, Н. И. Холод. – Минск : Высш. шк., 1994. – 286 с.

6 Калихман, И. С. Сборник задач по математическому программированию [Текст] / И. С. Калихман. – М. : Высш. шк.,  $1975. - 270$  c.

7 Холод, Н. И. Пособие к решению задач по линейной алгебре и линейному программированию [Текст] / Н. И. Холод. – Минск : Издательство БГУ, 1971. – 176 с.

8 Ульянченко, О. В. Дослідження операцій в економіці: підручник для студентів вузів [Текст] / О. В. Ульянченко. – Харків : Гриф, 2002. – 580 с.

9 Наконечний, С. І. Економетрія [Текст] : підручник / С. І. Наконечний. – 4-те вид., доп. та перероб. – К.: КНЕУ, 2006.  $-528$  c.

10 Churchman, C. W. 1950. Introduction to Operations Research [Text] / C. W. Churchman, R. L. Ackoff, and E. L. Arnoff. – New York, NY, USA: Wiley, 1957. – 645 р.

11 Державна служба статистики України [Електронний ресурс]. – Режим доступу: [www.ukrstat.gov.ua.](http://www.ukrstat.gov.ua/)

ПОДАТОК А<br>Критичні точки розподілу Фішера (F-розподіл)

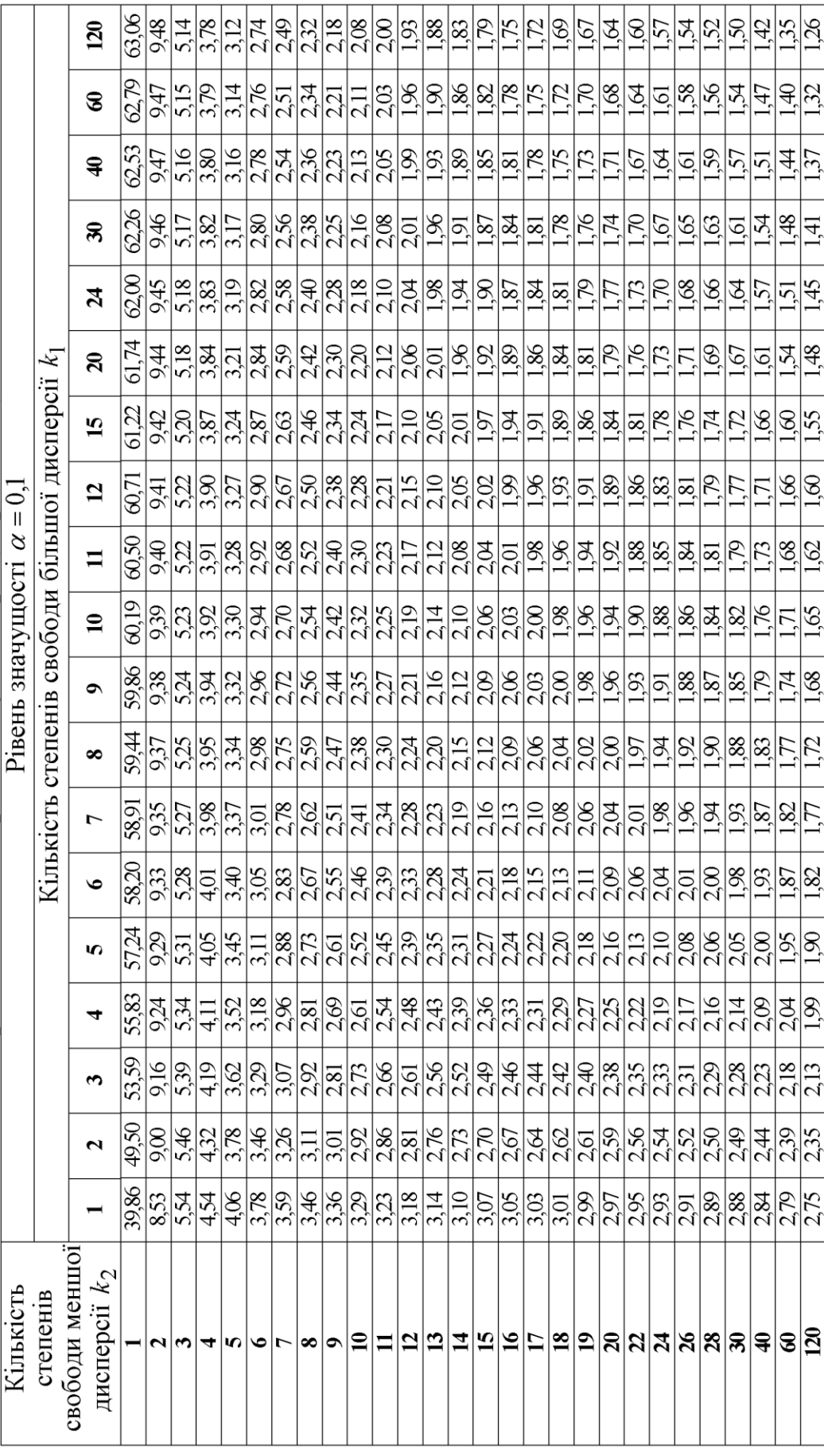

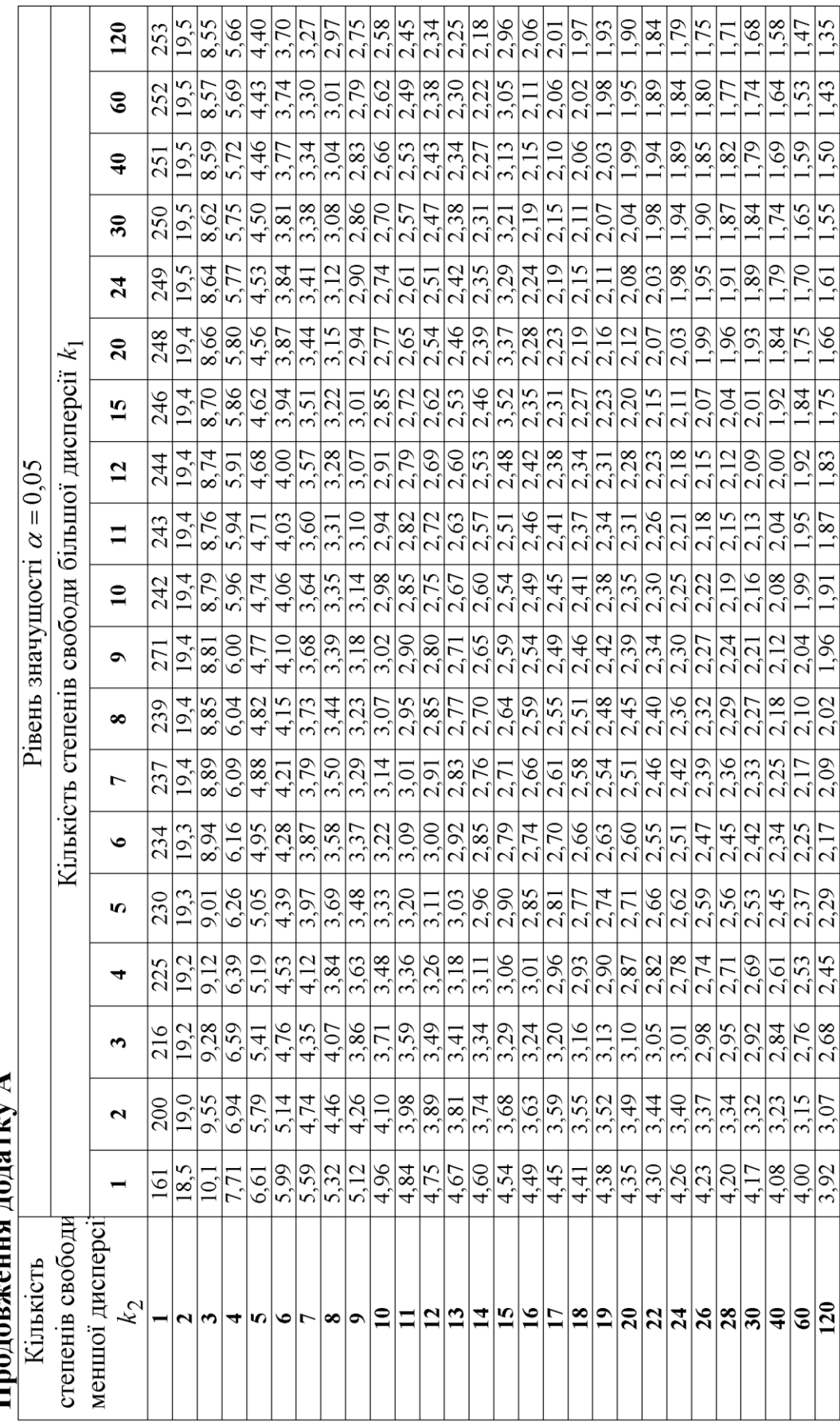

Продовження долятку А

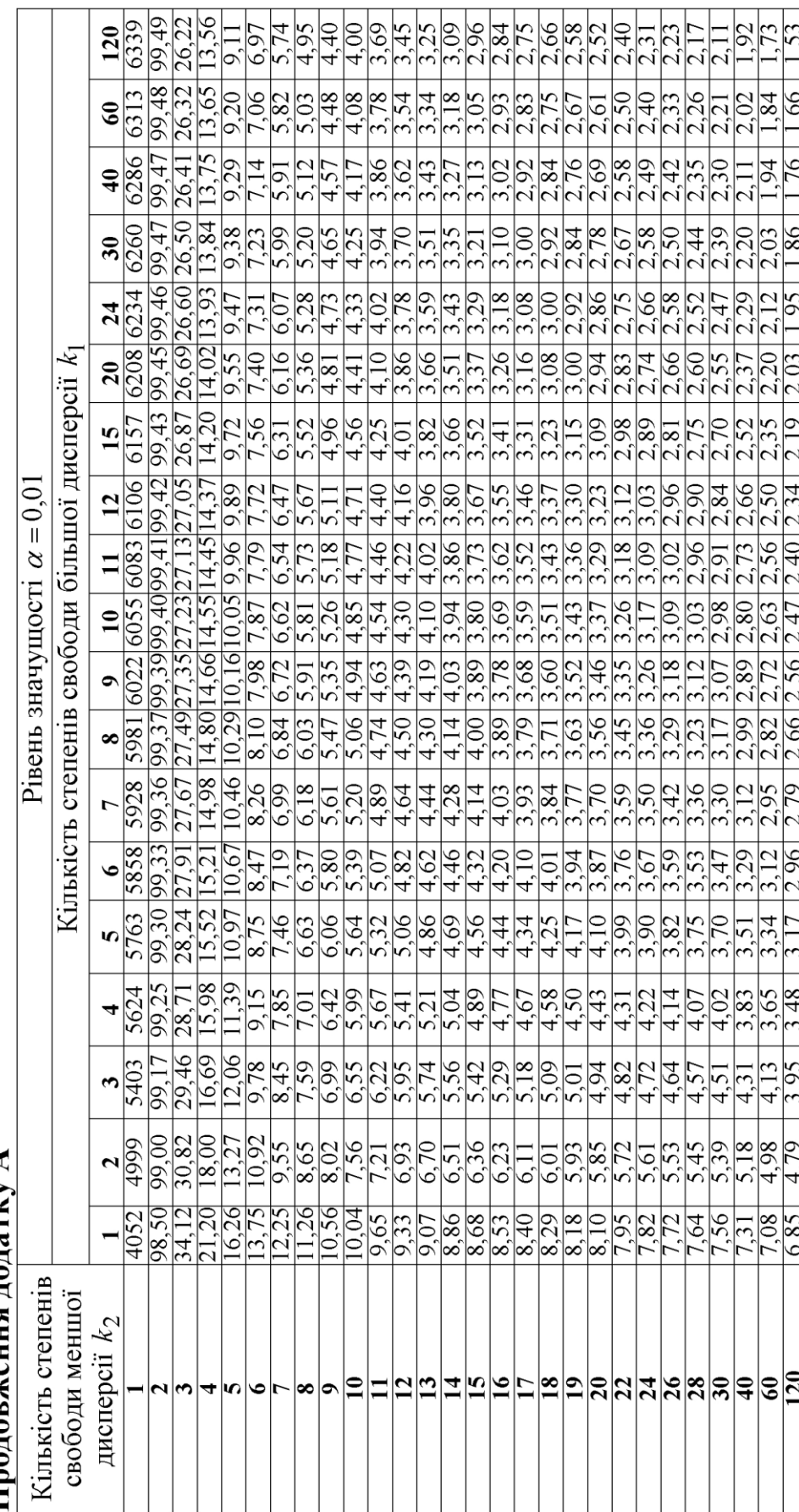

Проповження полятку А

## **ДОДАТОК Б Критичні точки розподілу Стьюдента (***t***-розподілу)**

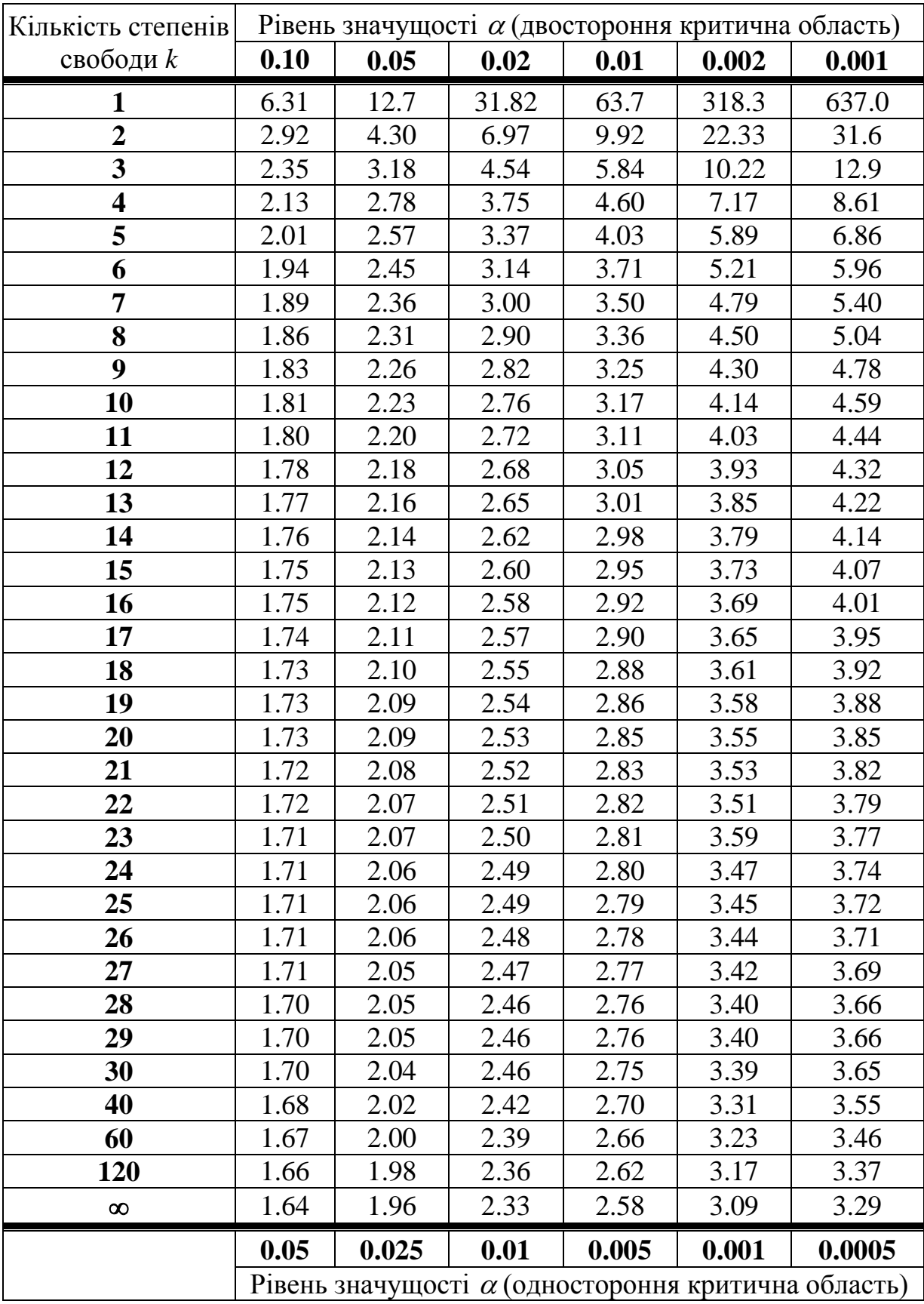